### **DISEÑO E IMPLEMENTACIÓN DE UN SITIO WEB PARA DIFUNDIR LA INFORMACIÓN DE LA INSTITUCIÓN EDUCATIVA POLICARPA SALAVARIETA DE LA CIUDAD DE GIRARDOT UTILIZANDO LA HERRAMIENTA DREAMWEAVER**

**WADITH ALBERTO KURE PARRA GLORIA ZABALA TAPIERO ELIZABETH ORTIZ ÁVILA**

**FUNDACIÓN UNIVERSITARIA DEL ÁREA ANDINA CENTRO DE EDUCACIÓN ABIERTA Y A DISTANCIA ESPECIALIZACIÓN EN TELEMÁTICA E INFORMÁTICA GRUPO GIRARDOT GIRARDOT 2009**

## **DISEÑO E IMPLEMENTACIÓN DE UN SITIO WEB PARA DIFUNDIR LA INFORMACIÓN DE LA INSTITUCIÓN EDUCATIVA POLICARPA SALAVARIETA DE LA CIUDAD DE GIRARDOT UTILIZANDO LA HERRAMIENTA DREAMWEAVER.**

### **WADITH ALBERTO KURE PARRA GLORIA ZABALA TAPIERO ELIZABETH ORTIZ ÁVILA**

### **Trabajo de grado para optar el título de Especialista en Telemática e Informática**

#### **Asesor GUSTAVO LAVERDE SÁNCHEZ Magíster**

### **FUNDACIÓN UNIVERSITARIA DEL ÁREA ANDINA CENTRO DE EDUCACIÓN ABIERTA Y A DISTANCIA ESPECIALIZACIÓN EN TELEMÁTICA E INFORMÁTICA GRUPO GIRARDOT 2009**

Nota de aceptación

Presidente del Jurado

Jurado

Jurado

Jurado

Girardot, 13 de septiembre de 2023

A mi esposo y a Dios quien siempre me ha estado acompañando y compartiendo cada una de las dificultades. A mis hijos quienes han Perdido parte del tiempo del Compartir en familia.

Gloria

A Dios, a mi esposa y mi hija que son el motivo de mi existir, las cuales me dieron La fortaleza, el Valor para culminar y escalar un peldaño más en vida.

Wadith

#### **AGRADECIMIENTOS**

<span id="page-4-0"></span>A mi asesor de proyector Gustavo Laverde que con su paciencia y dedicación contribuyo en el mejoramiento de este trabajo.

A la Institución Educativa Manuel Elkin Patarroso por facilitarnos la planta física.

A la Institución Educativa Policarpa Salavarrieta por permitirnos desarrollar el presente trabajo.

A la Fundación Universitaria del Área Andina por que a través de estos programas contribuyen a la capacitación y preparación de docentes por medio de herramientas Ntic´s.

## **CONTENIDO**

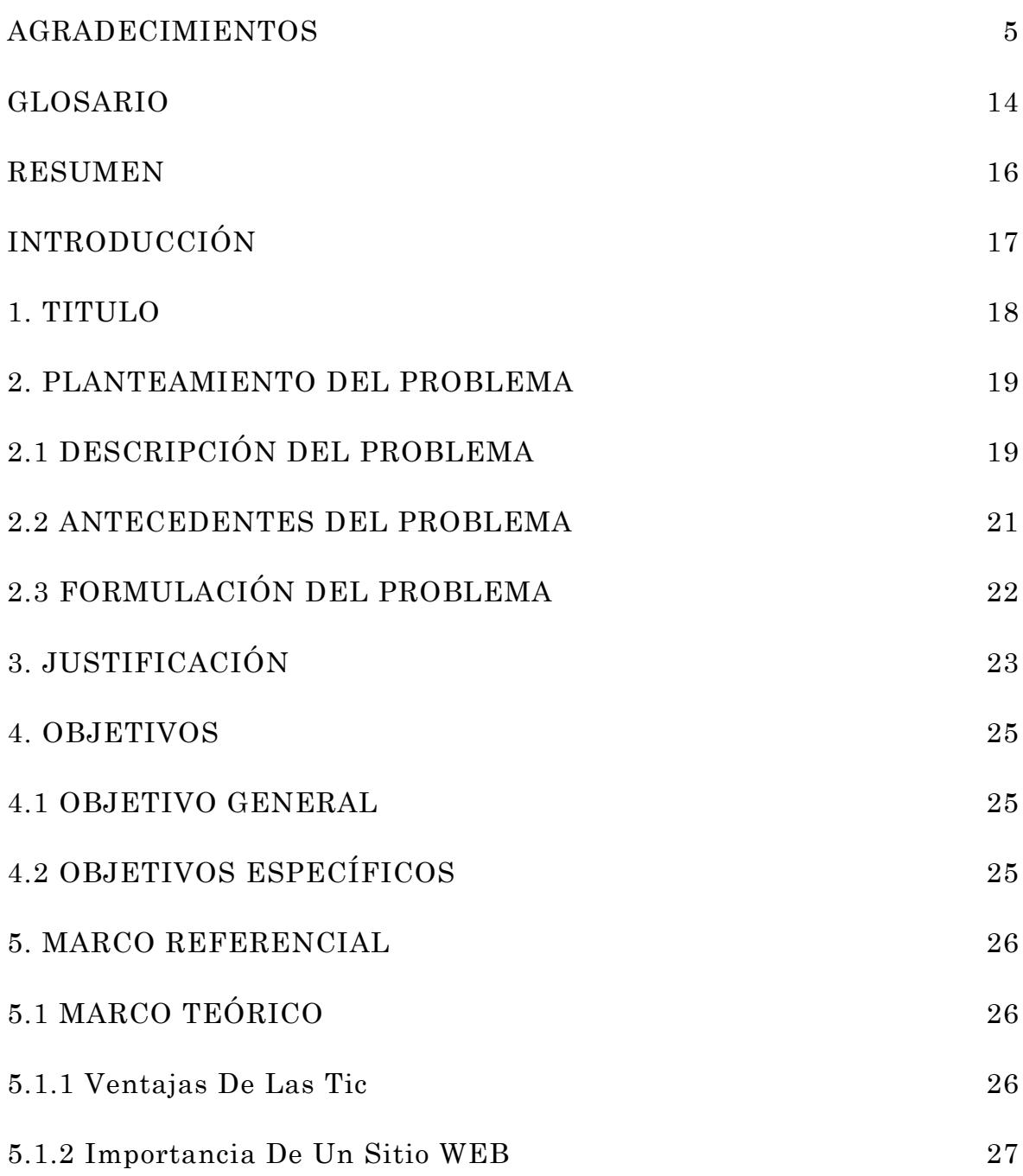

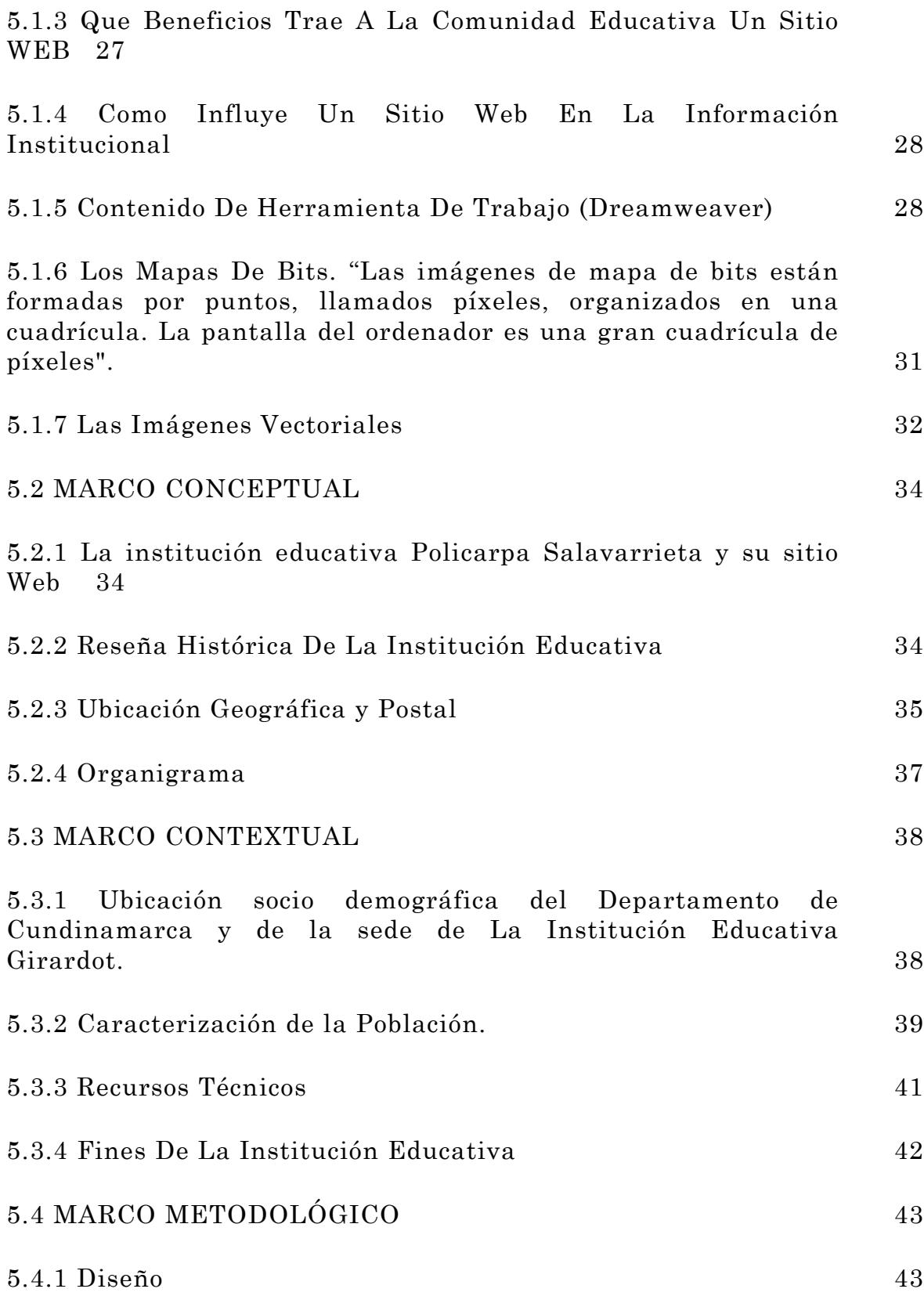

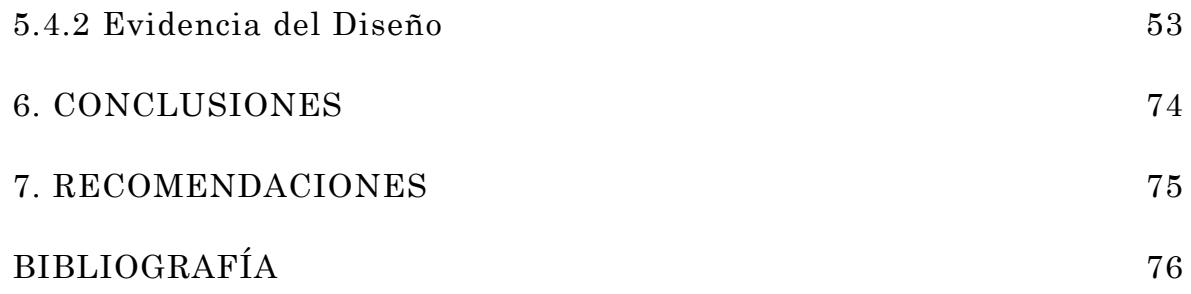

## **LISTA DE CUADROS**

pág.

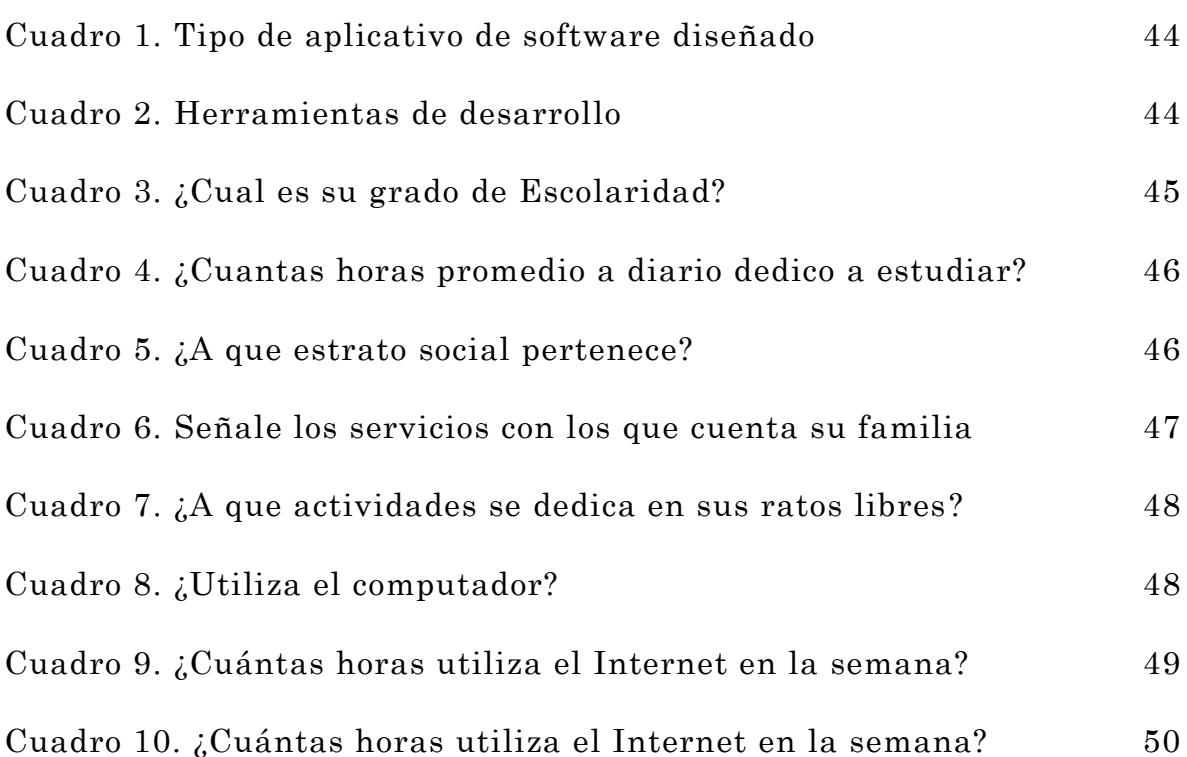

## **LISTA DE TABLAS**

pág.

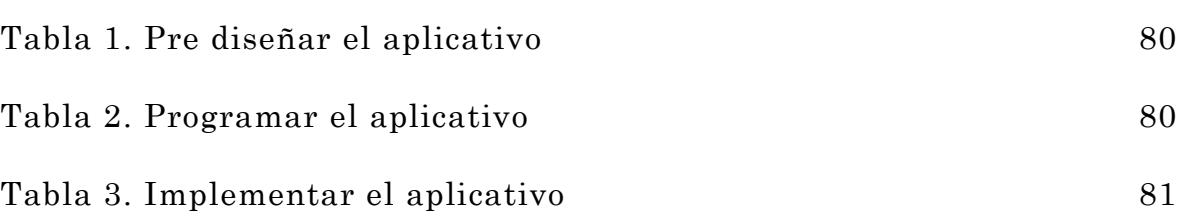

## **LISTA DE FIGURAS**

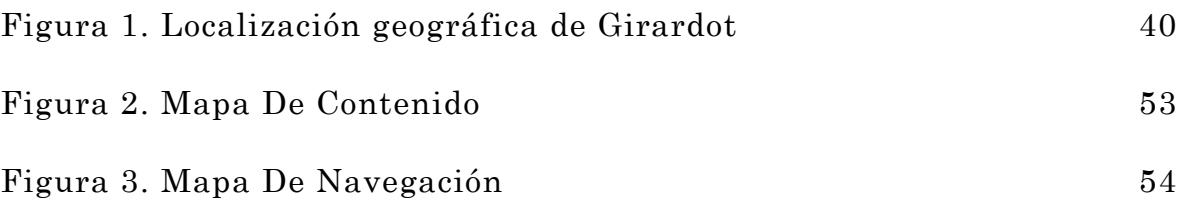

# **LISTA DE GRÁFICAS**

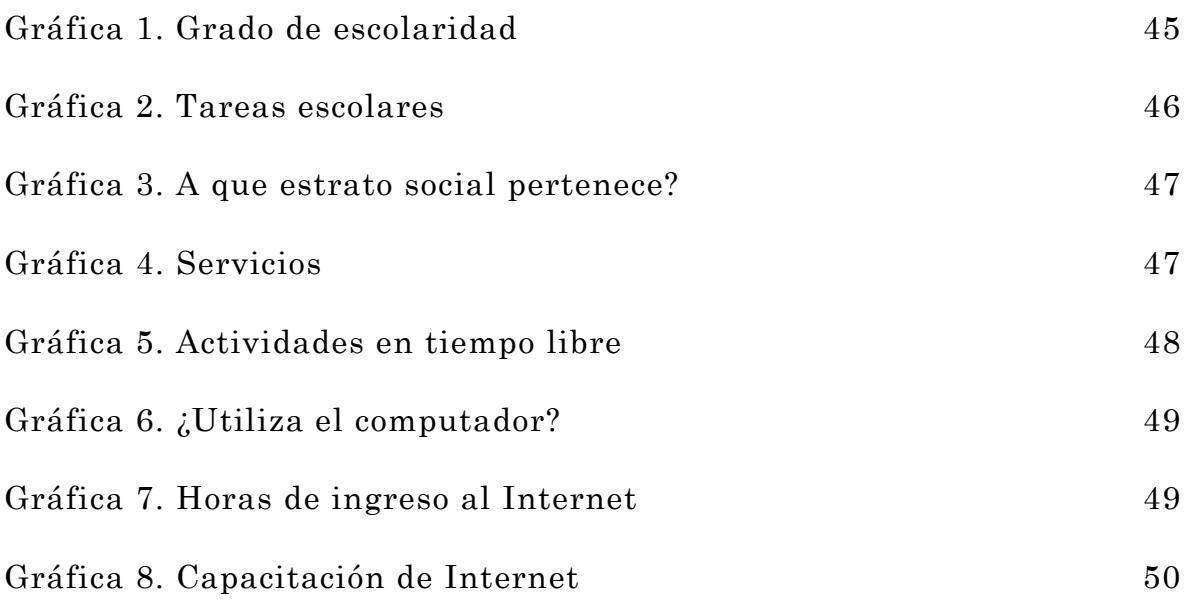

## **LISTA DE ANEXOS**

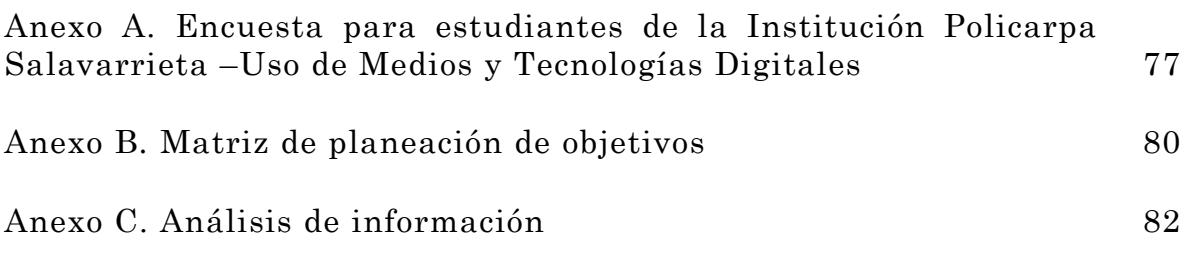

### **GLOSARIO**

<span id="page-13-0"></span>ASÍNCRONA: tipo de comunicación donde cada byte se transmite del emisor al receptor de modo independiente.

CACHE: el análisis sincrónico es el estudio de la lengua en un determinado momento de la historia. El estudio diacrónico analiza su evolución pero a lo largo del tiempo. En la Metodología de la Investigación se compara también con la forma de estudio Transversal.

DREAMWEAVER: es una aplicación en forma de estudio, enfocada en la construcción y edición de sitios, aplicación en Web basado en estándares, es el programa de este tipo mas utilizado en el diseño y programación de sitios Web. El estudio diacrónico analiza su evolución pero a lo largo del tiempo.

FLASH: es la tecnología mas comúnmente utilizada en el Web que permite la creación de animaciones vectoriales.

FTP: son las siglas de File Transfer Protocolo, es decir Protocolo de Transferencia de Archivos. Es un sistema que permite enviar y recibir ficheros entre computadores a través de la red de Internet.

HTML: lenguaje de marcas de Hipertexto. Lenguaje utilizado para crear paginas de hipertexto y gráficos los cuales forman los contenidos de la www.

INTERNET: sistema que aglutina las redes de datos de todo mundo, uniendo miles de ellas mediante el protocolo TCP/IP. Es el mayor conjunto que existe de información, personas, ordenadores y software funcionando de forma

JAVA SCRIPT: lenguaje desarrollado por Netscape y aunque es parecido a Java se diferencia de el en que los programas están incorporados en el archivo HTML.

MULTIMEDIA: información digitalizada que combina texto, gráficos, imagen fija y en movimiento y sonido

PYME: es un extenso directorio de Empresas y Profesionales que tienen como finalidad prioritaria promocionar estas empresas en el ámbito de Internet.

SINCRONÍA: es el estudio de la lengua en un determinado momento de la historia.

SITIO WEB: es un conjunto de página Web, típicamente comunes a un dominio de Internet o subdominio.

VECTORES GRÁFICOS: son un complemento a los gráficos caracterizados, más que una alternativa. Cada uno tiene su propósito, son útiles para distintas cosas pero más aptos para composiciones de diseño, logotipos, imágenes, ilustraciones técnicas etc.

#### **RESUMEN**

<span id="page-15-0"></span>Este Proyecto consistió en el desarrollo de un sitio Web que permitiera el manejo de la información de una forma rápida veraz y con eficiencia, entre todos los estamentos de la Institución Educativa en mención, facilitando la comunicación con cada uno de los usuarios directos, cuenta con una sede ubicada en el Primero de Enero del Municipio de Girardot, que presenta una comunicación de difícil acceso entre cada una de ellas, teniendo en cuenta todo el avance tecnológico que hay hoy día, se hace imperativo que esta tenga un Sitio Web en la cual de a conocer las diferentes actividades que se realizan, se puedan comunicar mas fácilmente con los docentes, disminución de costos en papelería, dar a conocer la planta física a toda la comunidad, donde los padres de familia se pueden comunicar directamente con los directivos de la Institución y docentes.

La creación de este sitio Web genera en los estudiantes compromiso para hacer mejor las cosas ya que a través de la galería de fotos se puede evidenciar las actividades en las cuales ellos participan, esto genera en los educandos un sentido de pertenencia y orgullo por su colegio, de esta manera se entraría a competir con los demás colegios en cuanto a la parte tecnológica.

El desarrollo del proyecto inicio con la recopilación de información realizada durante los meses de Marzo a Mayo de 2009 mediante encuestas a alumnos, docentes, padres de familia, administrativos y comunidad en general dando como resultado la información requerida para sustentar y desarrollar este proyecto en beneficio de la comunidad de la Institución Educativa Policarpa Salavarrieta del municipio de Girardot.

## **INTRODUCCIÓN**

<span id="page-16-0"></span>La Institución tiene una sede central de Preescolar, Primaria y Bachillerato, en el barrio Primero de Enero se encuentra ubicada otra sede de Preescolar, Primaria y Bachillerato hasta grado Séptimo, de tal manera que el colegio cuenta con cuatro salas de sistemas, dos acondicionadas con la Internet banda ancha, toda la parte administrativa cuenta con Internet, lo cual facilita la creación y diseño de un sitio Web para, suplir las necesidades de una Información oportuna, eficaz, existente entre todos los estamentos pertenecientes a este centro educativo, de esta manera se disminuirán los costos ya que la comunicación con cada uno de los usuarios será directa, en la actualidad se esta utilizando: fax, llamadas telefónicas y por celular.

La información como un elemento fundamental en cualquier proceso de Comunicación, facilita la acción directa entre administrativos, docentes, padres de familia, estudiantes, otras instituciones educativas y comunidad en general, ya sea por correo electrónico o Chat para poder intercambiar diferentes mensajes en forma sincronía o asíncrona, especialmente para quienes tiene el habito de utilizar esta forma de comunicarse, por esta razón y en virtud de la actualización tecnológica que el medio ofrece, se diseño un sitio Web informativo, para suplir todas estas necesidades.

El consejo directivo de la Institución Educativa Policarpa Salavarrieta pretende que a través de este sitio Web se mejore los canales de la información para que llegue en forma inmediata y segura a l os usuarios, lo mas importante es mantener actualizado el sitio Web informando de los eventos a realizar y sus resultados, al igual que los próximos eventos a nivel de la sede central, sede alterna y con la comunidad en general. Para finalmente seguir mejorando la imagen corporativa de esta institución, creando un hábito a cada uno de los usuarios y así lograr satisfacer sus necesidades.

## **1. TITULO**

<span id="page-17-0"></span>Diseño e implementación de un sitio Web para difundir la información de la Institución Educativa Policarpa Salavarrieta de la ciudad de Girardot utilizando la herramienta Dreamweaver"

#### **2. PLANTEAMIENTO DEL PROBLEMA**

#### <span id="page-18-1"></span><span id="page-18-0"></span>**2.1 DESCRIPCIÓN DEL PROBLEMA**

La comunidad educativa de la institución Policarpa Salavarrieta de carácter oficial ubicada en el municipio de Girardot en la actualidad presenta falencias en el manejo de información, teniendo en cuenta que en varias oportunidades las sedes vinculadas a la Institución se quejan por la falta de una información oportuna, en consecuencia los trabajos y actividades programadas por la sede central y las sedes anexas carecen de un mecanismo eficiente que permita una comunicación rápida, una verificación de la ejecución de cada una de las actividades e igualmente la evaluación de estas, así como la información a toda la comunidad en general ( docentes, padres de familia, estamentos educativos, estudiantes ) los maestros carecen de una herramienta que les permita un intercambio de información rápida, así ser mas eficiente en la programación de las diferentes actividades, los padres de familia desconocen, muchos de los eventos que se realizan al interior de la Institución o cualquier indagación que requieran deben hacerlo en forma personal, en ocasiones no encuentran a nadie para que se la suministren, la Institución no cuenta con un recurso que le permita mantener una imagen corporativa de fácil acceso a la comunidad educativa, los estudiantes manifiestan la importancia de dar a conocer a toda la comunidad los diferentes eventos en la cual ellos participan. Por estas circunstancias es prioritaria la creación de un sitio Web que permita una comunicación rápida y directa con todos los usuarios de la institución, incluyendo la comunidad en general.

Teniendo en cuenta el estudio realizado por medio de la investigación tecnológica aplicada a través de encuestas a los estudiantes, padres de familia, directivos, docentes, comunidad en general, es prioritaria la necesidad de crear un sitio que permita dar a conocer las diferentes actividades que está desarrollando por parte de la institución a nivel académico, deportivo, cultural, social y en general toda las actividades que debe realizar la Institución, haciendo uso del sitio Web, que les da un gran apoyo tanto al estudiante como a profesores ya que se pueden comunicarse más rápidamente y de una manera directa.

De acuerdo al diagnostico realizado por la institución y teniendo en cuenta la evaluación institucional del año 2008, se dejó evidenciado que los padres de familia han retirado a los estudiantes por desconocimiento de las diversas actividades, los procesos pedagógicos de aprendizaje que allí se desarrolla, por tal razón se aplicaron unas encuestas a los niños de 4 - 5 grado de primaria de las sedes anexas, a los estudiantes de los grados 6, 7, 8, 9 y 10 de la sede central jornada tarde, en reunión de padres de familia se escogió un grupo para aplicar esta encuesta, donde se pudo evidenciar que un 80% de la comunidad educativa manifiestan el interés que esta institución cuente con una herramienta de trabajo para el año 2010 ( sitio Web).

Como solución a la problemática de comunicación existente entre todos los estamentos educativos (sede central y anexa), se propone la creación, diseño e implementación de este proyecto informativo utilizando la herramienta Dreamweaver, este recurso didáctico tiene como finalidad fundamental:

❖ Incrementar la cobertura estudiantil

❖ Mejorar la comunicación con todos los estamentos de la comunidad educativa

❖ Mejorar el que hacer pedagógico a través de una comunicación oportuna, docente-estudiantes-administrativos- padres de familiacomunidad en general

❖ Dotar a la institución de una herramienta para mejorar la comunicación e imagen corporativa y la publicación de todas las actividades.

❖ Que la comunidad conozca con antelación el cronograma de actividades que se va desarrollar durante el año escolar

❖ Participación activa en el desarrollo de las actividades

❖ Observar la Galería de fotos de las diferentes actividades que se han desarrollado

❖ Conocer la planta física, sus diferentes sedes

❖ Perfil de los docentes y directivos de la institución

❖ Acceso directo a todos los usuarios que deseen visitar y/ ingresar a este sitio.

#### <span id="page-20-0"></span>**2.2 ANTECEDENTES DEL PROBLEMA**

Desde el nacimiento de la Institución se ha observado poco interés por mejorar la comunicación entre todos los estamentos educativos (consejo directivo, Consejo Académico, Asociación de padres de Familia, Consejo de Estudiante, Docentes, Administrativos y comunidad en general). El uso del Internet solo se realiza en la clase de informática, la comunicación existente en esta Institución Educativa generalmente se realiza atreves de circulares las cuales no garantizan que dicha información llegue a todos sus usuarios en forma oportuna, unido a los pocos recursos económicos que se manejan, presupuestalmente no son los mejores para mantener una excelente comunicación en cuanto al uso de la Tecnología

La falta de un mecanismo que permita una información oportuna es una de las causas que ha contribuido para que se presente situaciones de desinformación, entre la sede central y, las anexas. De acuerdo a las experiencias significativas obtenidas en otras instituciones educativas del municipio de Girardot, ha permitido proyectar el diseño y creación de este sitio Web, para mejorar la comunicación existente, la imagen corporativa, de igual manera la deserción escolar, al mejorar la comunicación se busca mejorar la cobertura educativa, de acuerdo a la evaluación institucional de los años anteriores se puede evidenciar, que los atractivos que ofrece, no son los mejores y los que se realizan no tienen ninguna trascendencia por la falta de un medio que logre comunicar a toda la comunidad de los logros obtenidos es la realización de cada uno de los proyectos, tomando como punto de partida la experiencia obtenida en otras instituciones educativas de la región, es importante la implementación de este proyecto en la institución educativa Policarpa Salavarrieta de Girardot.

Se ha cuestionado entre los mismos docentes el porque la poca acogida del colegio en la comunidad del barrio Kennedy en la cual cuenta con muy buenas instalaciones, dos canchas amplias y una vista espectacular por que tiene un segundo piso y por que algunos jóvenes y padres de familia prefieren colocar a sus hijos en colegios alejados a

esta comunidad donde económicamente es mucho mas costoso, teniendo en cuenta los estudios realizados la ciudad de Girardot no es muy popular la existencia de la Institución Policarpa Salavarrieta. También hay problemas entre las diferentes sedes por que la información no esta llegando en forma oportuna, donde se evidencia que algunas sedes desean desvincularse de la institución que es muy preocupante para todos en la cual manifiestan el inconformismo por la falta de comunicación y coordinación de las actividades ha realizar.

De esta manera se ha evidenciado la imperiosa necesidad de crear un medio que permita fácilmente presentar el Cronograma de actividades al inicio del año escolar, los proyectos ha realizar, la historia de la institución, dar a conocer la planta física, galería de fotos de las actividades realizadas, perfil de docentes, comunicación directa entre cada una de las sedes, coordinación de eventos, comunicación entre padres de familia, docentes y, administrativos en general, toda la comunidad perteneciente a esta Institución. Con este propósito se proyecto la creación y diseño de este sitio Web como una estrategia tendiente a efectuar la sistematización rápida de la información que permita al interesado de una manera general consultar sobre los eventos y logros mas recientes de esta institución Educativa, en general con la parte educativa del municipio.

## <span id="page-21-0"></span>**2.3 FORMULACIÓN DEL PROBLEMA**

¿Como diseñar un sitio Web utilizando Dreamweaver que sirva para el difusión de la Institución Educativa Policarpa Salavarrieta del municipio de Girardot?

#### <span id="page-22-0"></span>**3. JUSTIFICACIÓN**

La creación de un sitio Web para la institución Educativa Policarpa Salavarrieta de la ciudad de Girardot, es una necesidad primordial que beneficia en forma directa a: consejo directivo, Consejo Académico, Asociación de padres de Familia, Consejo de Estudiantes, Docentes, Administrativos y comunidad en general. Por que a través de este proyecto, se puede mostrar con antelación la organización institucional sus proyecciones para en el siguiente año escolar, a través de el cronograma de actividades el cual va a ser difundido con antelación a todos los usuarios de la institución educativa a si, como los servicios que ofrece la Institución, al mismo tiempo puede conocer su reseña historia, identificar la planta física a través de la galería de fotos, hacer referencia a los sitios mas importantes y su ubicación, las actividades de todo tipo como son culturales, deportivas, sociales, la fecha de realización y el lugar previsto para los diversos actos, en donde se cuente con la presencia en su totalidad de la institución, otro beneficio que obtendría es mantener una comunicación directa entre el rector, los coordinadores, los docentes de la sedes principal y la anexa, estudiantes ex alumnos, padres de familia, otras instituciones educativas de el municipio de Girardot y la región e igualmente con todos los estamentos que se relacionen con cada una de las actividades programadas y potencialmente con la secretaria de educación municipal.

Con este proyecto se pretende coordinar los diversos proyectos planeados en el cronograma de actividades Institucional, en cada una de las aéreas y las actividades extracurriculares y de esta forma mostrar el perfil institucional y el desempeño de cada uno de los docentes que lideran los proyectos institucionales, e ir plasmando en el sitio los logros, los resultados y las evidencias como son la galería de fotos de todas las actividades desarrollas, en cada una de las áreas. Mejorando la imagen corporativa e igualmente la cobertura escolar. A través de la implementación del sitio Web.

Utilizando esta herramienta tecnológica como lo es un sitio Web donde se podrán optimizar procesos, de igual manera se busca mejorar la deserción escolar y la cobertura estudiantil, a demás este proyecto se realiza para garantizarle ala comunidad educativa en general una información confiable, veraz y oportuna.

En conclusión este sitio Web informativo va permitir una comunicación directa entre todos los estamentos que conforman esta comunidad educativa, en especial entre docentes de todas las sedes des el preescolar hasta la media y los administrativos, de esta forma se va seguir fortaleciendo la institución educativa en todos los campos del proceso de enseñanza aprendizaje, y especialmente seguir mejorando en su imagen corporativa.

### **4. OBJETIVOS**

#### <span id="page-24-1"></span><span id="page-24-0"></span>**4.1 OBJETIVO GENERAL**

Diseñar e implementar un sitio Web en la institución Educativa Policarpa Salavarrieta para mejorar la comunicación entre la Institución y la comunidad en general utilizando la herramienta Dreamweaver.

#### <span id="page-24-2"></span>**4.2 OBJETIVOS ESPECÍFICOS**

❖ Recolectar información para la creación el sitio Web de la Institución Educativa Policarpa Salavarrieta

❖ Programar el sitio Web utilizando la herramienta informática Dreamweaver.

❖ Implementar la utilización de la página Web para la comunidad Educativa Policarpa Salavarrieta del Municipio de Girardot.

## **5. MARCO REFERENCIAL**

<span id="page-25-0"></span>Diseño e implementación de un sitio Web para una información actualizada y oportuna en la institución educativa Policarpa Salavarrieta de la ciudad de Girardot departamento de Cundinamarca, utilizando la herramienta "Dreamweaver" haciendo una narración de los diferentes Marcos que constituyen un Proyecto (Sitio Web) el cual se referencia en este trabajo y hace un informe sobre el Marco Teórico, Marco Conceptual, Marco Contextual, Marco Metodológico.

<span id="page-25-1"></span>A continuación se desarrollará y se explicará cada uno de estos Marcos:

## <span id="page-25-2"></span>**5.1 MARCO TEÓRICO**

**5.1.1 Ventajas De Las Tic.** Teniendo en cuenta el desarrollo de este trabajo es importante resaltar como la Tecnología de la Información y Comunicación TIC, brindan una gran ayudad en el trabajo que se esta realizando por eso la podemos definir la TIC "Son un conjunto de herramientas y dispositivos avanzados que integran funcionalidades de almacenamiento, procesamiento y transición de datos." **<sup>1</sup>**

Las ventajas más sobre salientes de la TIC son:

❖ Brindar grandes beneficios y adelantos en salud y educación.

❖ Potenciar a las personas y actores sociales ONG, a través de redes de apoyo e intercambios.

❖ Apoyar a la PYME de las personas empresariales locales para presentar y vender sus productos.

❖ Permitir el aprendizaje interactivo y la educación a distancia.

❖ Facilidades

**<sup>1</sup>** Pérez Marques Graells, Impacto de las TIC en educación, consulta Junio 28, peremarques/siyedu.htm.

❖ Menores riesgos.

Desventajas de la TIC. Entre las desventajas tenemos:

❖ Los beneficios de esta revolución no están distribuidos de manera equitativa.

- ❖ Falta de privacidad
- ❖ Aislamiento
- ❖ Fraude
- <span id="page-26-0"></span>❖ Merma los puestos de trabajo

**5.1.2 Importancia De Un Sitio WEB.** En la actualidad contar con un sitio Web permite agilizar la información y mantener un contacto directo acorde con la nueva tecnología, en esta era de la Informática y automatización se hace de vital importancia la construcción de un sitio Web ya que brinda una oportunidad rápida de divulgación de información y de esta manera se abre un amplio espacio de información y publicidad en benefició de la imagen corporativa de cualquier empresa y/o entidad.

De acuerdo a la cantidad de información que se puede manejar y del amplio mundo en que se mueve un sitio Web representa grandes beneficios en cuanto a la comercialización prestigio, nombre, reconocimiento, no solo a nivel local, sino nacional y mundial traspasando fronteras inimaginables. Las instituciones educativas son empresas que se benefician de igual manera que cualquier empresa comercial al utilizar un sitio Web para el manejo de la información. Para la utilización de esta herramienta informativa se sugiere contar con unos buenos equipos inicialmente en toda la Institución, incluyendo las dependencias los cuales necesariamente deben estar conectados a un Internet "es una red de redes de computadoras que se encuentran interconectadas a lo largo del mundo.

<span id="page-26-1"></span>**5.1.3 Que Beneficios Trae A La Comunidad Educativa Un Sitio WEB.** La Institución Educativa Departamental Policarpa Salavarrieta de Girardot ve la necesidad de implementar una pagina Web para dar a

conocer la Institución a toda la comunidad y así poder sistematizar cada uno de los servicios que presta la Institución como son: La planta física, actividades escolares, presentación de los Informes académicos, conocimiento directo con los estudiantes y docentes. La página fuera que les permite difundirse a nivel local y nacional va disminuir costos, economizando papelería, gastos en la circularización de la información, uso del teléfono, fax y correspondencia certificada, con el sitio Web la institución va manejar una serie de recursos que otros elementos que representa ya que las circulares tanto para docentes como para padres de familia las puede realizar a través de este medio más rápido y eficazmente.

<span id="page-27-0"></span>**5.1.4 Como Influye Un Sitio Web En La Información Institucional.** Mejorando la imagen corporativa de la Institución, proyectando una información actualizada, una comunicación directa y constante con toda la comunidad en general a demás nos permite de una forma ágil enviar la correspondencia a las diferentes sedes, estamentos institucionales en la cual se pueden coordinar desde la sede principal el desarrollo de las actividades en cada una de ellas y a través de la galería de fotos se puede colocar en el sitio Web las evidencias del desarrollo de las actividades, de esta manera se puede lograr una integración entre ellas, además los padres de familia pueden evidenciar de los eventos en que participan sus hijos y tener acceso a toda la información, tanto recreativa, académica, cultural y de convivencia de sus hijos sin necesidad de desplazarse a la institución educativa.

Este sitio Web informativo va permitir una comunicación directa entre todos los estamentos que conforman esta comunidad, en especial entre docentes de todas las sedes y los administrativos, de esta forma se va seguir fortaleciendo la institución educativa en todos los campos del proceso de enseñanza aprendizaje

<span id="page-27-1"></span>**5.1.5 Contenido De Herramienta De Trabajo (Dreamweaver).**  Dentro del contenido de herramientas una de las más importante para el desarrollo de este trabajo es DREAMWEAVER "Es un programa o software para el diseño, publicación y edición de sitio Web" **<sup>2</sup>**. Como podemos ver tiene como funciones bastantes avanzadas, permite la edición, al mismo tiempo de la visualización de los cambios, así como animaciones y otras funciones más complejas. Por otra parte permite editar directamente el código HTML, o usar las interfaces, que fueron

**<sup>2</sup>** Clarin, Guía Practica de Internet, Buenos Aires, Editorial Sol Barcelona, Volumen 14 Pág. 316

de gran importancia para el desarrollo del trabajo que se realizo en la sustentación. De esta manera el programa puede conectarse al servidor e ir subiendo los cambios en las páginas. Una opción mas sencilla es el antiguo FrontPage, parte de la suite del office de Microsoft. Que en un comienzo se estudio para tener una base solidad de los contenidos que se están utilizando en el desarrollo de este trabajo.

También se utilizo FLASH:" Es un software originalmente diseñado para crear animaciones que se pueden usar en sitios Web. Usa vectores gráficos que son ideales para la Web, porque son ligeros y no consumen muchos recursos".

Teniendo en cuenta lo estudiado se puede observar las nuevas versiones de Flash, Macro medía ha hecho Flash más y más controlable; esto es usando nuevas herramientas de programación, lo que lo tiene posicionado ya como un competidor para el HTML, en la creación de Web sitios interactivos y aplicaciones como e-comerse store. Macromedia argumenta que Flash es el camino en lugar de HTML por las siguientes razones:

Las películas Flash cargan más rápido lo que ahorra tiempo de descarga; y esto es porque Flash es basado en vectores a diferencia de HTML.

Flash inteligentemente almacena en caches sus películas, para que no necesiten ser cargadas de nuevo.

Flash da a los usuarios (Persona viendo/usando la película Flash) una.

Todos estas afirmaciones son verdaderas, pero también pueden ser verdaderas para las páginas de HTML (menos lo que tiene que ver con vectores.).

Las páginas Flash pueden ser hechas para cargar más rápido, pero la mayor parte del tiempo, en la realidad no lo hacen y esto es por la forma en que son

Diseñadas. El HTML también almacena las páginas tan pronto las imágenes son descargadas, y estas se almacenan en el caché de los

navegadores, para luego ser usadas en lugar de bajarlas otra vez del servidor.

Con la nueva tecnología como ASP.net y Java Server Fases, HTML puede ser similar a 'rich-client' aplicación. Incluso sin estas nuevas herramientas, y cuando es apropiadamente diseñado; el HTML para la mayoría de los sitios dinámicos pueden proveer una buena experiencia para el usuario.

Teniendo en cuenta la anterior definición se utilizó flash para crear una presentación donde utilizará fotografías, donde el usuario se recuesta y disfruta de la función como en una película, en la que se le entrega el mensaje con animación, sonido y posiblemente vídeo. En la cual tendremos en cuenta animaciones de "Intro" que todavía plagan muchos sitios Flash. En su lugar estoy hablando acerca de películas informativas con las cuales el usuario pueda decidir sobre como aprender y conocer acerca de un producto o servicio que se le brinda en la Institución.

También se manejaran los llamados 'rich-ui' componentes como calendarios o elaborados sistemas de navegación ya que para nuestro colegio son de gran importancia para elaborar el cronograma de actividades. El único peligro aquí es que si el usuario no tiene el apropiado plug-in de Flash, no podrá usar esos componentes y como sucede en muchos casos (Con "Flash Based navegación bar.") ¡Esto puede limitar a los usuarios que quieran usar su sitio Web!

Es importante dentro de la programación de elementos gráficos utilizar una herramienta como lo es "MACROMEDIA FIREWORKS MX**:** Es una aplicación para diseñar elementos gráficos que van a utilizarse en la Web. Sus innovadoras soluciones resuelven los principales problemas a los que se enfrentan los diseñadores gráficos y los responsables de sitios Web" **<sup>3</sup>**

Fireworks puede utilizarse para crear, editar y animar gráficos Web, añadir interactividad avanzada y optimizar imágenes en entornos profesionales. Cuando un documento está terminado, se puede exportar en formato de archivo JPEG, GIF u otros — junto con archivos HTML

**<sup>3</sup>** Macromedia Fireworks, [www.adobe.com/es/support/Dreamweaver/ts/documentos presalesfag.htm,](http://www.adobe.com/es/support/Dreamweaver/ts/documentos%20presalesfag.htm) última consulta 23 de Septiembre de 2009.

que contienen tablas HTML y código Java Script — para utilizarlo en la Web.

Gracias a Fireworks, los diseñadores Web ya no tienen que cambiar continuamente entre numerosas aplicaciones, que no son menos de una docena, para realizar tareas específicas. Los efectos automáticos son reversibles, lo que evita la frustración que acarrea tener que volver a crear los gráficos Web desde el principio después de realizar una simple modificación. Además, las eficaces funciones de optimización permiten comprimir el tamaño de los archivos de gráficos Web sin afectar a la calidad.

Cuando se realiza una presentación de software uno de los factores decisivos en ella es la buena utilización del lenguaje técnico ya que en algunos casos se utilizan los términos indebidamente por lo tanto la imagen que se presenta al auditorio debe ser la mejor por eso se quiere brindar un servicio a toda la comunidad de la Unidad Educativa Departamental Policarpa Salavarrieta de Girardot, en la cual se utilizara un lenguaje sencillo para que todos lo podamos manejar y de esta manera la misma Institución brinde unos cursos de capacitación a los padres de familia para que ellos puedan tener una comunicación directa con los Directivos, Docentes y Administrativos. Definiremos los principales términos que nos permiten obtener una base conceptual mínima para el desarrollo del presente Proyecto.

Dreamweaver mx: Es un software fácil de usar que permite crear sitios Web. Las funciones de edición visual de Dreamweaver MX permiten agregar rápidamente diseño y funcionalidad a las páginas, sin la necesidad de programar manualmente el código HTML.

Se puede crear tablas, editar marcos, trabajar con capas, insertar comportamientos Java Script, etc., de una forma muy sencilla y visual.

Además incluye un software de cliente FTP completo, permitiendo entre otras cosas trabajar con mapas visuales de los sitios Web.

<span id="page-30-0"></span>**5.1.6 Los Mapas De Bits.** "Las imágenes de mapa de bits están formadas por puntos, llamados píxeles, organizados en una cuadrícula. La pantalla del ordenador es una gran cuadrícula de píxeles" **<sup>4</sup>**.

**<sup>4</sup>** ARRANZ, Lorena Imágenes Vectoriales y Mapas de Bits. Ministerio de Educación España 2.005

Los mapas de bits permiten mayor realismo en una imagen, por lo que son usados en la fotografía, pero al ser ampliadas, pierden calidad y se "biselan", o sea dejan ver que están formadas por puntos. Un píxel, pese a ser una unidad de medida, es un concepto inmaterial que no tiene una dimensión concreta. No podemos decir que píxel mide 1 cm. o 1 km. En principio, es solamente una medida de división en celdillas. Cuando se le asigna a esa imagen una resolución, entonces sí sabremos qué tamaño tiene esa imagen. Por ejemplo, si decimos que tiene 100 píxeles por pulgada (dpi), querrá decir que cada 2,54 cm. (pues eso es lo que mide una pulgada), habrá 100 celdillas, con lo que cada píxel equivaldrá a 2,54 Mm.

<span id="page-31-0"></span>**5.1.7 Las Imágenes Vectoriales.** Los elementos gráficos vectoriales describen imágenes mediante líneas y curvas, denominados vectores, que incluyen información de color y posición.

Un objeto vectorial: Es una descripción matemática de una forma geométrica. Los trazados de vectores se definen con puntos. Su calidad no se degrada cuando se amplían, reducen o cambian de escala.

Las imágenes vectoriales, en general, tienen menos peso. Es el sistema preferido por los ilustradores. Así podemos dibujar círculos, cuadrados, triángulos y miles de formas. Los trazados (líneas curvas o rectas propias de un dibujo vectorial) se pueden modificar fácilmente, se almacenan en muy poco espacio y además son independientes de la resolución, ya que no dependen de una retícula dada y basándose en que cualquier operación geométrica es multiplicable o divisible en su conjunto sin que eso afecte al aspecto del resultado, sino sólo a su tamaño final.

El entorno de trabajo de Fireworks MX, que incluye el panel Herramientas, el Inspector de propiedades, los menús y otros paneles, se activa cuando se abre un documento por primera vez. El panel Herramientas, situado a la izquierda de la pantalla, contiene varias secciones de herramientas de distintos grupos, como mapa de bits, vector y Web. De forma predeterminada, el Inspector de propiedades recorre la parte inferior de la pantalla y al principio muestra las propiedades del documento. Después cambia para mostrar las propiedades de la herramienta o el objeto seleccionados mientras se trabaja con el documento. Los paneles están inicialmente acoplados en

grupos a lo largo de la parte derecha de la pantalla. La ventana de documento aparece en el centro de la aplicación.

Presentación del Inspector de propiedades

Es un panel que varía según el contexto y que muestra las propiedades de la selección actual, las opciones de la herramienta seleccionada o las propiedades del documento. De forma predeterminada, el Inspector de propiedades está acoplado en la parte inferior del espacio de trabajo.

El Inspector de propiedades puede abrirse a media altura con lo que se muestran dos filas de propiedades.

O puede abrirse por completo, con lo que se muestran cuatro filas.

El Inspector de propiedades también puede contraerse en su totalidad aunque permanezca en el espacio de trabajo.

Presentación del panel de Herramientas

El panel Herramientas contiene las herramientas necesarias para crear, seleccionar y modificar objetos. Las barras de herramientas Principal y Modificar proporcionan fácil acceso a muchos comandos.

El panel Herramientas está organizado en seis categorías: Seleccionar, Mapa de bits, Vector, Web, Colores y Ver. Basta con elegir una herramienta y comenzar a utilizarla. La aplicación emplea la herramienta correctamente. Tal como se ilustra en la figura siguiente:

El panel Herramientas contiene docenas de herramientas, algunas de las cuales están agrupadas, tal como se ilustra. Los grupos de herramientas se identifican por el pequeño triángulo situado en la esquina inferior derecha de la herramienta.

Nota: Puede ver el método abreviado de cada tecla si coloca el cursor sobre el icono de la herramienta en el panel Herramientas, y espera a que aparezca el rótulo correspondiente. El método abreviado es la letra que aparece tras el nombre de a herramienta.

## <span id="page-33-1"></span><span id="page-33-0"></span>**5.2 MARCO CONCEPTUAL**

**5.2.1 La institución educativa Policarpa Salavarrieta y su sitio Web.** El sitio Web de la institución educativa Policarpa Salavarrieta de la ciudad de Girardot, para la difusión de la información esta diseñando en Dreamweaver con los siguientes módulos:

- ❖ Mi Institución
- ❖ Academia
- ❖ Recursos Humanos
- ❖ Información Académica
- ❖ Organigrama
- <span id="page-33-2"></span>❖ Admisiones

**5.2.2 Reseña Histórica De La Institución Educativa.** La Institución Dptal Nacionalizado de Vto. Diversificado, fue fundado en el año de 1983 como anexo a la Normal Dptal, durante el Gobierno de Belisario Betancourt, bajo la administración municipal de Luís A Duque Peña siendo rector de la Normal Dptal Heriberto Chaspuengal Potosí  $(Q.E.P.D.).$ 

Se inició con los grados 6º. En 1984 los grados 7º. Mediante resolución 00842 de Enero 23 de 1984. En 1985 se abren los grados 8º. Por resolución 0001864 de Octubre, es nombrada como rectora de la Normal Dptal la Licenciada Rosalba Garzón Quintero. En 1986 se abre el grado 9º. Por resolución 000170 de Febrero de 1986. En 1987 se abre el grado 10º. Por resolución 0001469 de Abril 13 de 1987. En 1989 se abre el grado once por resolución 01678 de Noviembre 22 de 1989.

En 1993 se adscribe la Institución al CASD se da aprobación por cinco años mediante resolución 000804 de Junio 29 de 1993. En 1994 se asigna a la rectora de la Normal Rosalba Garzón como rectora del Bachillerato hasta 1995 cuando es trasladada, la secretaría del municipio asigna funciones de rectoría encargada a la Licenciada Melba Alicia Garzón de Aragón quien se desempeñaba como coordinadora, por los años 1995, 1996. En 1997 se encarga de la rectoría al Licenciado Manuel López Alvarado, quien se desempeña actualmente como rector de la Normal Dptal, a partir de Junio de 1998 se encargó al Licenciado Diego Alfonso Escobar Moreno.

En 1998 la Institución es trasladada a las instalaciones de la Escuela Policarpa Salavarrieta, terrenos que son del municipio de Girardot.

La Institución funcionaba en las instalaciones de la Normal Departamental y por la reestructuración de ella era requisito fundamental que funcionara en planta física única. Por tanto fue indispensable que la Institución Bachillerato Diversificado buscara sede propia y el lugar que llenaba los mejores requisitos era la Escuela Policarpa Salavarrieta que por su ubicación geográfica en el barrio Kennedy, el más poblado de Girardot, fue quien mejor se adaptó para crear una nueva Institución Educativa, y en esa dirección, se presenta en Junio de 1998 a la Honorable Asamblea de Cundinamarca por intercambio del Diputado Rodolfo Serrano el proyecto de creación de la Unidad Educativa Departamental "Policarpa Salavarrieta" y después de los trámite de Ley de la Asamblea, el señor Gobernador Andrés González Díaz estaba en las Instalaciones de la Institución el 26 de Agosto de 1998 sancionando la ley que daba nacimiento al nuevo Colegio.

Así inicia la Unidad Educativa con un Pre-Escolar y 11 Cursos de Primaria funcionando en la jornada de la mañana y 12 Cursos de Secundaria en la jornada de la tarde para un total de 760 estudiantes y con una planta de personal docente de 22 en Secundaria y 12 en Primaria.

Para 1999 la Institución contaba con 1040 estudiantes distribuidos en 27 cursos de Pre - Escolar a Once. En el año 2000 la Institución cuenta con 1100 estudiantes.

Para el año 2004 la Institución cuenta con dos sedes una en la Policarpa y otra en la Escuela Primero de Enero con 852 estudiantes desde Preescolar hasta 5º de Primaria y 760 estudiantes de Secundaria, desde el grado sexto hasta once.

En abril de 2005 se traslada al rector Diego Alfonso Escobar y en su reemplazo nuevamente es asignado el Licenciado Manuel López Alvarado hasta el 18 de Abril de 2006 cuando es reemplazado por el Licenciado Jairo Alfonso Jara Flórez.

<span id="page-34-0"></span>**5.2.3 Ubicación Geográfica y Postal.** Ubicación Geográfica. Girardot se ha convertido en el epicentro comercial – industrial donde converge

la periferia de la subregión centro oriental del alto Magdalena para ofrecer empleo, salud recreación y cultura ya que los municipios aledaños carecen de estos servicios.

La ciudad de Girardot ocupa el segundo lugar en el departamento de Cundinamarca por el número de habitantes 120000 eminentemente urbanos. Ya que sus sectores verdéales se encuentran influenciados directamente por la ciudad, considerado centro turístico social en pleno desarrollo. En cuanto al perímetro urbano la ciudad está formada por dieciséis sectores y un promedio de diez veredas. Referente Educativo: La zona de influencia de la Institución se encuentra en la comuna norte Barrio Kennedy conforma con la Primaria de la Concentración Policarpa Salavarrieta y Primero de Enero la Unidad Educativa creada por Ordenanza No. 029 del 26 de Agosto de 1. Por reestructuración de la Normal la Institución debió trasladarse a las instalaciones de la Concentración Policarpa Salavarrieta, situada en el Barrio Kennedy al noroccidente de la ciudad de Girardot, cuyo perímetro se extiende por el sur desde la manzana 24 hasta la manzana 26, por el norte colinda con el polideportivo del barrio, por el oriente con el cruce de la carretera a la vía central del condominio El Peñón y por el occidente con la manzana 29.

Descripción de la infraestructura. La planta física cuenta con trece salones de clase en regulares condiciones, dos baterías de baños (seis cada una), tres baños para docentes, un salón para restaurante escolar con silletería en regulares condiciones, un salón adecuado para sala de docentes recién construido.

En el sector sur de la institución se encuentra construida la planta física nueva. Cuenta con dos plantas con dependencias y 20 salones de clase, sala de informática, sala para biblioteca, salón para reuniones, se han realizado mejoras como la colocación de tanques para el agua, adecuación de los baños y ubicación de puertas en la parte externa de los salones que se orientan hacia la cancha de juegos.
# **5.2.4 Organigrama**

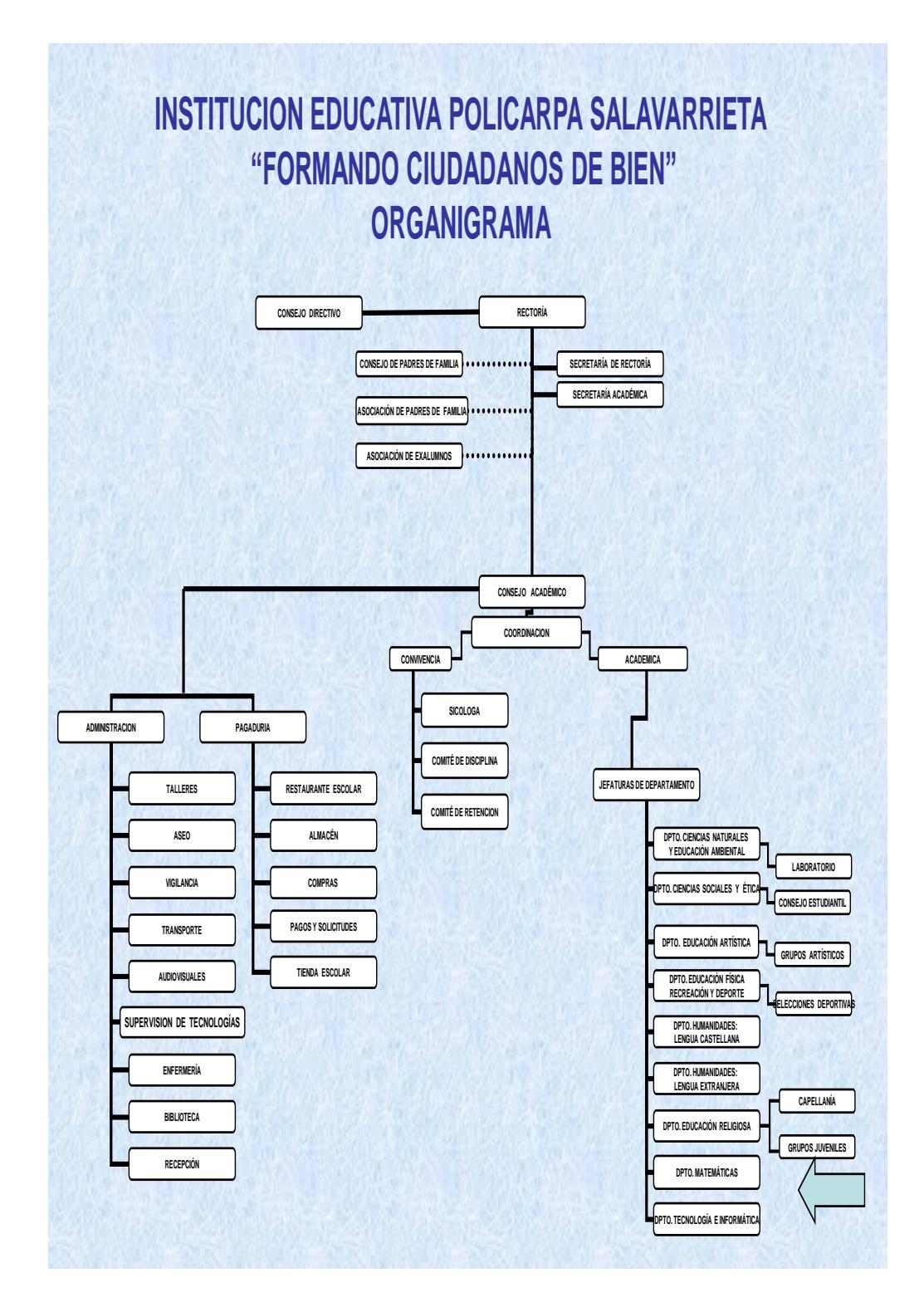

### **5.3 MARCO CONTEXTUAL**

### **5.3.1 Ubicación socio demográfica del Departamento de Cundinamarca y de la sede de La Institución Educativa Girardot.**

Referente Demográfico: **<sup>5</sup>**El Departamento de Cundinamarca está localizado en el centro de Colombia y pose un relieve heterogéneo es decir tenemos municipios a más de tres mil metros de altura sobre el nivel de el mar y otros apenas superando los 580 metros sobre el nivel de el mar, posee 47 municipios los cuales tienen diferentes costumbres de acuerdo a la vecindad con otras departamentos así: Tolimense, paisa, llanero, boyacense y el autóctono del altiplano cundiboyacense, el municipio de Girardot sede de la institución educativa Policarpa Salavarrieta, esta localizado al sur-occidente del Departamento, esta a una altitud sobre el nivel del mar entre los 480 y 600 metros sobre el nivel del mar, con una temperatura promedio de 37º.La Ciudad de Girardot, es conocida a nivel nacional por sus fiesta que inicialmente se desarrollan por comunas y posteriormente se realiza en el mes de octubre el REINADO NACIONAL DEL TURISMO, esta catalogada como la tercera ciudad del departamento de Cundinamarca. Allí se encuentra localizada la Institución Educativa Policarpa Salavarrieta, es un establecimiento de carácter público de educación media técnica, administrada por la secretaria de Educación de Girardot Cundinamarca ubicada en el barrio Kennedy.

Ofrecer a la Comunidad Educativa del barrio Kennedy, la organización eficiente del quehacer Pedagógico, en una serie de Componentes que conforman el PEI o Proyecto Educativo Institucional Horizonte de la Institución, que garantice la prestación de un Servicio Educativo de muy buena Calidad, alta Competitividad y credibilidad.

Identificación del plantel

Nombre del instituto docente: unidad educativa departamental Policarpa Salavarrieta

Dirección: Barrio Kennedy

**<sup>5</sup>** P.E.I Institución educativa Policarpa Salavarrieta, Girardot Cundinamarca,2008

Teléfono: 8356089 8356090

Municipio: Girardot

Nivel evaluado: grado cero, básica primaria, básica secundaria, media técnica.

Naturaleza oficial. Carácter mixto calendario a

Propietario: secretaria de educación de Cundinamarca

Rector: Carlos Julio Martínez Alvarado

Jefe de núcleo: Aníbal Trujillo

Tipo de bachillerato: Académico

Jornada: mañana de 6:30 a.m. a 12:30 p.m. y tarde 12:30 a 6:30 p.m. tarde, lunes a viernes. Resolución no. 029 del 26 de agosto de 1998.

#### **5.3.2 Caracterización de la Población.**

Referente Demográfico. Girardot se ha convertido en el epicentro comercial – industrial donde converge la periferia de la subregión centro oriental del alto Magdalena para ofrecer empleo, salud recreación y cultura ya que los municipios aledaños carecen de estos servicios. El Municipio de Girardot se encuentra ubicado al sur occidente de Cundinamarca en la región del alto magdalena. En su extremo sur en su parte baja Girardot está a 289 m.s.n.m pero puede llegar hasta los 600 m sobre el nivel del mar, en la cual limita por la parte sur se encuentra el Rió Magdalena, parte del río Bogotá y con el Departamento del Tolima y Nariño; por el oriente con el río Bogotá y por el occidente con el departamento del Tolima y el Municipio de Nariño. Hay que resaltar que el clima que predomina en esta región es cálido y bastante seco con una temperatura que oscila entre 28º y 30º C promedio, distinguiéndose básicamente dos temporadas más secas " verano" y dos temporadas de lluvia o de invierno. Presenta un área urbana de 11.300 metros cuadrados, un área rural 1.782 metros cuadrados6**.**

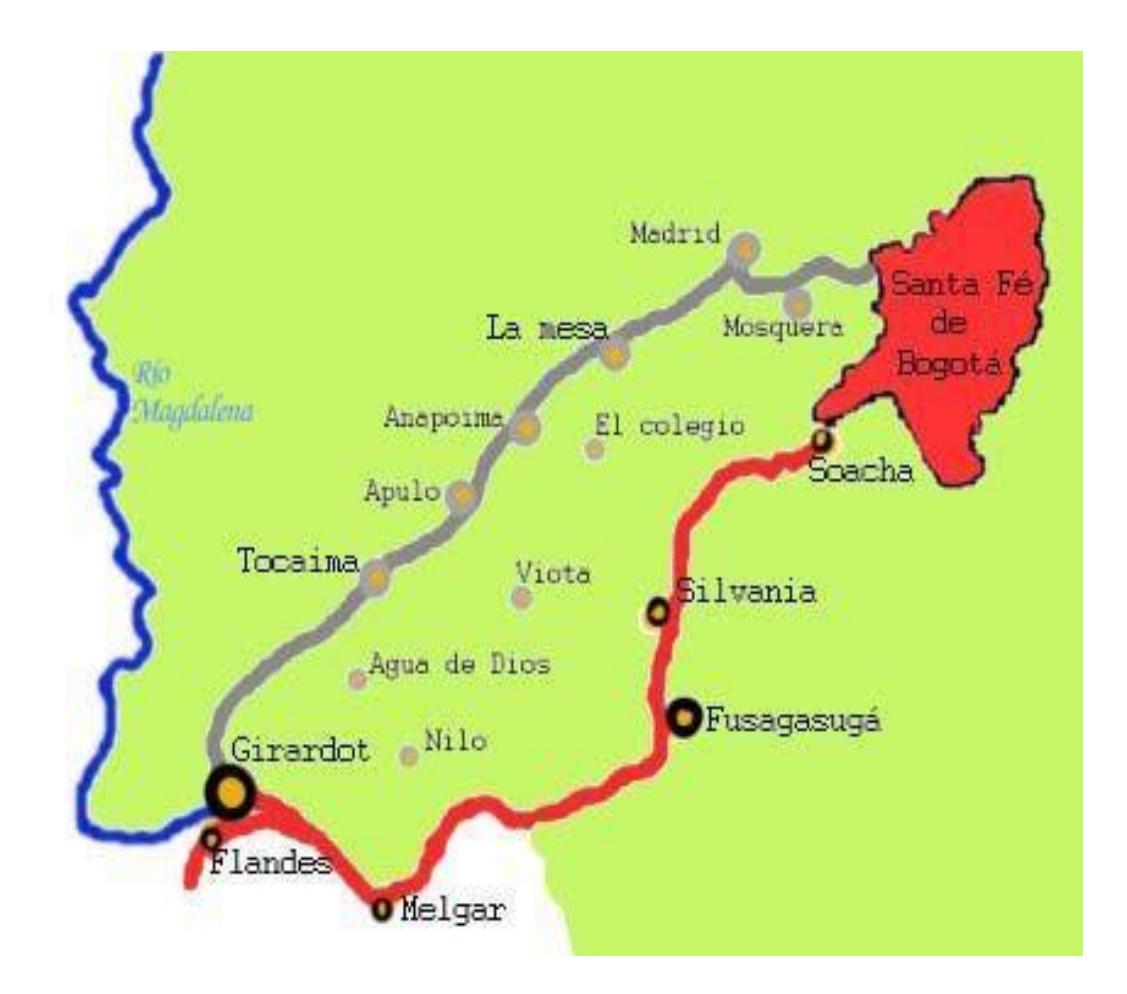

**Figura 1. Localización geográfica de Girardot**

Principales rutas para llegar a Girardot. La ciudad de Girardot ocupa el segundo lugar en el departamento de Cundinamarca por el número de habitantes 140000 eminentemente urbanos. Ya que sus sectores vereda les se encuentran influenciados directamente por la ciudad, considerado centro turístico social en pleno desarrollo. En cuanto al perímetro urbano la ciudad está formada por dieciséis sectores y un promedio de diez veredas.

Referente Educativo. La zona de influencia de la Institución se encuentra en la comuna norte Barrio Kennedy conforma con la

**<sup>6</sup>** Cundinamarca Ayuda de tareas sobre Geografía, Biblioteca virtual del banco de la República, Edición 2005-07-13

Primaria de la Concentración Policarpa Salavarrieta y dos escuelas en el Primero de Enero la Unidad Educativa creada por Ordenanza No. 029 del 26 de Agosto de 1998

La institución Educativa Policarpa Salavarrieta, atiende una población de extracto socioeconómico 1-2-3 provenientes de la comuna dos y tres de Girardot que le corresponde de acuerdo a la distribución de la secretaria de Educación.

De acuerdo a las observaciones del Libro de Matricula actualmente este plantel cuenta con dos mil estudiantes, en primaria hay 450 estudiante y en secundaria jornada la mañana 650 alumnos y en la tarde 580 para un total 1680.

La población estudiantil esta conformada por 900 mujeres y 780 hombres, de acuerdo a las nuevas normas se deben matricular los discapacitados y demás, por este motivo en las sedes de primaria hay 3 alumnos con problemas físicos y dos que son de educación especial.

**5.3.3 Recursos Técnicos.** La Institución tiene dos salas de Informática conectadas a Internet en red, además cuenta con una comunicación directa entre las diferentes oficinas administrativas ( Rectoría, Coordinación y Secretaria), estas oficinas cuentan con equipos actualizados con Programas como Microsoft office Word, Microsoft office power point, Microsoft office Excel 2.007, Macromedia Léame, Macromedia Flash y Macromedia Dreamweaver 8.

En la Institución hay cuatro Ingenieros de sistemas que son los encargados de dirigir esta cátedra, se acordó en el Consejo Directivo que después de Instalado el sitio Web se contara con el apoyo de estos ingenieros para capacitar a la comunidad en general (padres de familia, estudiantes y docentes de todas las sedes) sobre el manejo de este sitio informativo como un mecanismo de mejorarlo y publicitar la imagen corporativa de la Institución.

Además se esta gestionando para que las sedes anexas se adapten un salón especial y seguro para Instalar por lo menos cinco computadores en cada sede donde se pueda manejar el Internet, uno de los objetivos principales es mejorar la comunicación con las sede principal y coordinar todo tipo de eventos mediante una comunicación directa, al

mismo tiempo los padres de familia si desean participar pueden observar a través de la galería de fotos las diferentes actividades.

**5.3.4 Fines De La Institución Educativa.** Los fines de la Educación de la unidad ed. Policarpa Salavarrieta, están basados en los fines de la Educación Colombiana acordes con el artículo 76 de la Constitución Política.

El pleno desarrollo humano para una formación integral, física, psíquica, intelectual, moral, espiritual, social, afectiva, hética, cívica y demás valores.

La formación en el respeto a la vida, a la paz y a los principios democráticos, de convivencia, pluralismo, justicia, solidaridad y equidad, así como el ejercicio de la tolerancia y la libertad.

La formación para la participación en los procesos democráticos de la vida administrativa cultural y económica de la Institución.

La formación en el respeto a la autoridad legítima y a la ley, a la cultura nacional la historia del país y a los símbolos patrios.

La adquisición y generación de los conocimientos científicos y técnicos más avanzados, humanísticos, históricos, sociales, geográficos y estéticos mediante la aprobación de hábitos intelectuales adecuados para el desarrollo del saber.

El estudio y la comprensión crítica de la cultura nacional y de la diversidad étnica y cultural del país, como fundamento de la unidad nacional y de su diversidad.

El acceso al conocimiento, la ciencia, la técnica y demás bienes y valores de la cultura, el fomento de la investigación y el estímulo a la creación artística en sus diferentes manifestaciones.

La recreación y fomento de una conciencia de la soberanía nacional y para la práctica de la solidaridad y la integración con el mundo.

El desarrollo de la capacidad crítica reflexiva y analítica que fortalezca el avance científico y tecnológico nacional, orientado con prioridad al mejoramiento cultural y de la calidad de la vida de la población, a la participación en la búsqueda de alternativas de la salud de los problemas y al progreso social y económico del país.

La adquisición de una conciencia para la conservación protección y mejoramiento del medio ambiente, de la calidad de la vida, del uso racional de los recursos naturales, de la prevención de desastres, dentro de una cultura ecológica del riesgo y la defensa del patrimonio cultural de la nación.

La formación en la práctica del trabajo, mediante los conocimientos técnicos y habilidades, así como en la valoración del mismo como fundamento del desarrollo individual y social.

La formación para la promoción y preservación de la salud y la higiene, la prevención integral de problemas socialmente relevantes, la educación física, la recreación el deporte y la utilización adecuada del tiempo libre.

La promoción en la persona y la sociedad de la capacidad para crear, investigar adoptar, la tecnología que se requiere en los procesos del desarrollo del país y le permita al educando ingresar al sector productivo.

# **5.4 MARCO METODOLÓGICO**

### **5.4.1 Diseño**

 **Tipo de Investigación.** El tipo de investigación utilizado en este proyecto es **<sup>7</sup>** "tecnológica aplicada" La investigación Tecnológica se podría definir como aquella que genera conocimientos o métodos dirigidos al sector productivo de bienes y servicios ya sea con el fin de mejorarlos y hacerlos mas eficientes o con el objetivo de obtener productos nuevos, competitivos en dicho sector.

**<sup>7</sup>** *hosting.udlap.mx/profesores/.../clasificacion.html(google) [moisesc@cicese.mx](mailto:moisesc@cicese.mx)*

También se puede catalogar como una investigación científico académica que seria la actividad que engloba tanto la investigación pura como la investigación aplicada básica cuando ésta se realiza en los recintos universitarios y que tengan relación con la computadora personal, la mejora de procesos de información o en procesos en la planta industrial.

### **Tipo de aplicativo de software diseñado**

#### **Cuadro 1. Tipo de aplicativo de software diseñado**

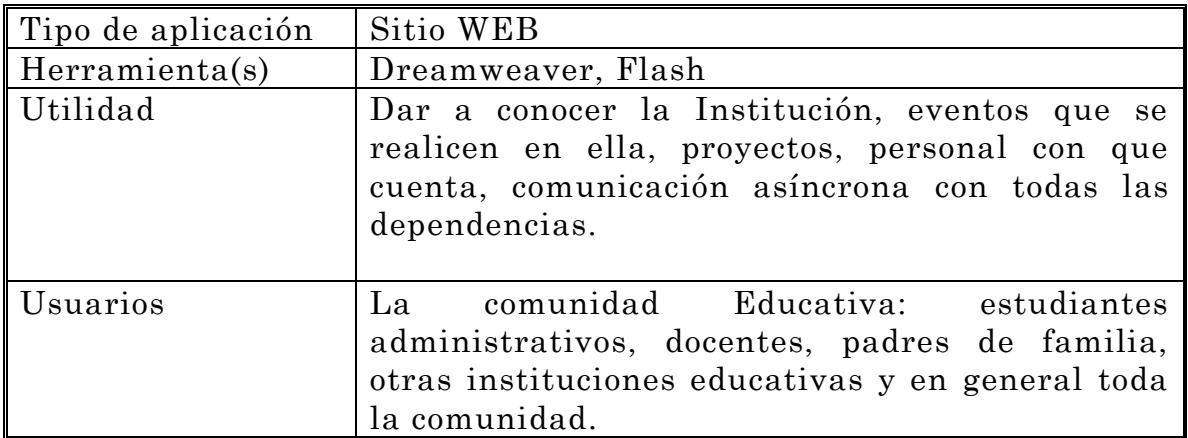

#### **Herramientas de desarrollo**

#### **Cuadro 2. Herramientas de desarrollo**

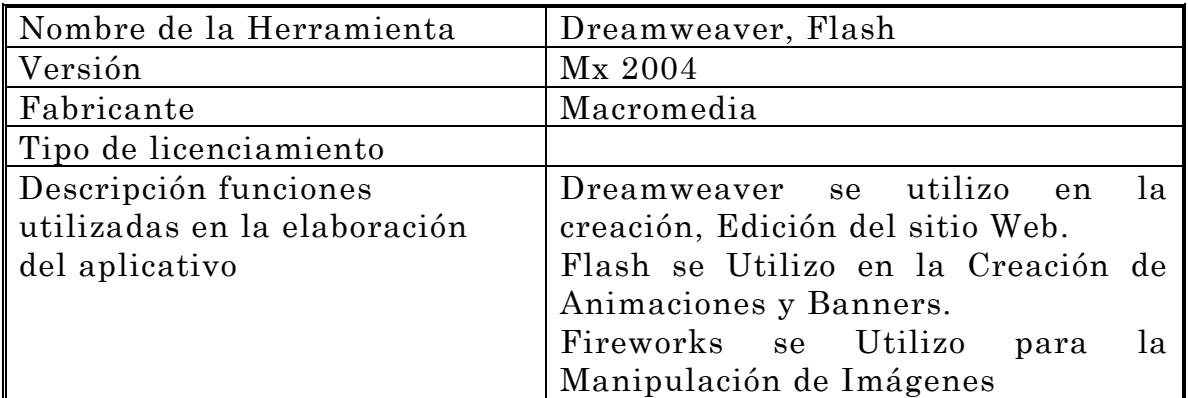

 **Técnicas de recolección de la información.** "La técnica es un medio especial que se utiliza para recolectar, procesar o analizar la información. La técnica esta ligada fundamentalmente a la parte empírica de la investigación."**<sup>8</sup>** En este proyecto se ha utilizado la técnica de la Observación participativa y la Entrevista en la cual se realiza entre dos personas con el propósito de obtener los argumentos necesarios para desarrollar este trabajo que se ha realizado a través de encuestas para los estudiantes de la institución

 **Análisis de cada una de las preguntas.** Se analizó cada uno de las preguntas donde se desarrolla la tabulación de la información y se hace un análisis de los resultados obtenidos de la siguiente manera:

1. A la pregunta: ¿Cual es su Grado de Escolaridad?

Los encuestados respondieron así:

#### **Cuadro 3. ¿Cual es su grado de Escolaridad?**

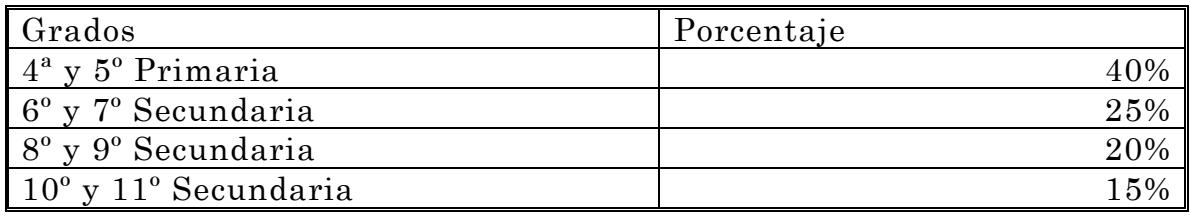

### **Gráfica 1. Grado de escolaridad**

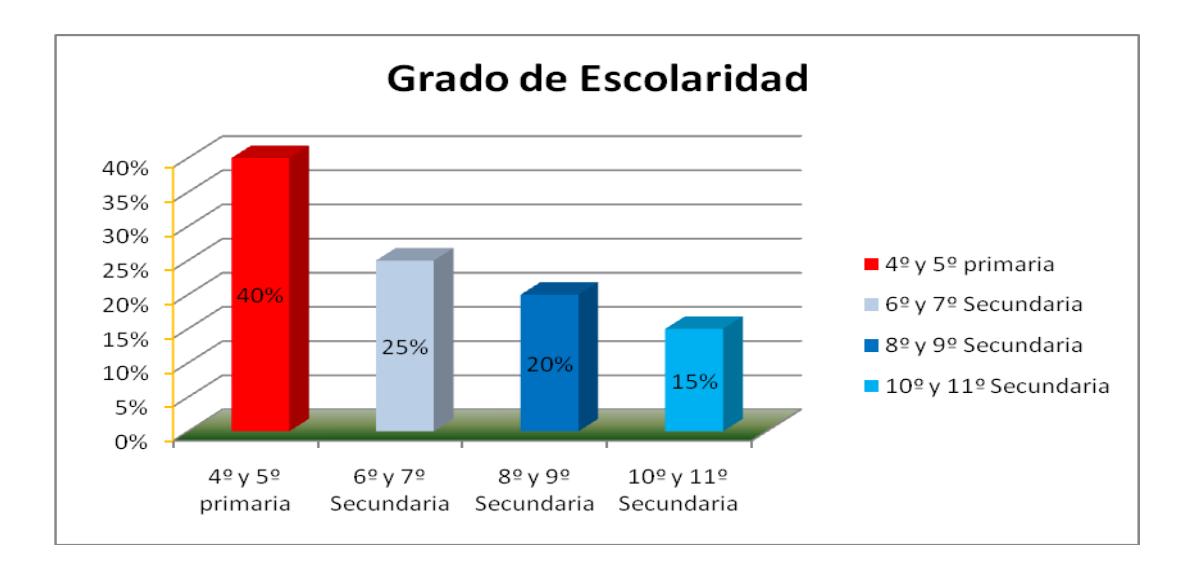

**<sup>8</sup>** Tamayo y Tamayo, Mario. El Proceso de la Investigación Científica, México: Limusa. 1981

2. A la pregunta: ¿Cuantas horas promedio a diario dedico a estudiar?

Los encuestados respondieron así:

**Cuadro 4. ¿Cuantas horas promedio a diario dedico a estudiar?**

| Tareas Escolares | Porcentaje |
|------------------|------------|
| 5 o Más Horas    |            |
| 3 y 4 Horas      | 35%        |
| 0 Horas          | 15%        |
| 1 y 2 Horas      |            |

### **Gráfica 2. Tareas escolares**

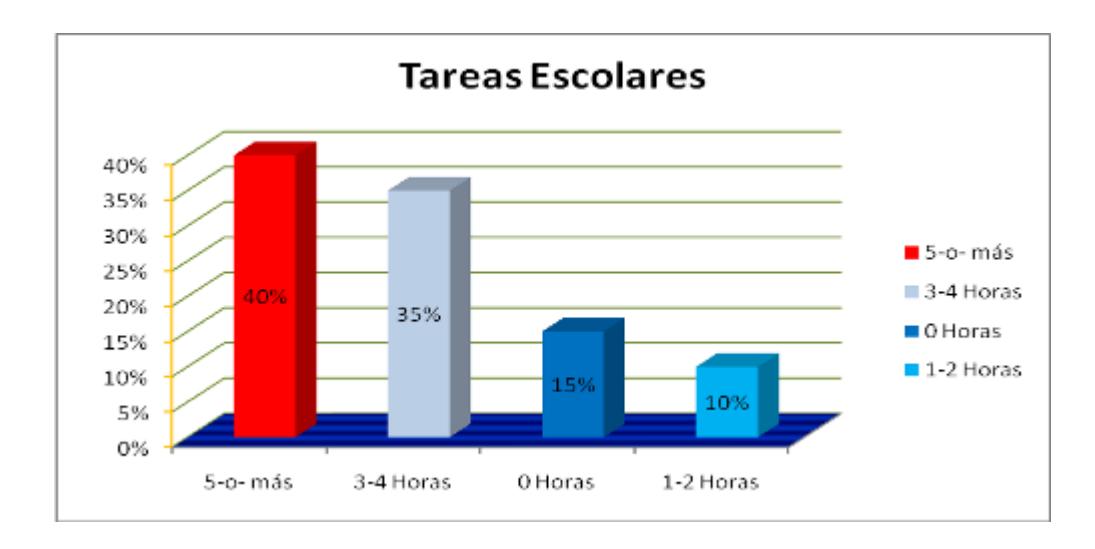

3. A la pregunta: ¿A qué estrato social pertenece?

Los encuestados respondieron así:

# **Cuadro 5. ¿A que estrato social pertenece?**

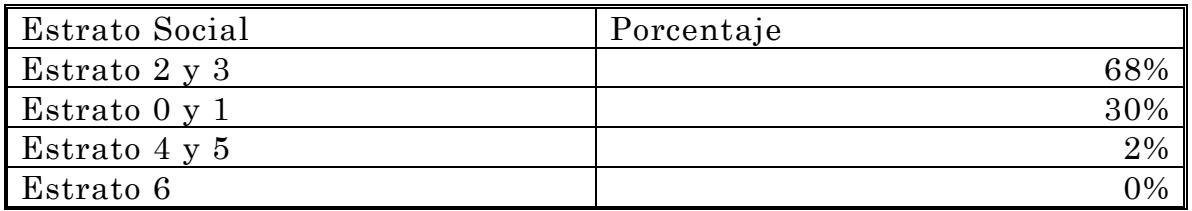

**Gráfica 3. A que estrato social pertenece?**

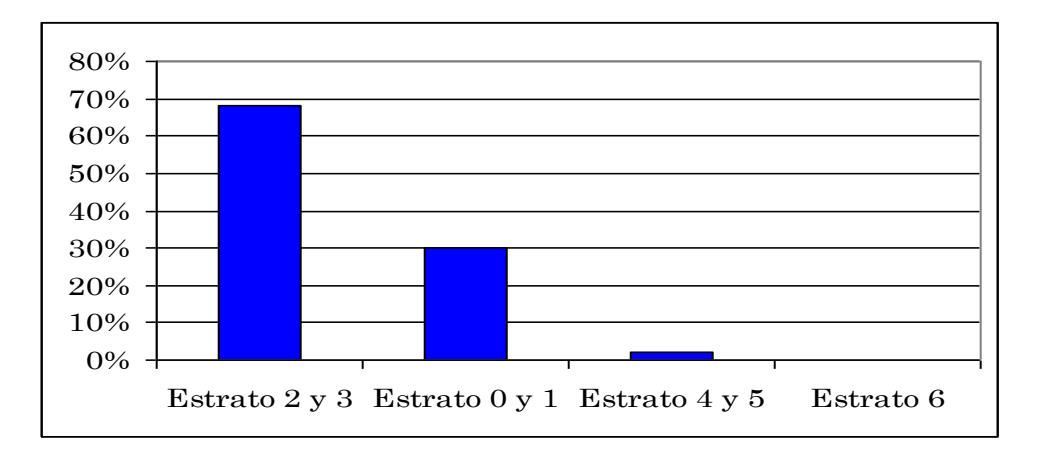

4. A la pregunta: Señale los servicios con los que cuenta su familia

Los encuestados respondieron así:

**Cuadro 6. Señale los servicios con los que cuenta su familia**

| Servicios                  | Porcentaje |
|----------------------------|------------|
| Acueducto y alcantarillado | 98%        |
| Energía                    | 95%        |
| Teléfono – Celular         | 70%        |
| T.V Cable                  | 40%        |
| Internet                   | 10%        |

**Gráfica 4. Servicios**

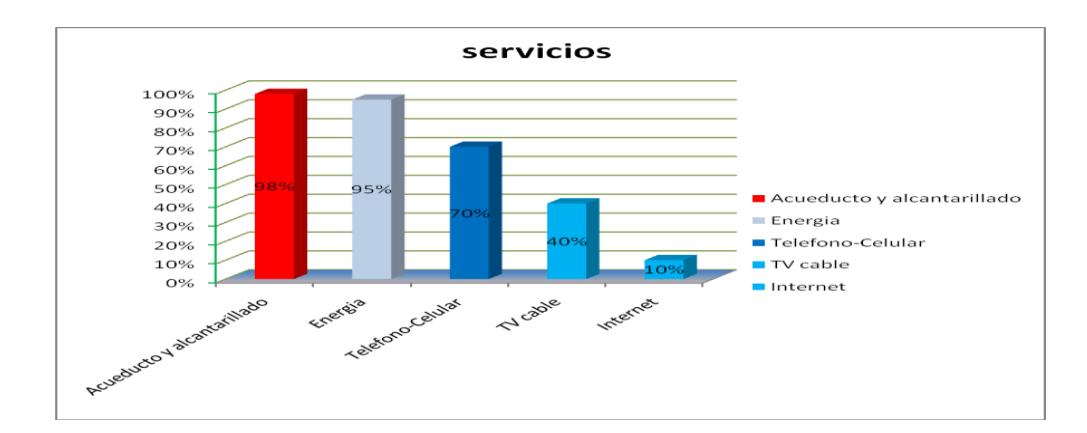

5. A la pregunta: ¿A que actividades se dedica en sus ratos libres**?**

Los encuestados respondieron así:

**Cuadro 7. ¿A que actividades se dedica en sus ratos libres**?

| Actividades en tiempo Libre | Porcentaje |
|-----------------------------|------------|
| Ver-Televisión              | 42%        |
| Hacer Deporte               | 18%        |
| Uso del Internet            | 18%        |
| Salir con Amigos            | 12%        |
| Jugar Maquinitas            |            |

**Gráfica 5. Actividades en tiempo libre** 

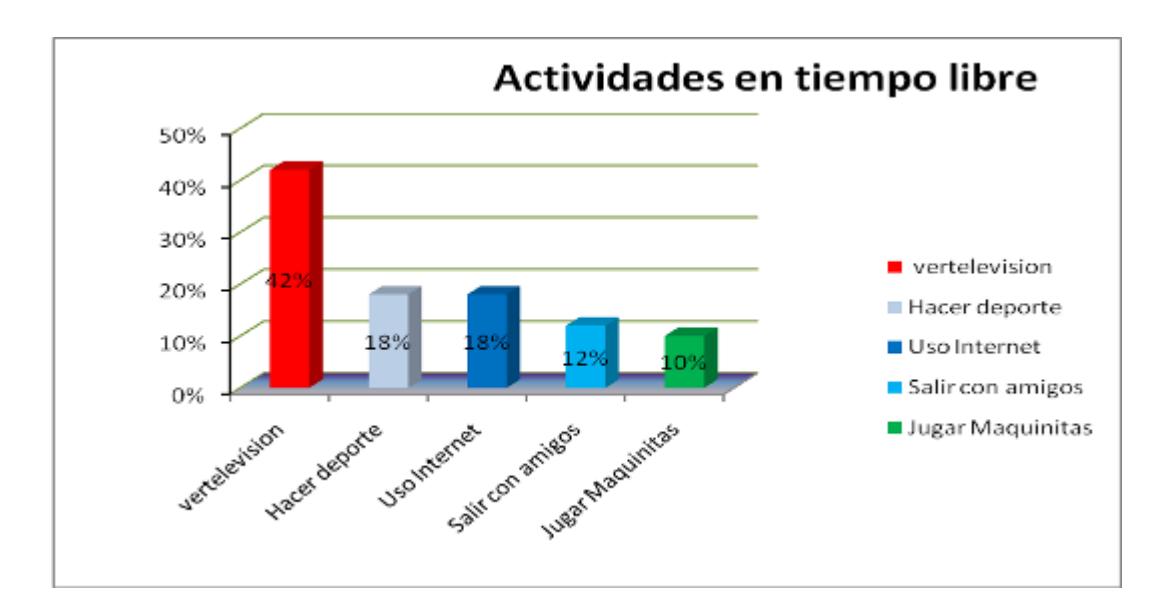

6. A la pregunta: ¿Utiliza el computador?

Los encuestados respondieron así

# **Cuadro 8. ¿Utiliza el computador?**

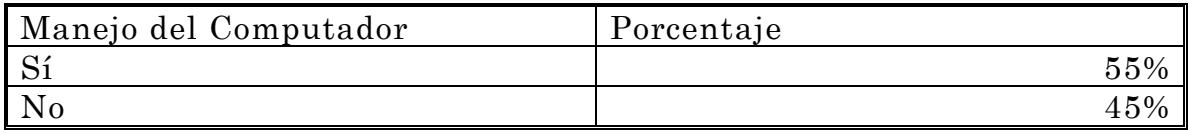

## **Gráfica 6. ¿Utiliza el computador?**

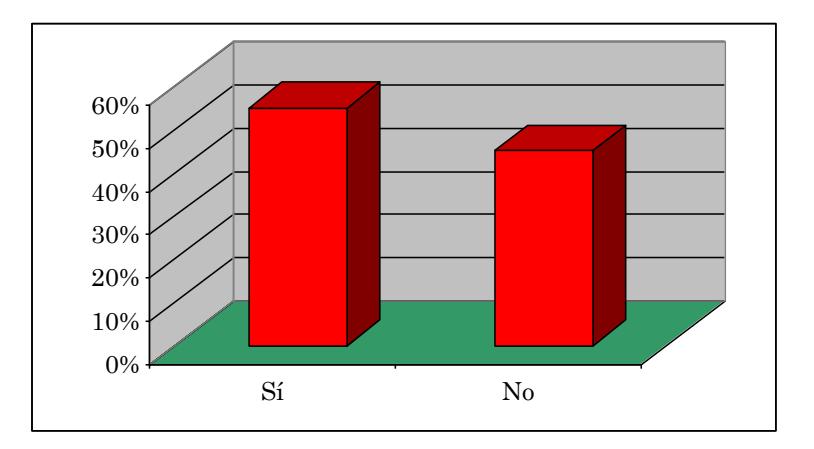

7. A la pregunta: ¿Cuántas horas utiliza el Internet en la semana?

Los encuestados respondieron así:

# **Cuadro 9. ¿Cuántas horas utiliza el Internet en la semana?**

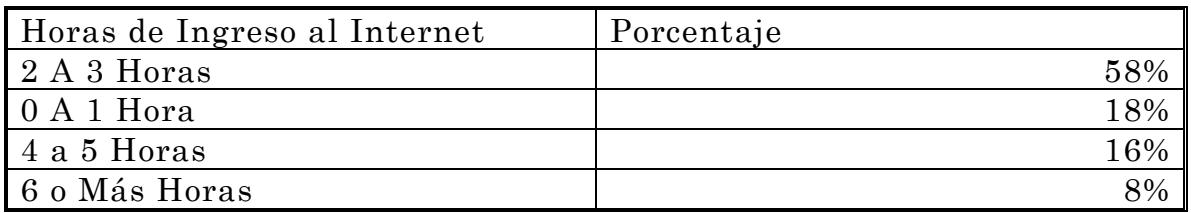

# **Gráfica 7. Horas de ingreso al Internet**

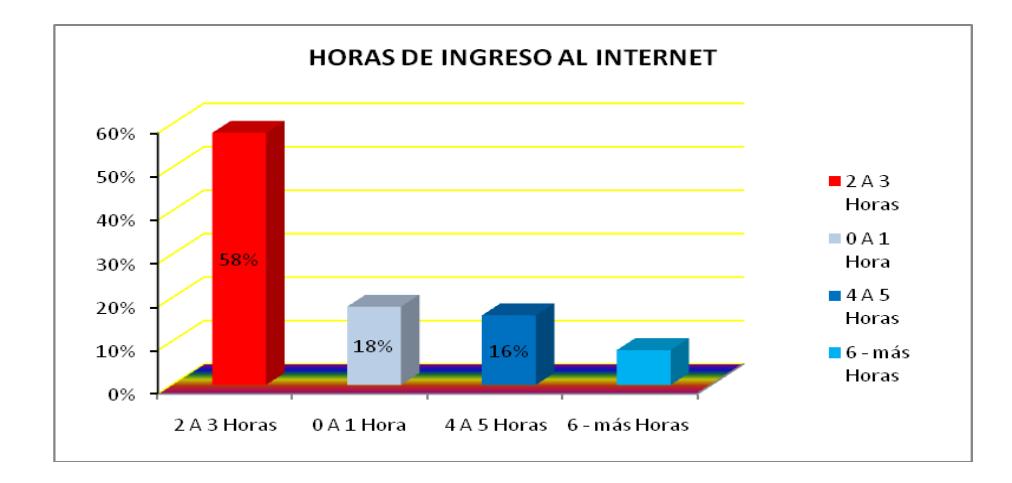

8. A la pregunta: ¿Cuántas horas utiliza el Internet en la semana?

Los encuestados respondieron así:

**Cuadro 10. ¿Cuántas horas utiliza el Internet en la semana?**

| Manejo del Computador    | Porcentaje |
|--------------------------|------------|
| $\overline{\phantom{a}}$ |            |
| -NT                      |            |

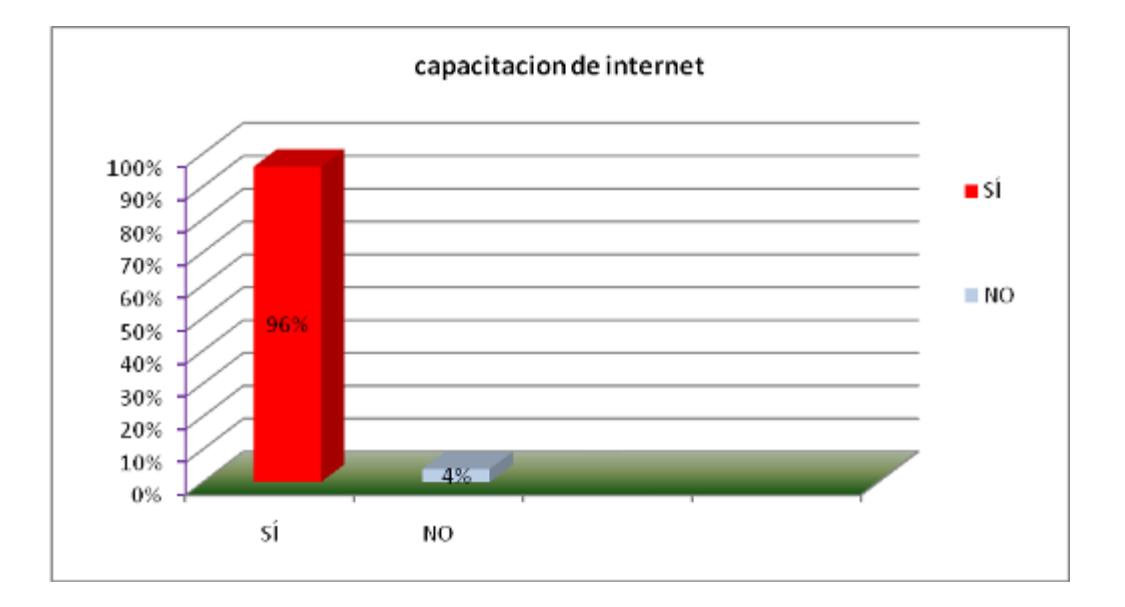

#### **Gráfica 8. Capacitación de Internet**

Resultados: Como resultado de la investigación tecnológica y teniendo en cuenta las encuestas efectuadas a los estudiantes de grado 4º y 5 º de Primaria y a los grados 6 º a 11 º de secundaria de la Jornada de la tarde, padres de familia, docentes y administrativos con la cual se llego a la conclusión que más del 55% de los encuestados manejan el computador y además tienen la posibilidad de ingreso al Internet por lo menos 2 Horas a la semana lo cual fortifica la creación y diseño del sitio Web para la Institución Educativa aunado al gran interés de capacitarse en el manejo de este tema en donde los encuestados manifestaron su interés en un altísimo porcentaje como lo fue en un 96%, lo que garantiza que la información va allegar a toda la comunidad.

Con la creación de este sitio Web, teniendo en cuenta el estudio realizado por medio de la investigación tecnológica aplicada a través de las encuestas a los estudiantes, padres de familia, directivos, docentes, comunidad en general, es prioritaria la necesidad de crear un sitio que permita dar a conocer las diferentes actividades que está desarrollando por parte de la institución a nivel académico, deportivo, cultural, social y en general toda las actividades que debe realizar la Institución, haciendo uso del sitio Web, que les da un gran apoyo tanto al estudiante como a profesores ya que se pueden comunicarse más rápidamente y de una manera directa. En general a toda la comunidad, para finalmente seguir mejorando la imagen corporativa de esta institución Educativa creando un hábito a cada uno de los usuarios de nuestro sitio logrando satisfacer sus necesidades informativas.

Tablas cuadros y figuras

Muestra: 400 personas.

Universo: Población encuestas aplicadas a los estudiantes de grado 4º y 5º de Primaria y a los grados 6 º a 11 º de secundaria de la Jornada de la tarde, padres de familia, docentes administrativos y en general a toda la comunidad de nuestro municipio, Departamento y de el país.

Fecha de la aplicación de la encuesta: Del 15 de marzo al 30 de Abril de 2009.

### **Objetivos De Diseño:**

Objetivo Técnico:

❖ Optimizar los recursos informáticos de la Institución Educativa Policarpa Salavarrieta como medio de información rápido y eficaz.

❖ Informar de forma rápida a través de un sitio Web, logrando una mayor difusión de los eventos realizados por la Institución educativa del municipio de Girardot a nivel local regional departamental y, nacional de una forma rápida, veraz y eficaz.

 Conclusiones Del Análisis De Las Encuestas: Teniendo en cuenta la encuesta aplicada podemos concluir que:

❖ En la aplicación de la encuesta se analizo que el 90% de la población no cuentan con el servicio de Internet, pero la mayoría de los estudiantes tienen conocimientos del manejo del Computador y realizan sus tareas a través del Internet.

❖ Se aprecia que la población que no usa este servicio es mínima, con relación a la que esta activa.

❖ A través de la encuesta podemos observar que no es necesario realizar en los educandos capacitación en el manejo del Internet, pero si es necesario realizar una capacitación a los padres de familia y lo mas importante que se ve el entusiasmado en participar en el desarrollo de este Proyecto

❖ Los administrativos y docentes en general están de acuerdo en recibir una capacitación en el uso del Internet, en la cual ya se le informo al Rector para que se inicie este proceso.

#### **5.4.2 Evidencia del Diseño**

# **Figura 2. Mapa De Contenido**

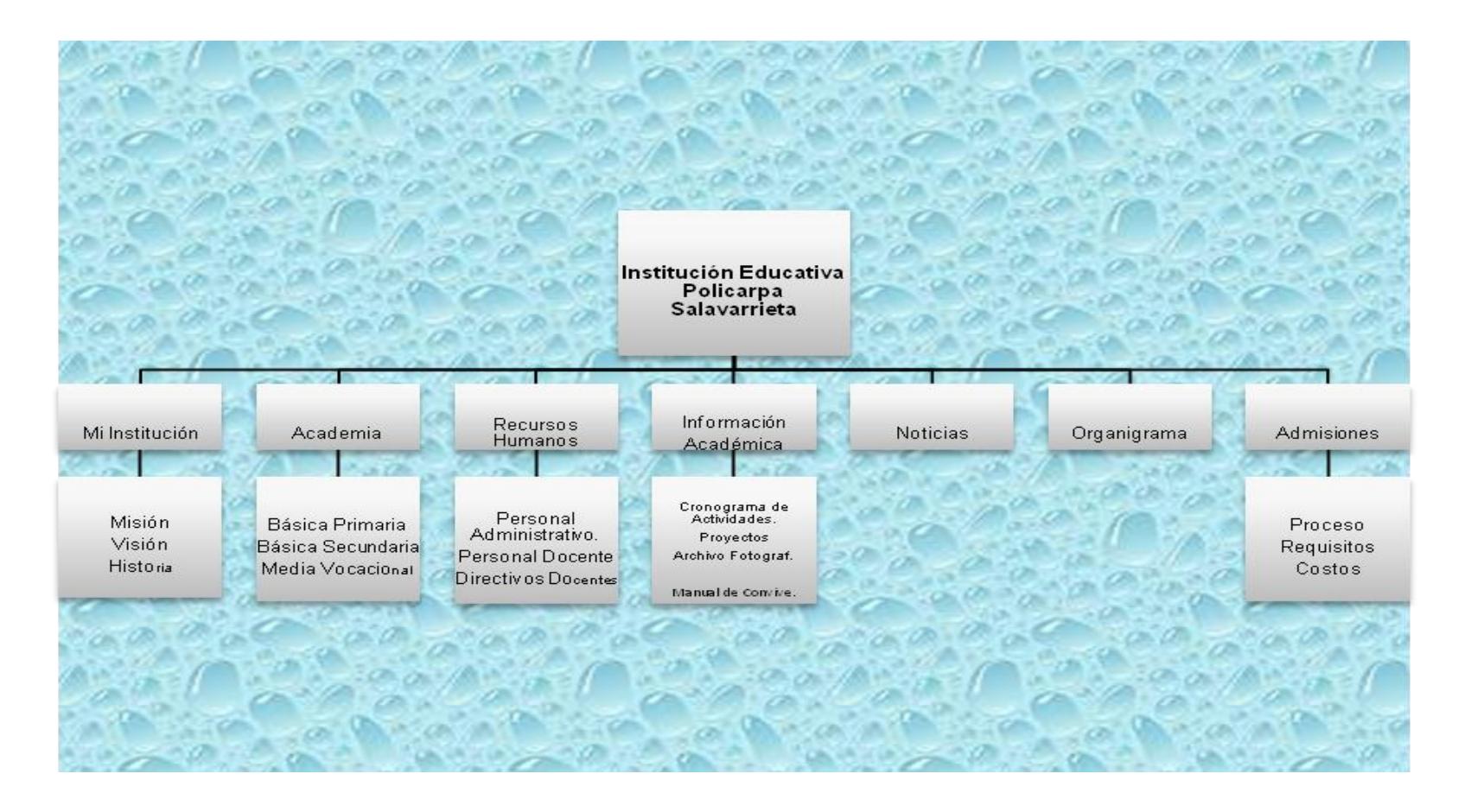

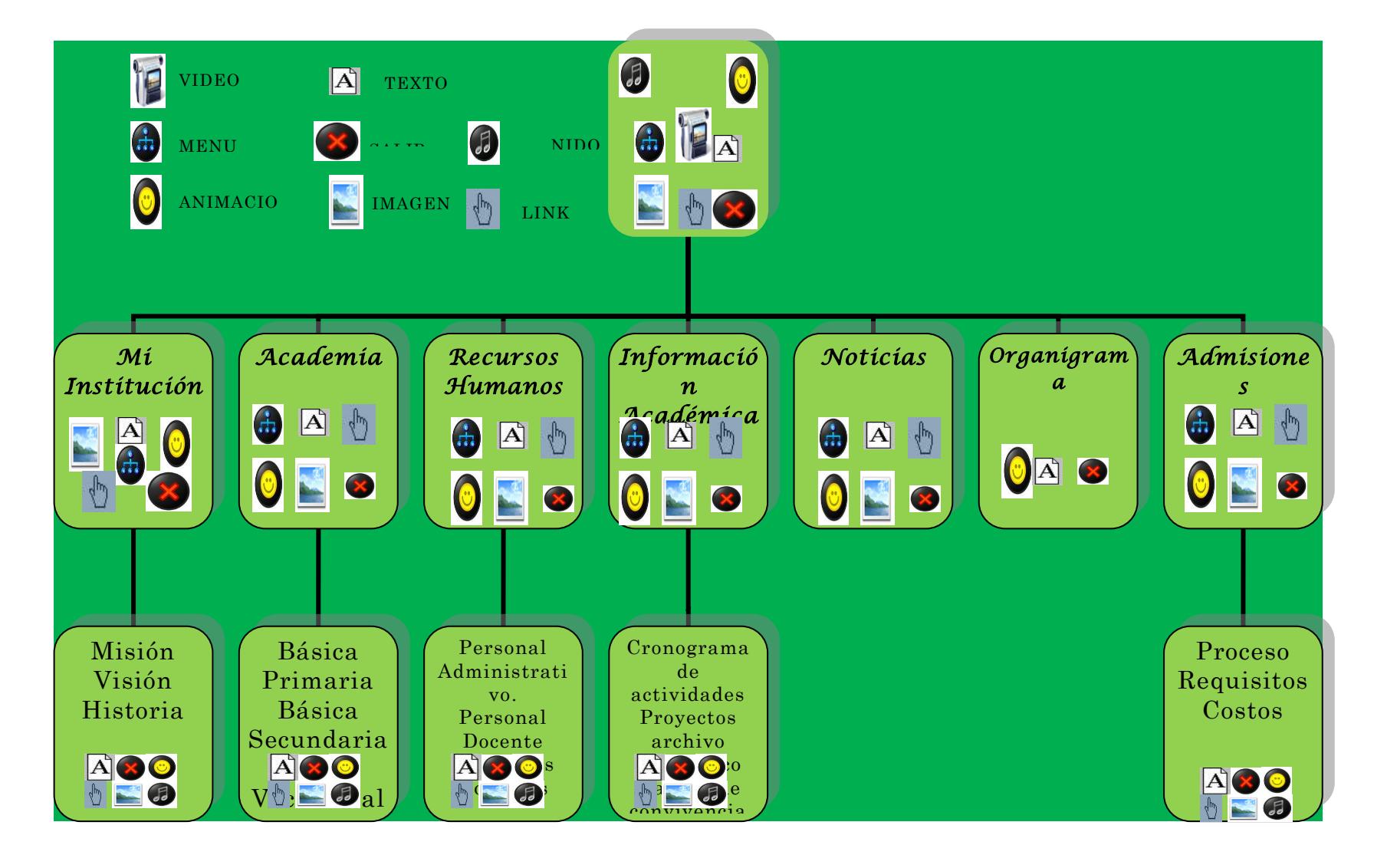

**Figura 3. Mapa De Navegación**

# **Diseño de Interfaces y Guiones**

Interfaz No. 1 - INDEX

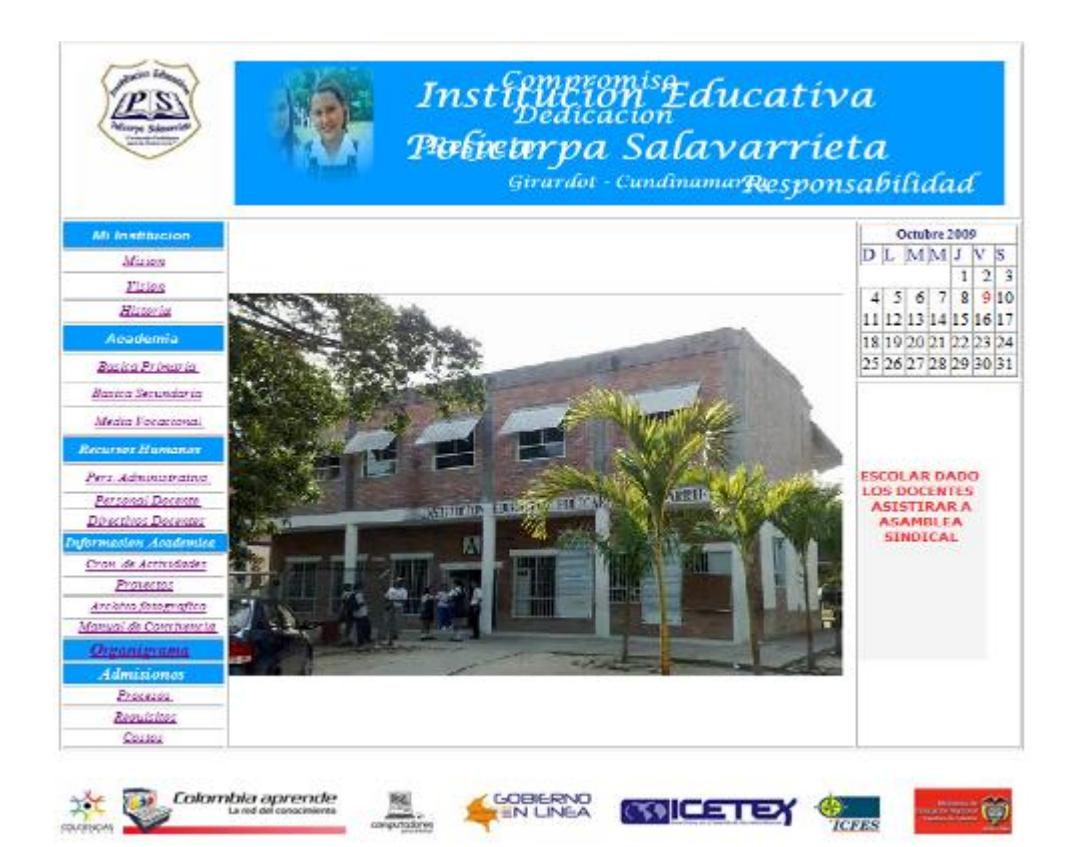

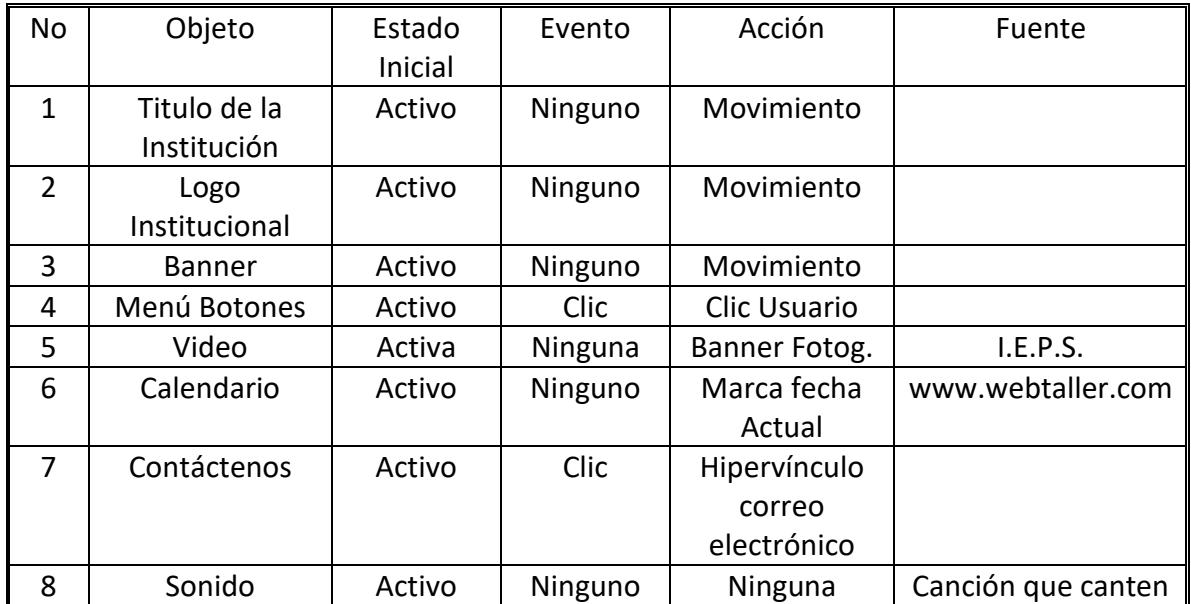

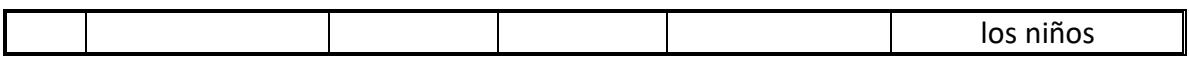

#### Interfaz No. 2 - Misión

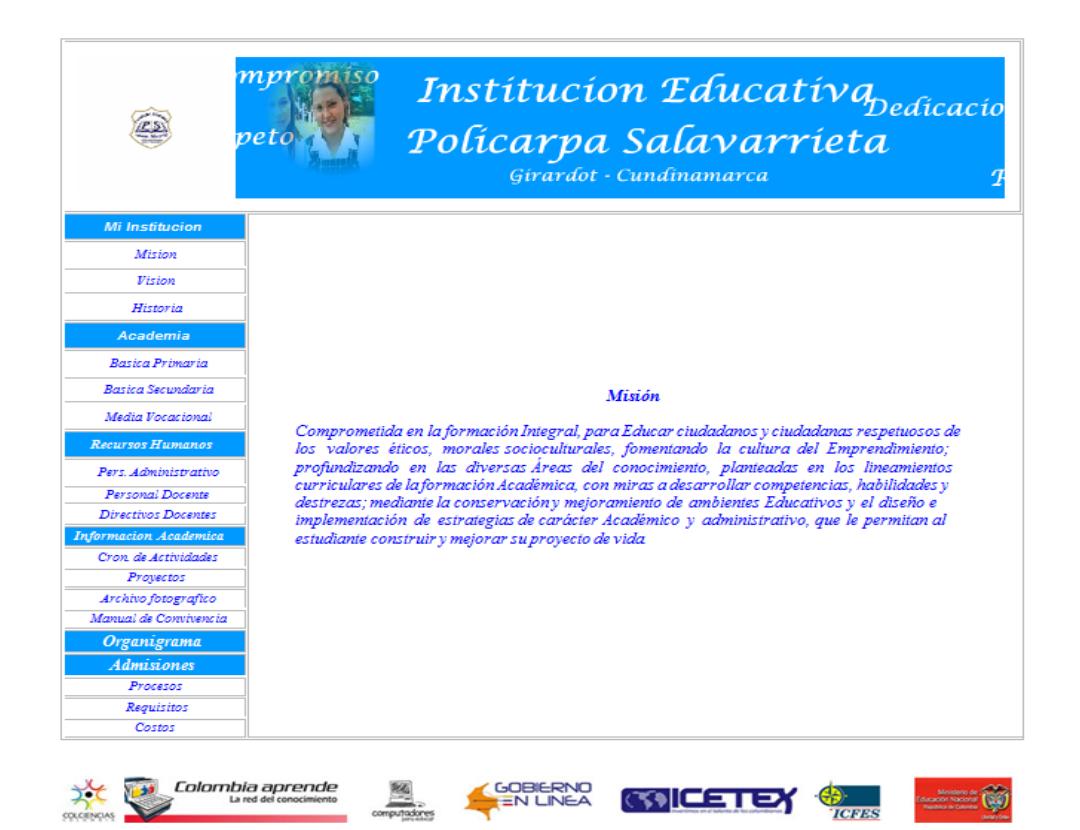

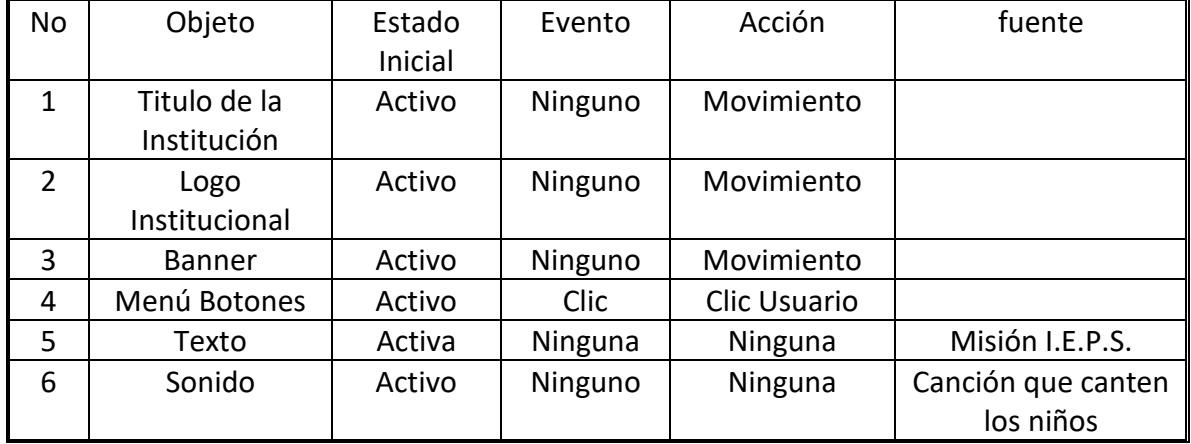

#### Interfaz No. 3 - Visión

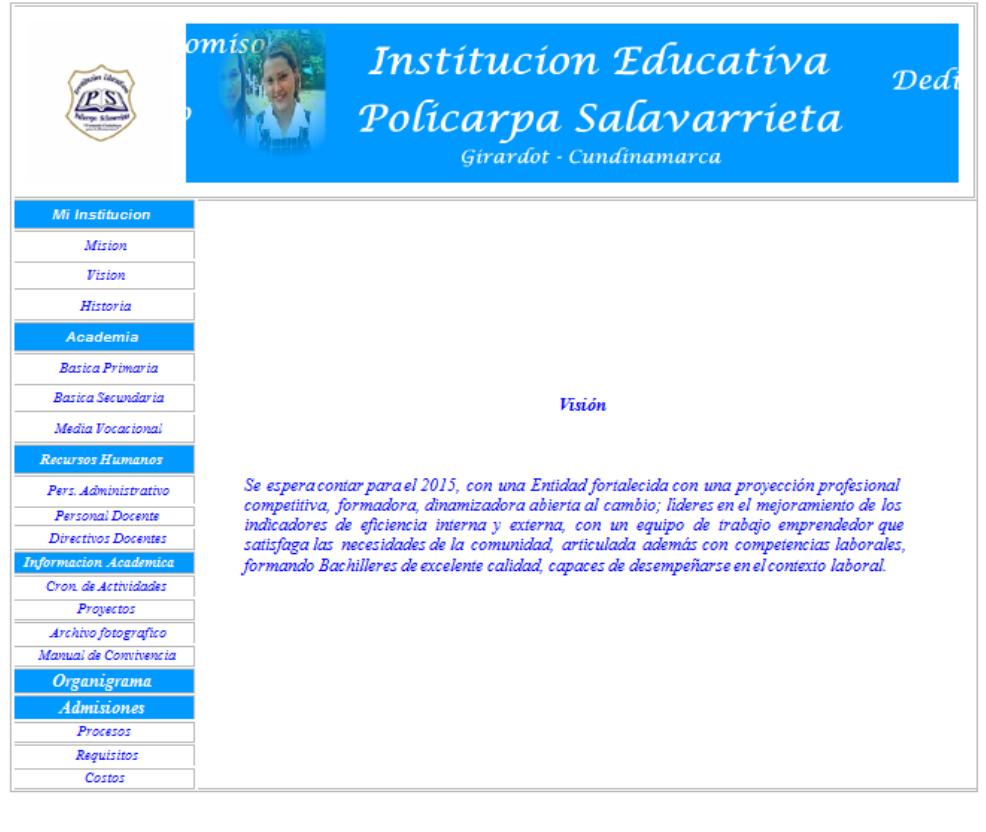

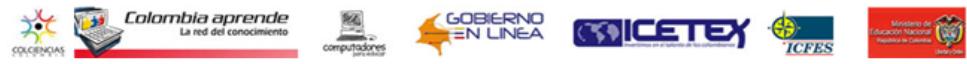

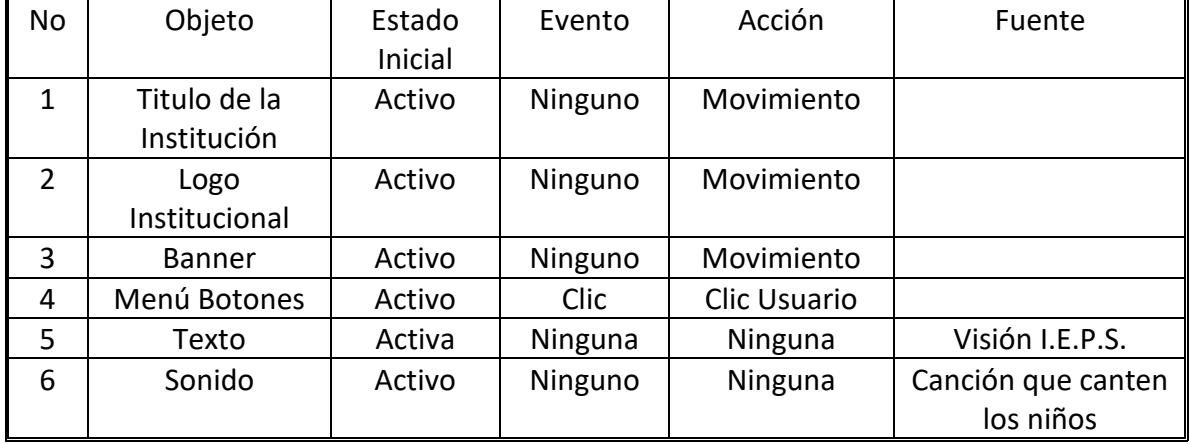

#### Interfaz No. 4 - Reseña Histórica

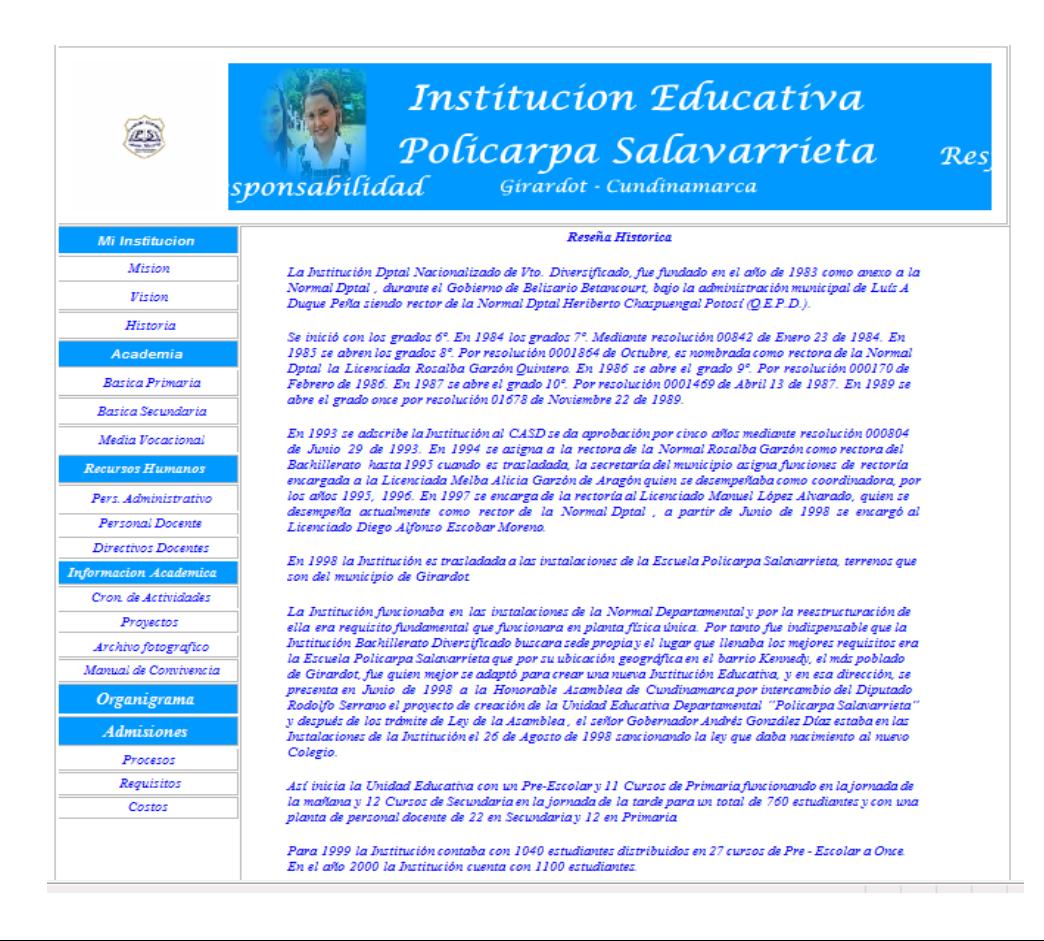

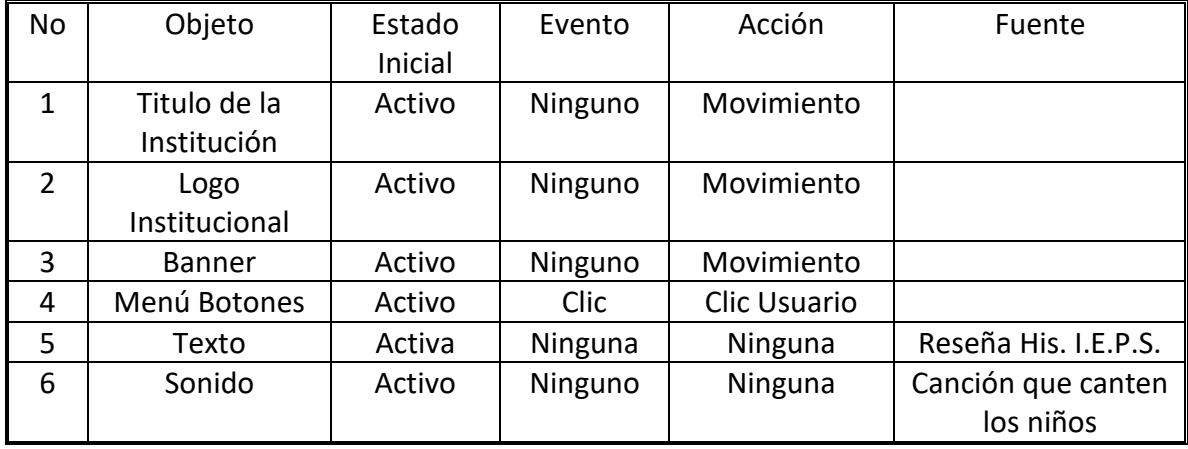

#### Interfaz No. 5 - Básica Primaria

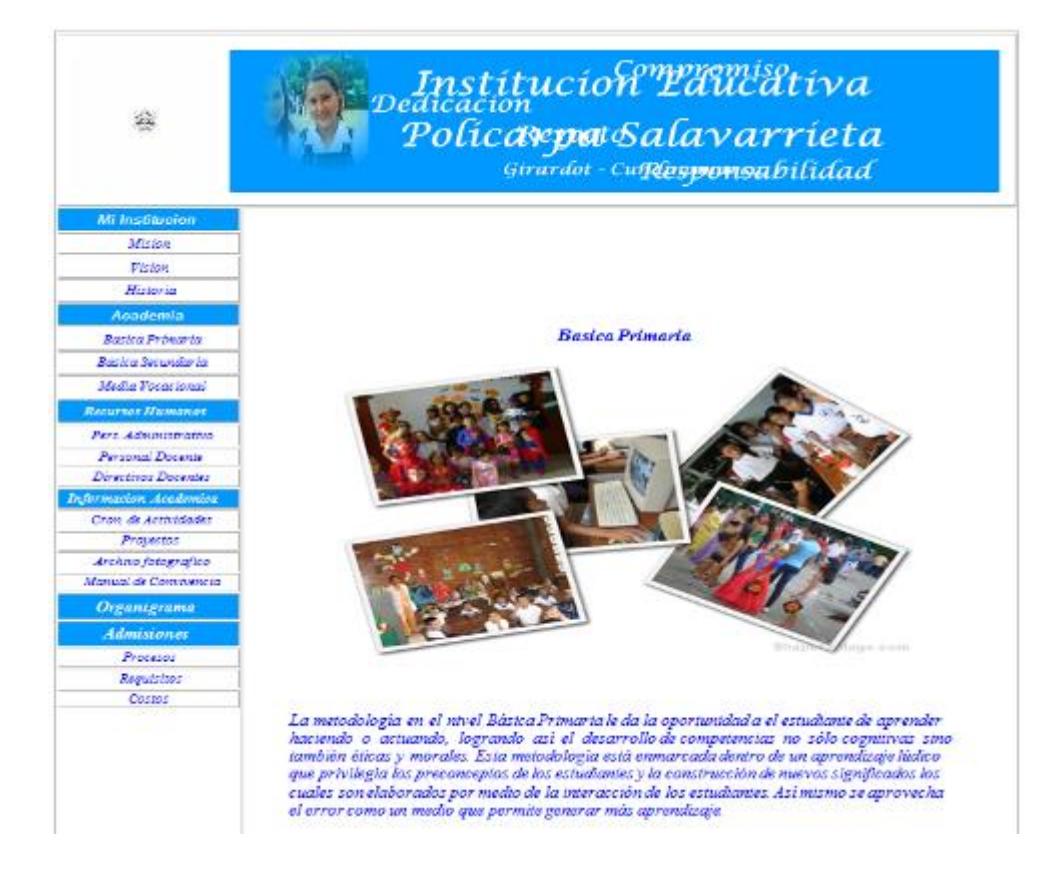

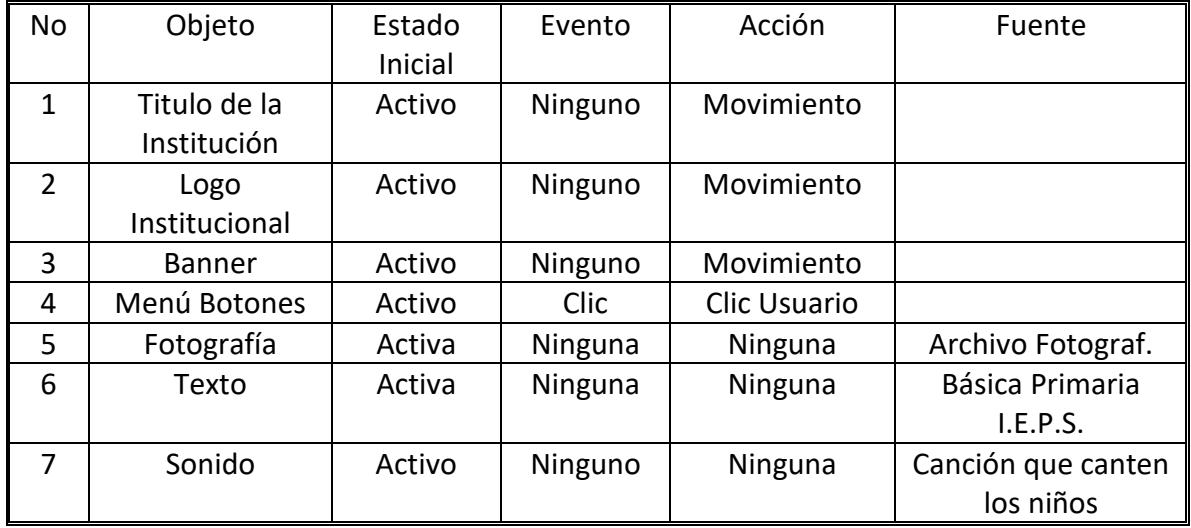

### Interfaz No. 6 - Básica Secundaria

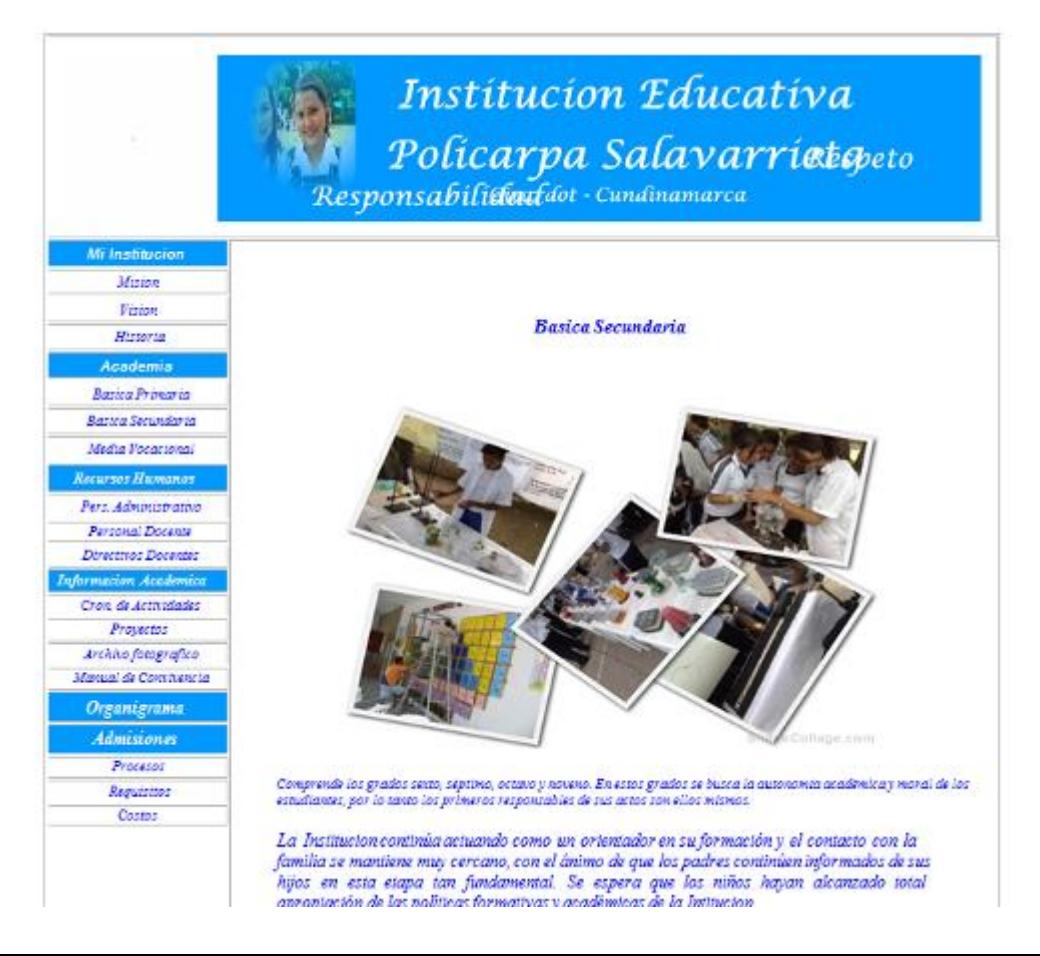

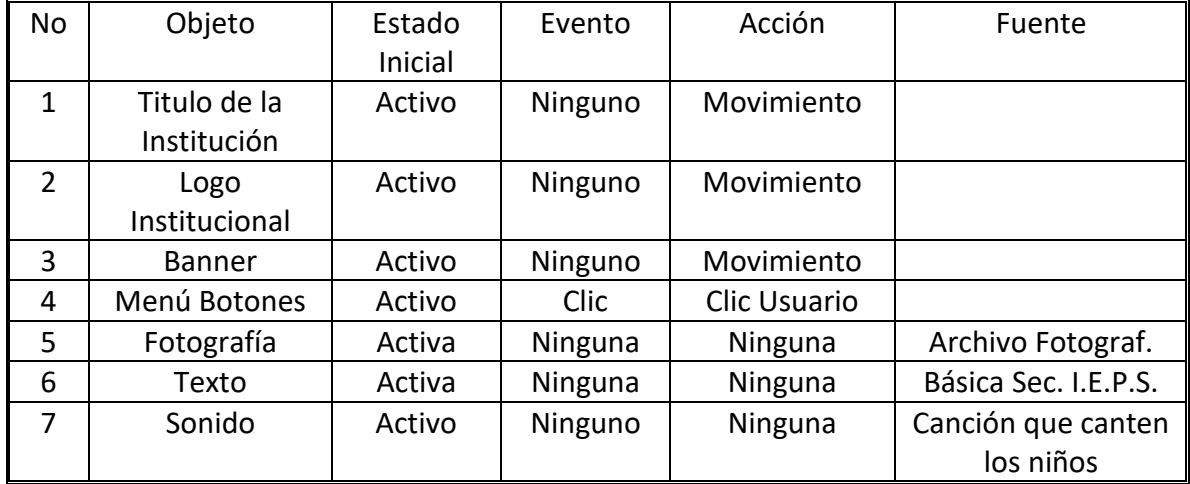

# Interfaz No. 7 - Media Vocacional

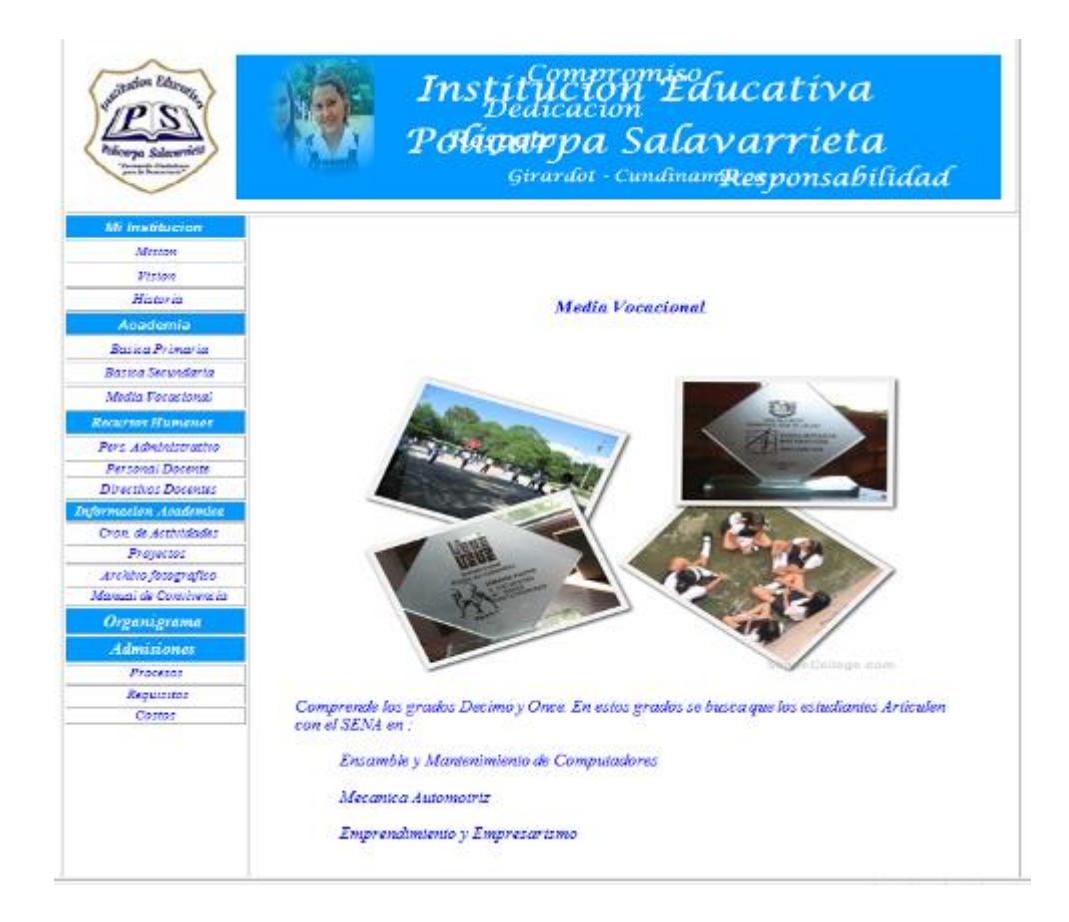

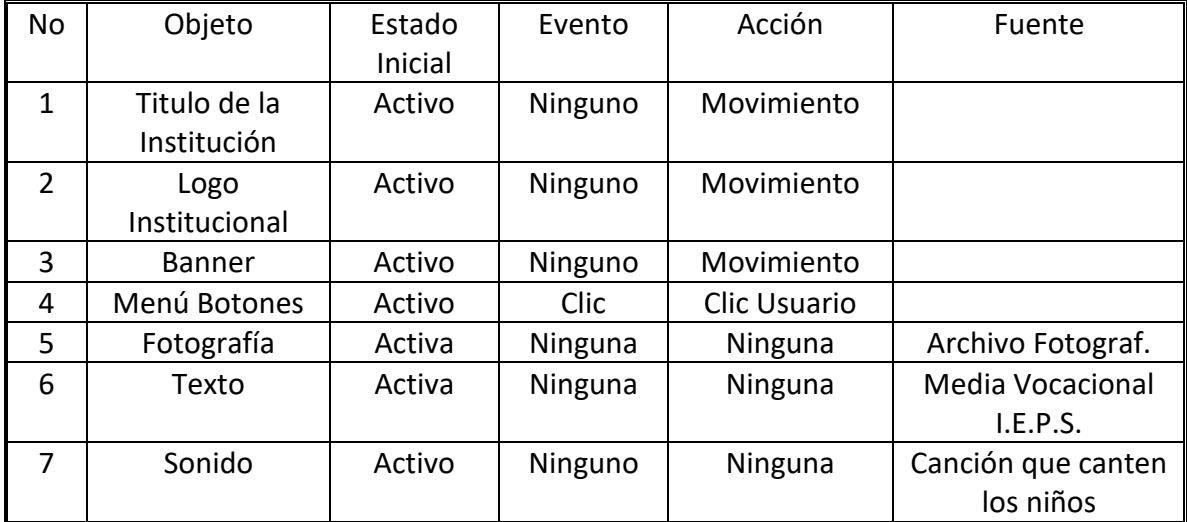

# Interfaz No. 8 - Administrativos

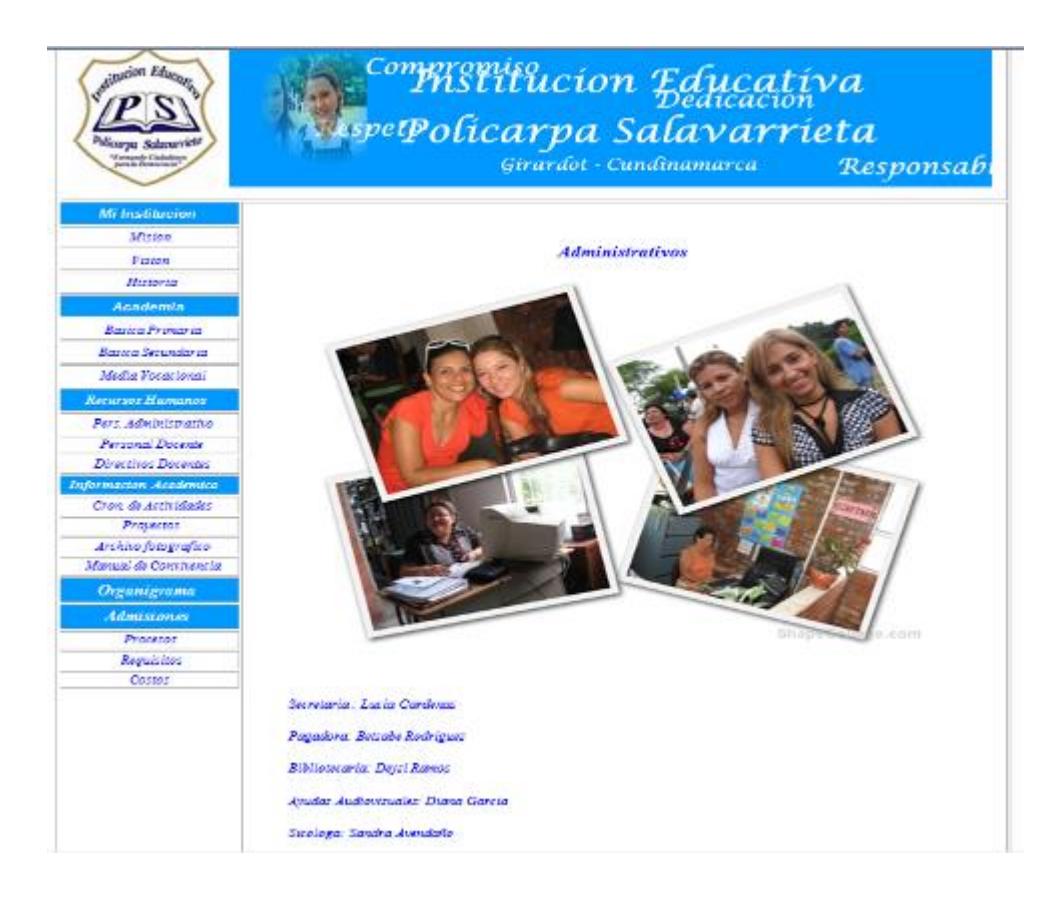

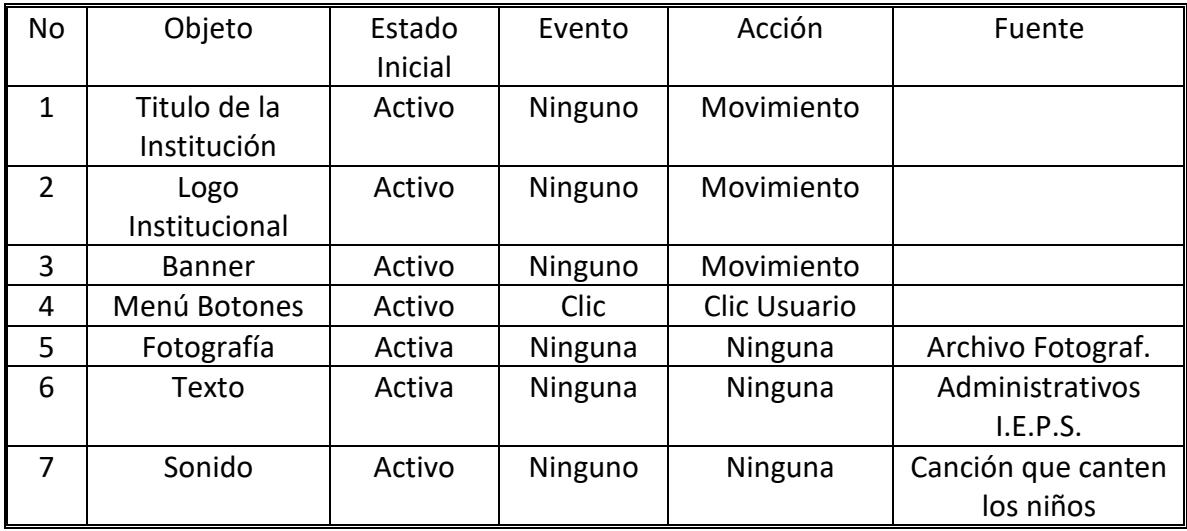

# Interfaz No. 9 - Docentes

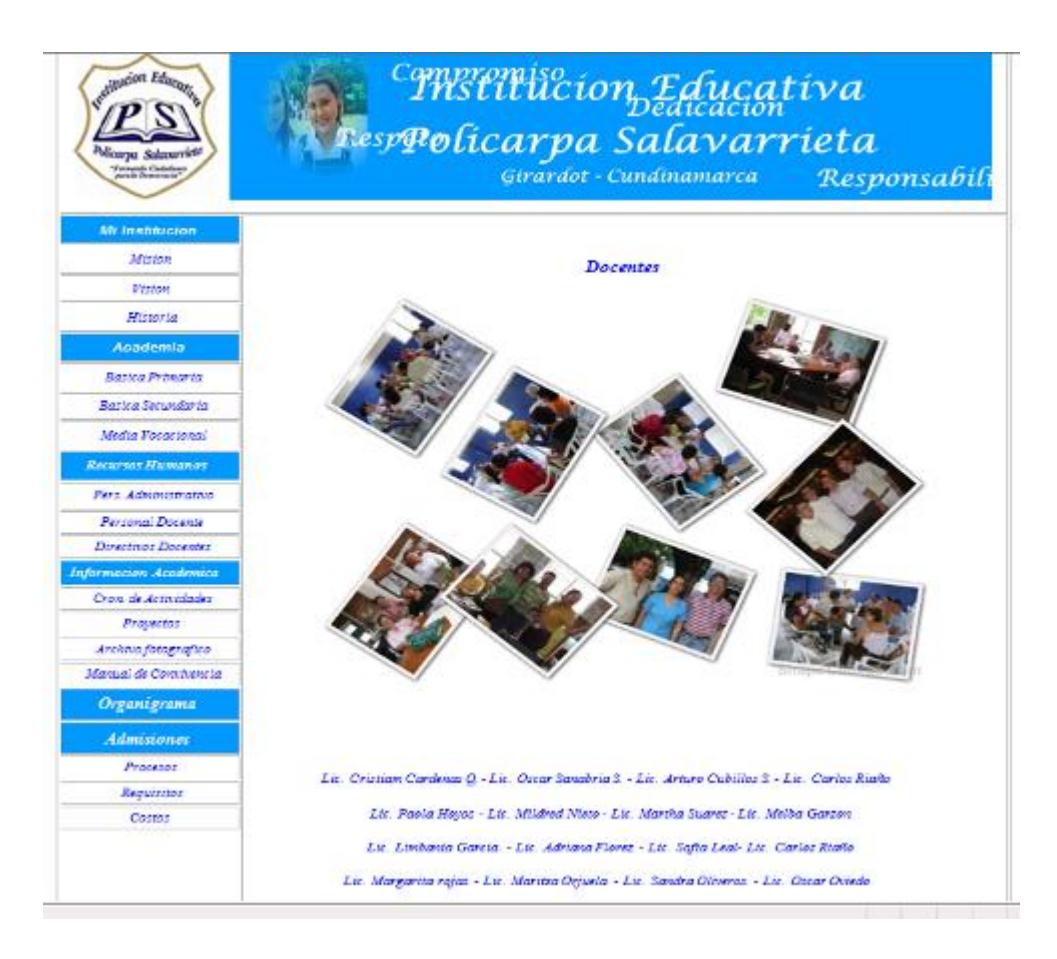

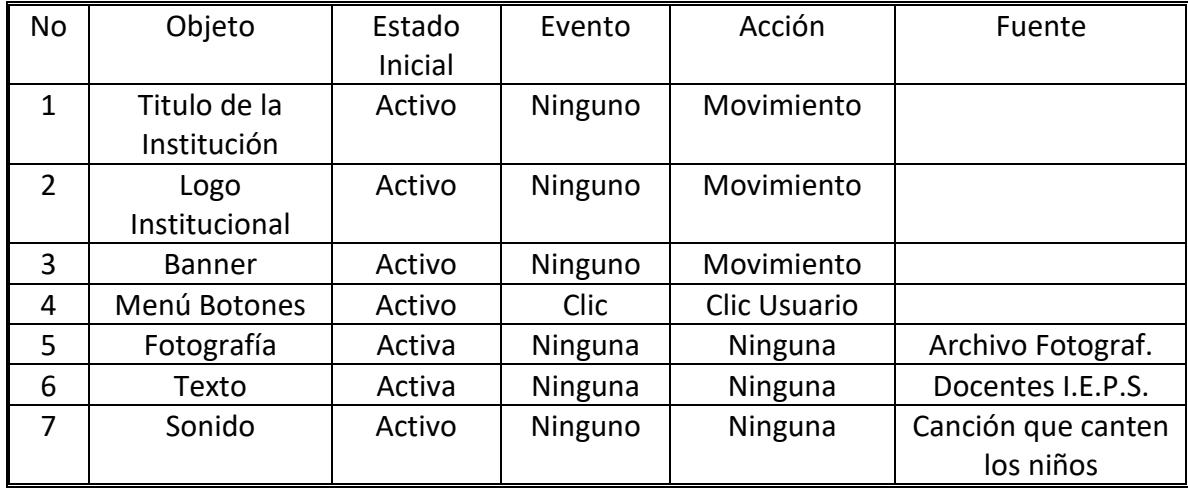

## Interfaz No. 10 - Directivos Docentes

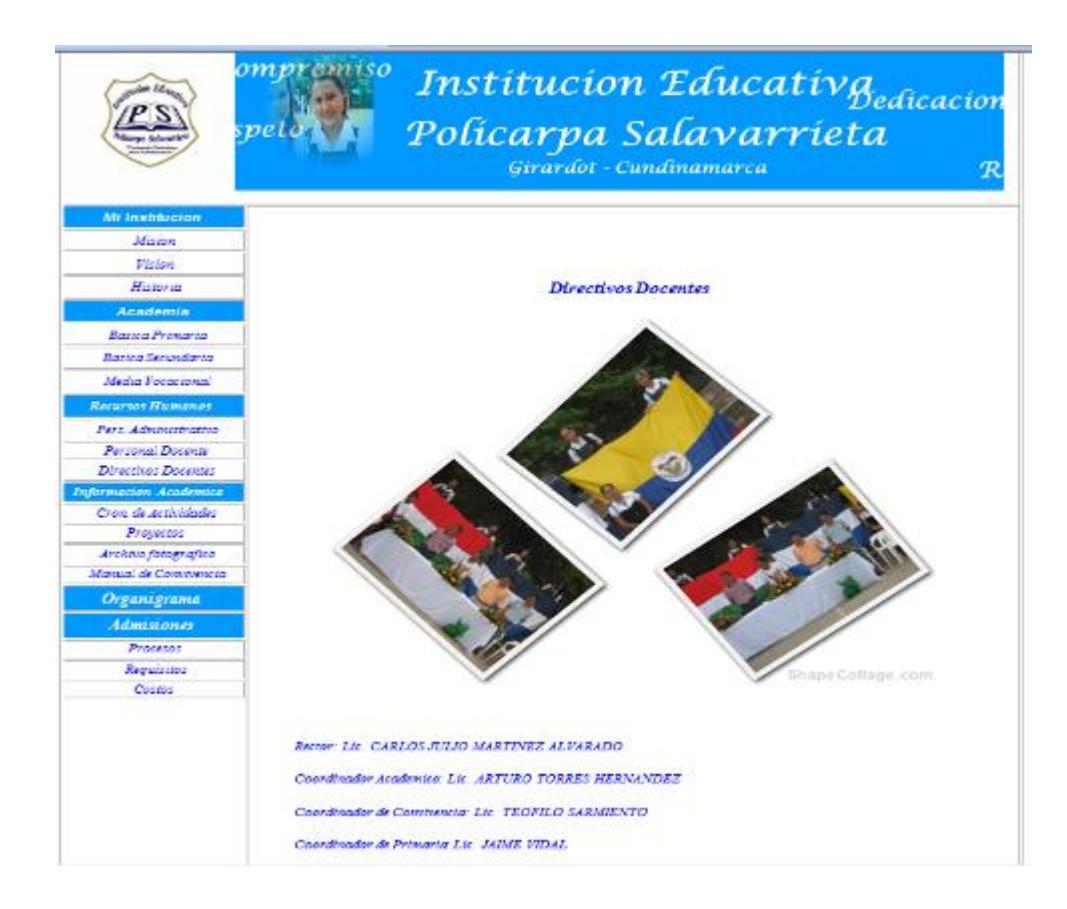

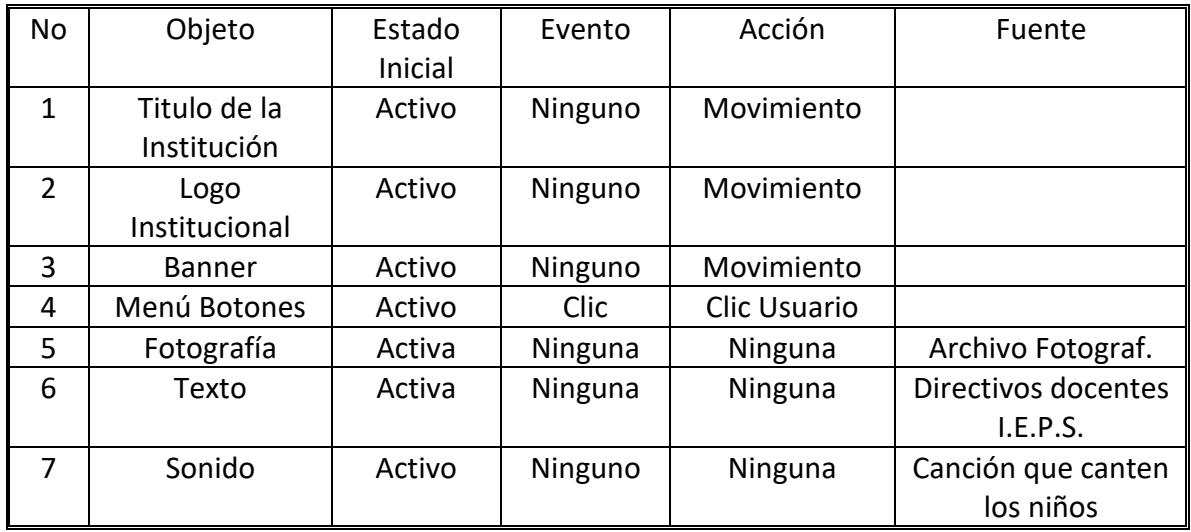

# Interfaz No. 11 - Cronograma de Actividades

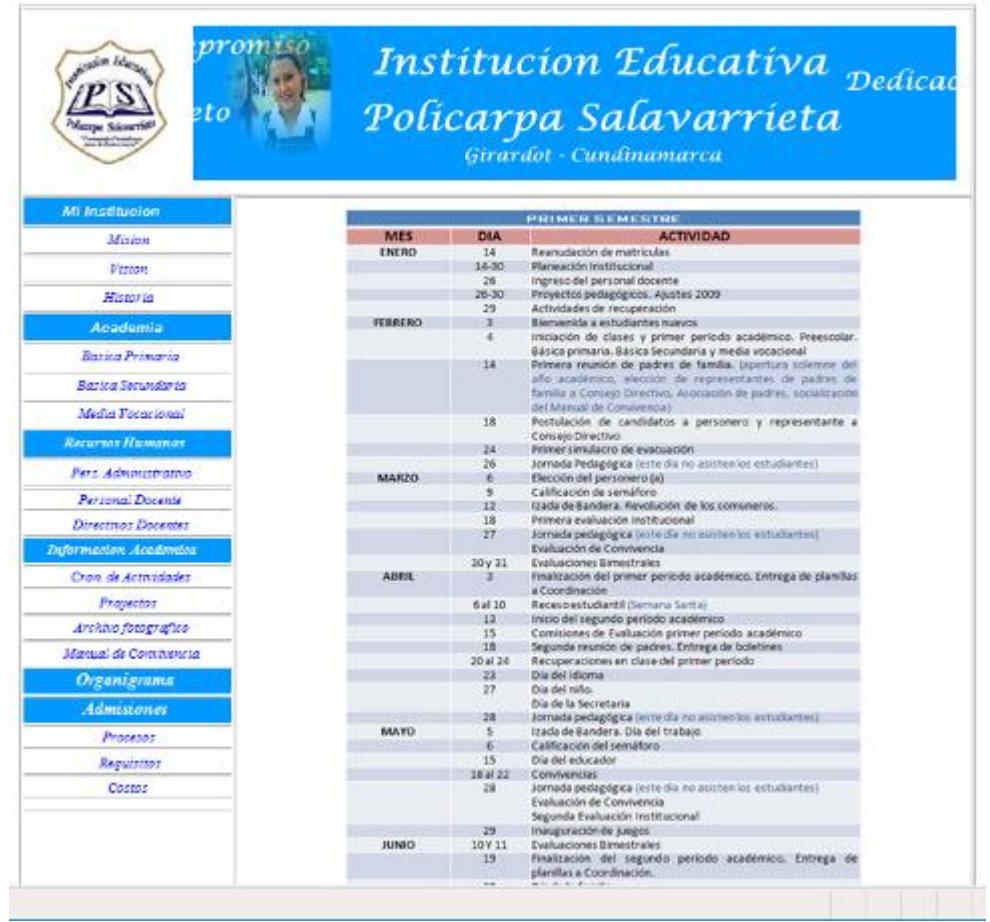

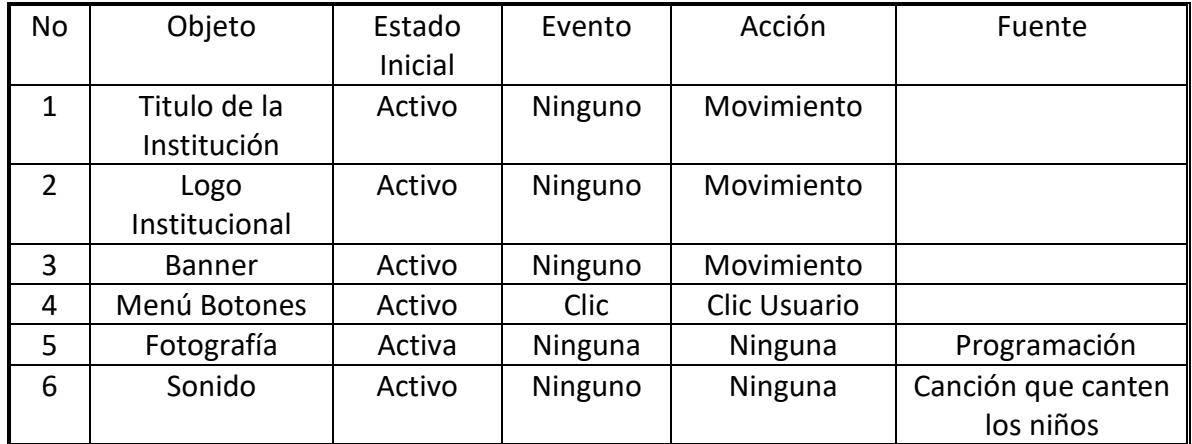

# Interfaz No. 12 - Proyectos

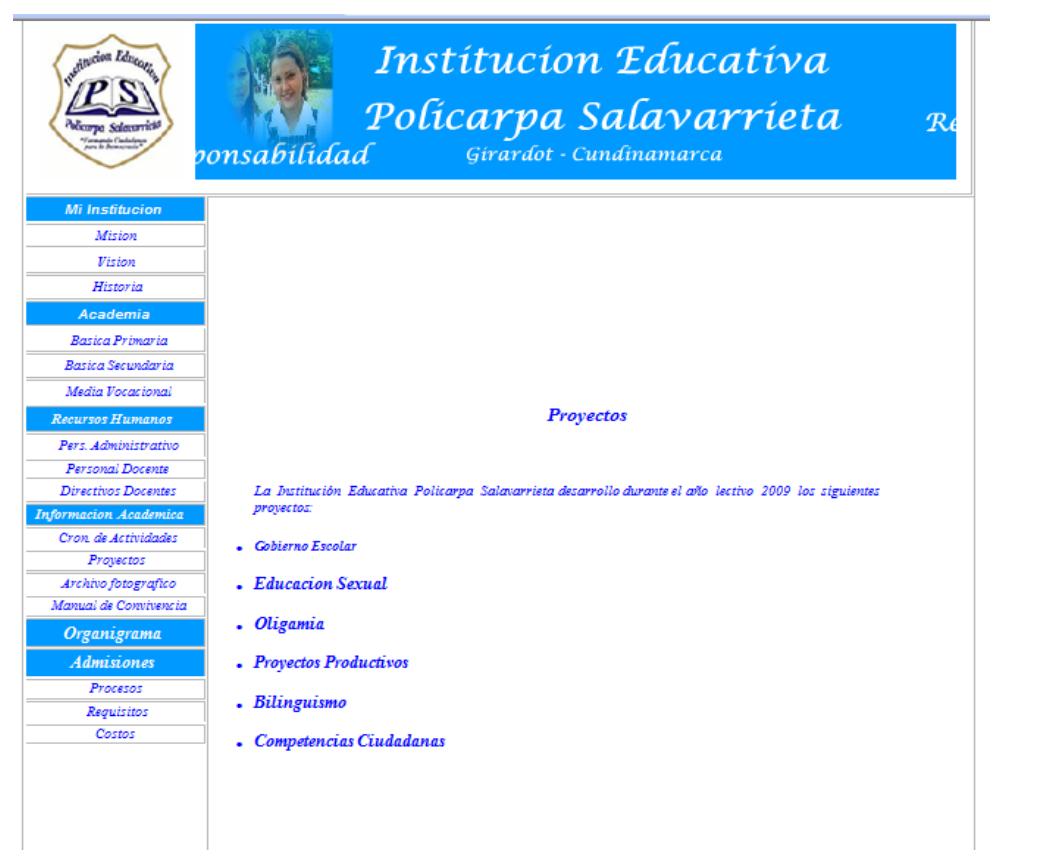

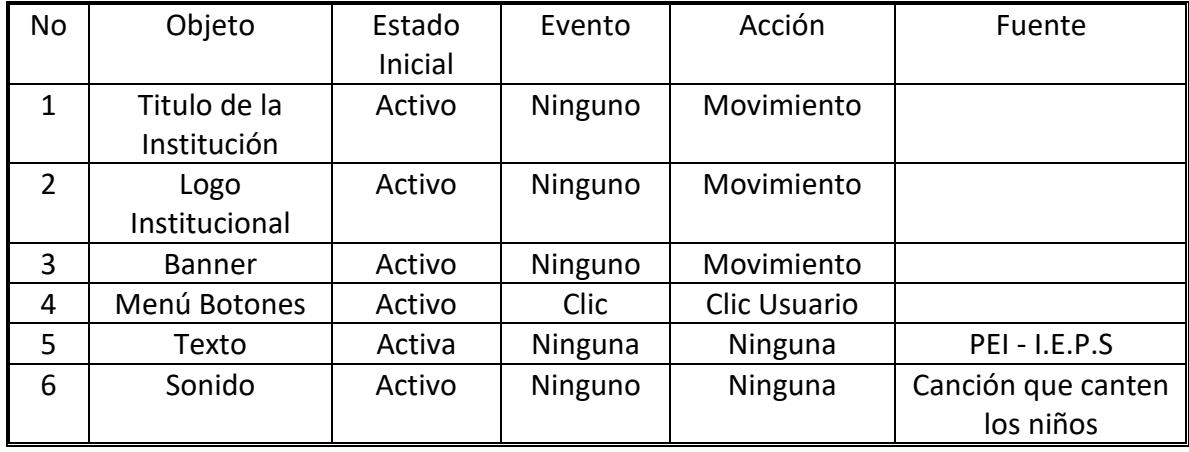

# Interfaz No. 13 - Archivo Fotográfico

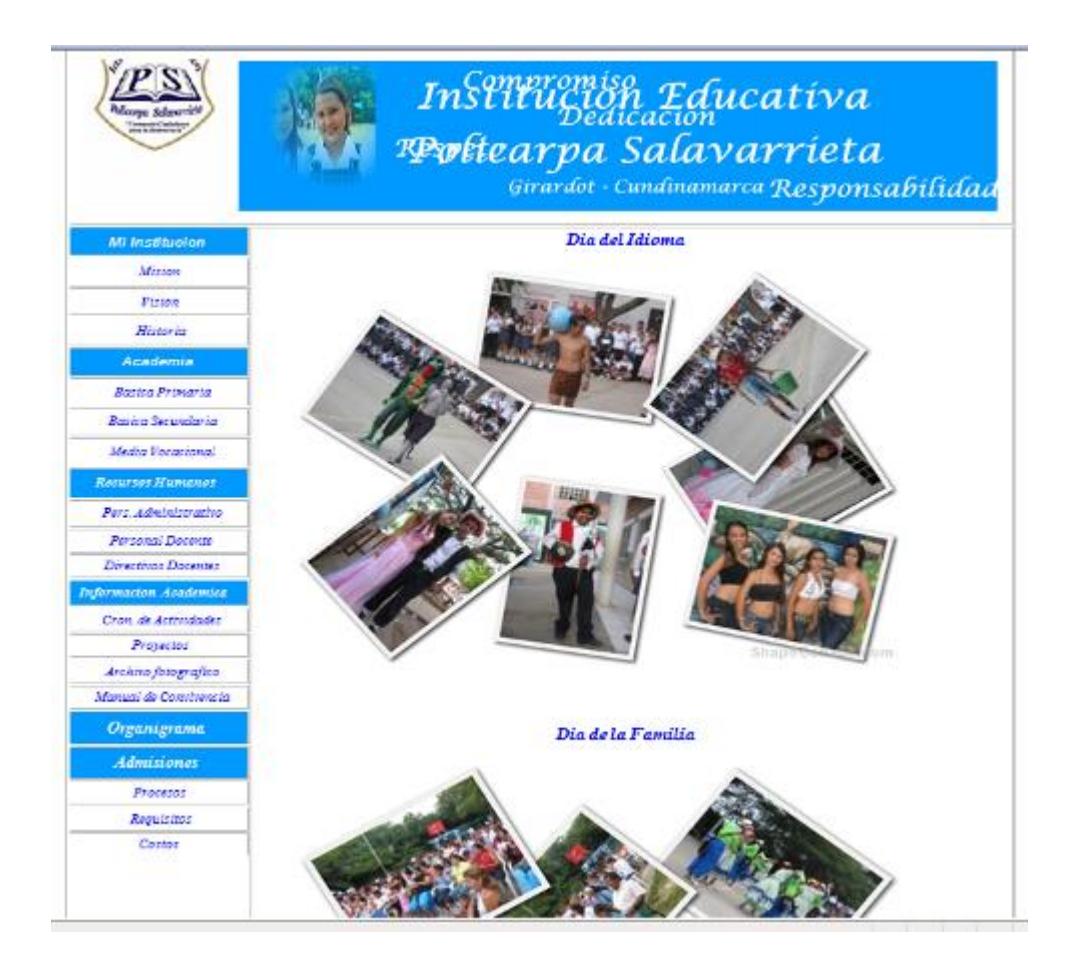

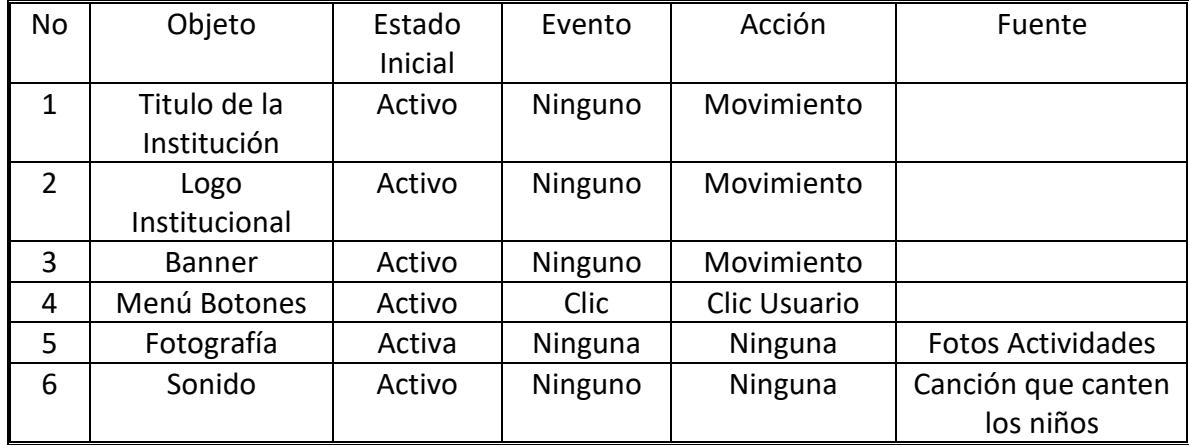

#### Interfaz No. 14 - Manual de Convivencia

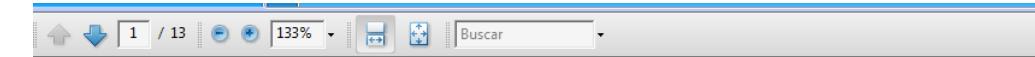

#### **MANUAL DE CONVIVENCIA INSTITUCION EDUCATIVA POLICARPA SALAVARRIETA**

#### **NORMAS Y PROCEDIMIENTOS PARA LA CONVIVENCIA**

÷

#### 1. Derechos y deberes de los miembros de la comunidad educativa.

#### **Introducción**

De acuerdo con la Constitución Política de Colombia y la Ley General de educación, se entiende que la comunidad educativa está conformada por estudiantes, padres de familia o acudientes de los estudiantes, egresados, docentes, y administradores escolares.

a ma

Son deberes comunes a todos los miembros de la Comunidad educativa:

1. El conocimiento de la filosofía y el respeto de los valores institucionales definidos en este manual. 'n.

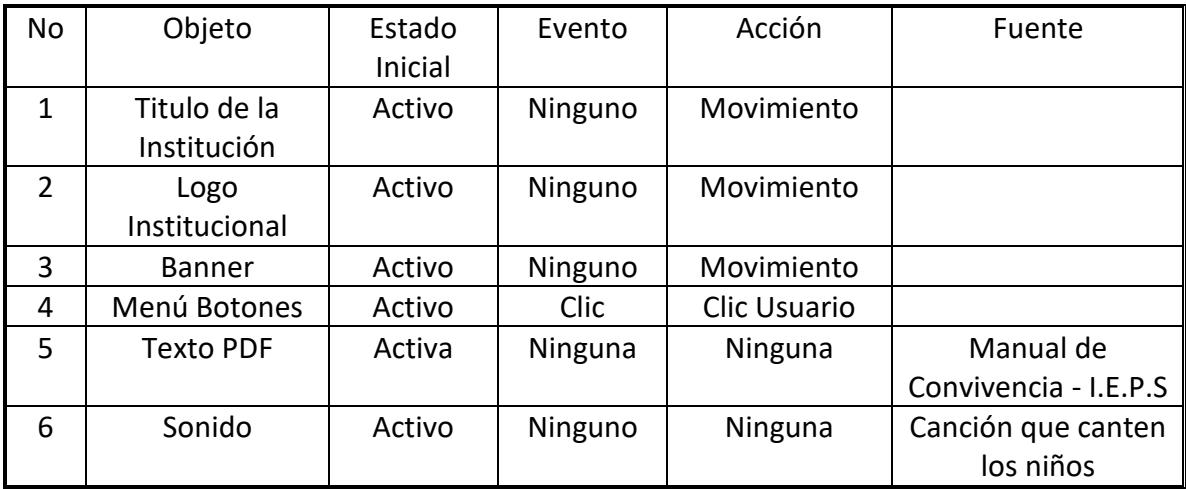

### Interfaz No. 15 - Organigrama

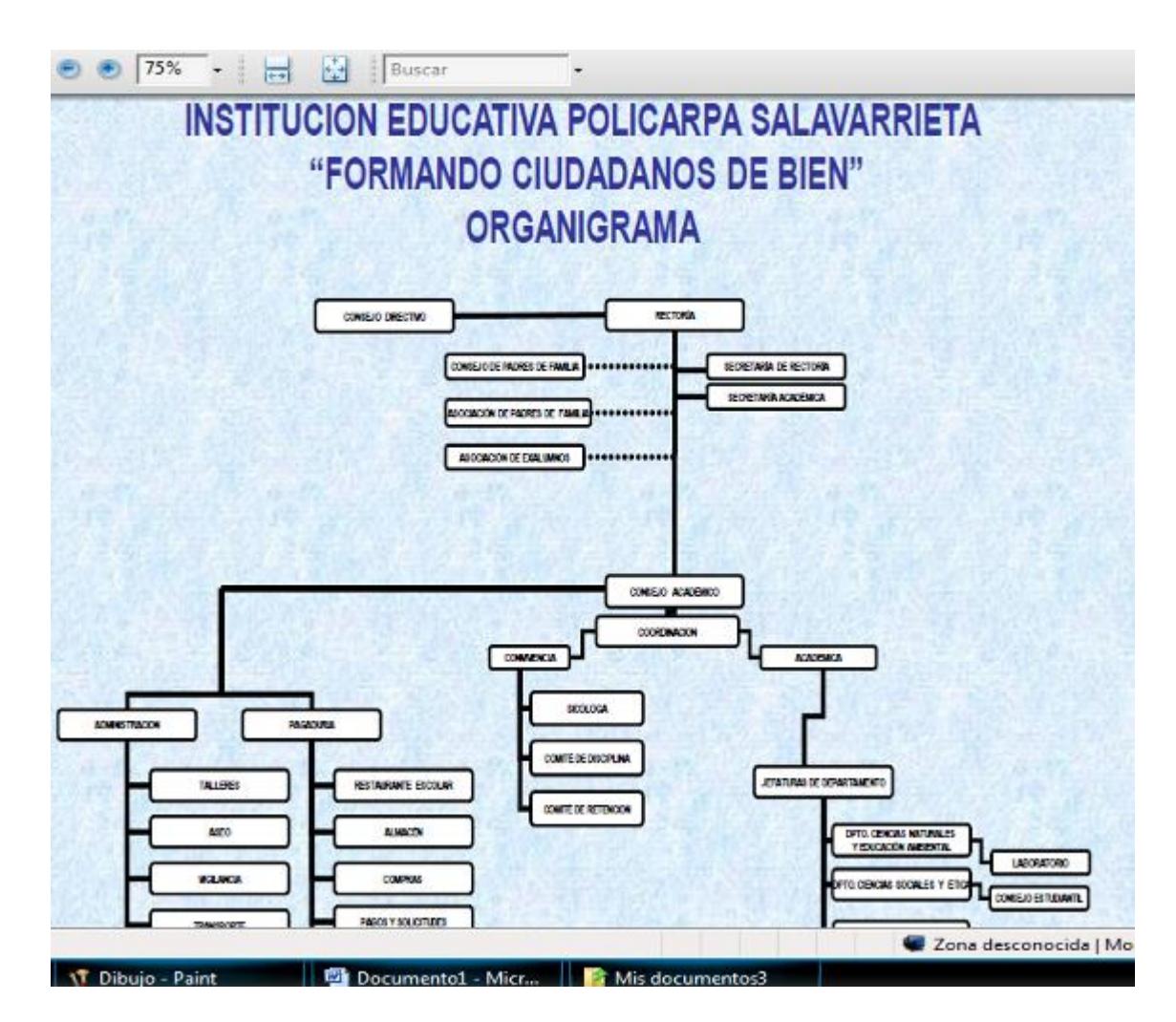

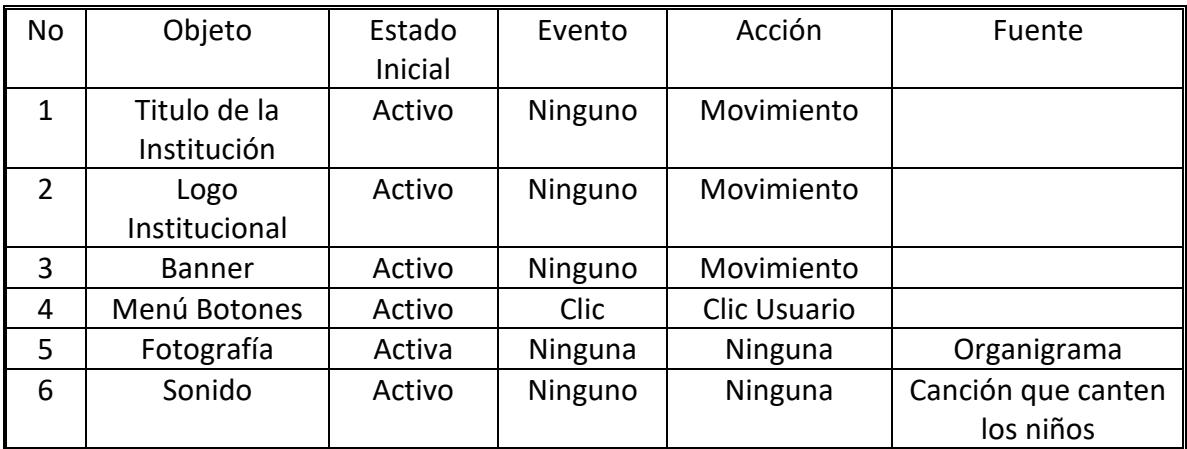

#### Interfaz No. 16 - Procesos

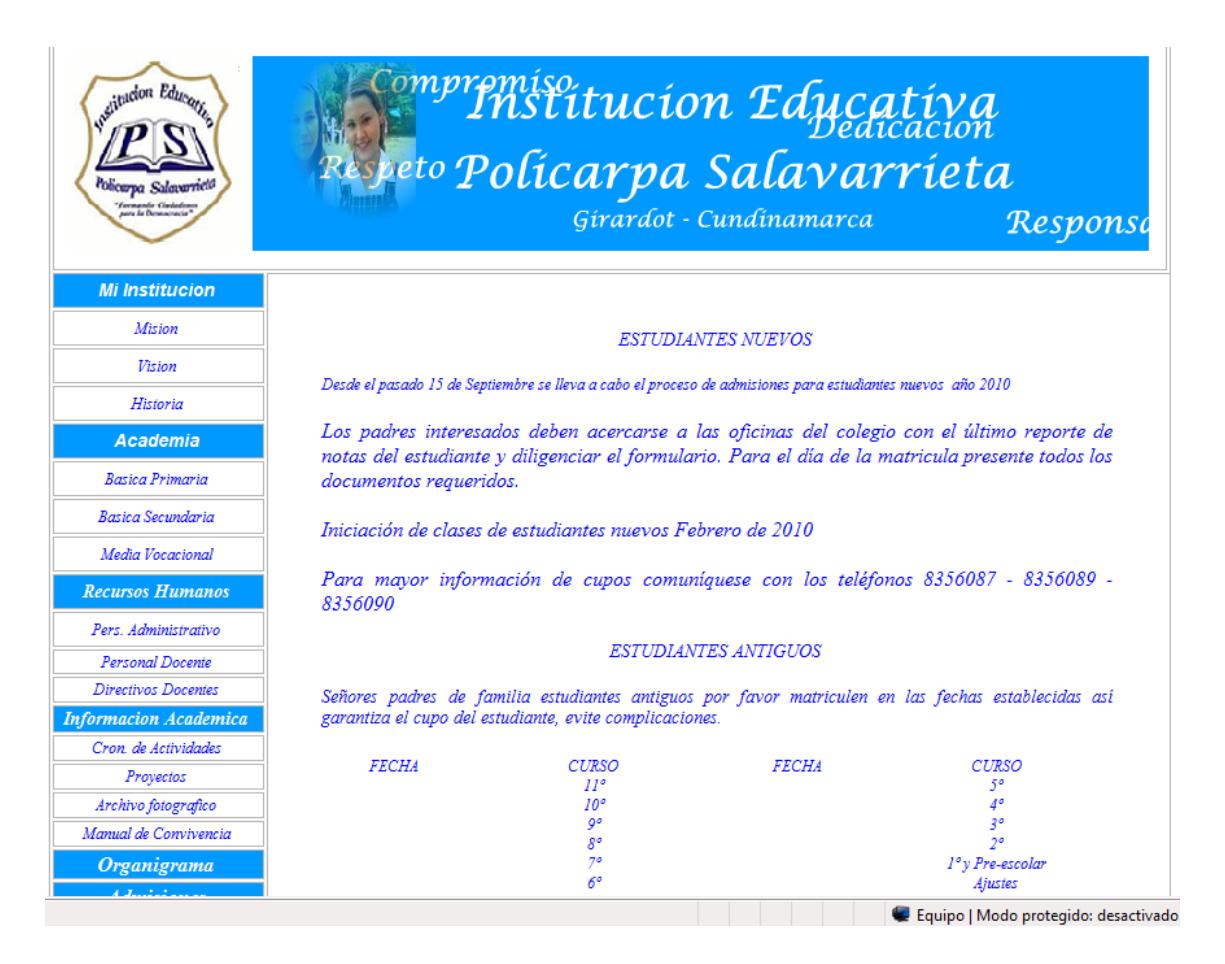

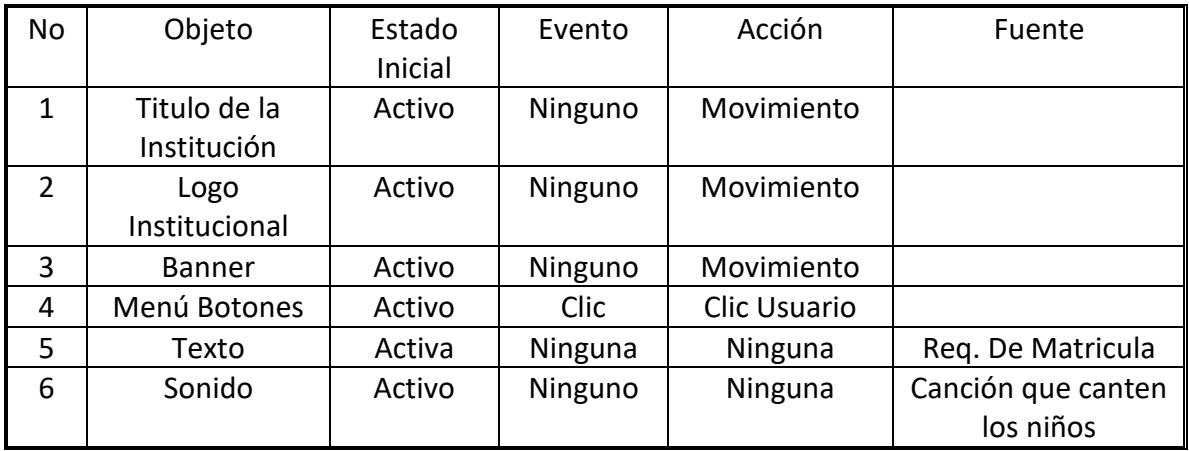

# Interfaz No. 17 - Requisitos

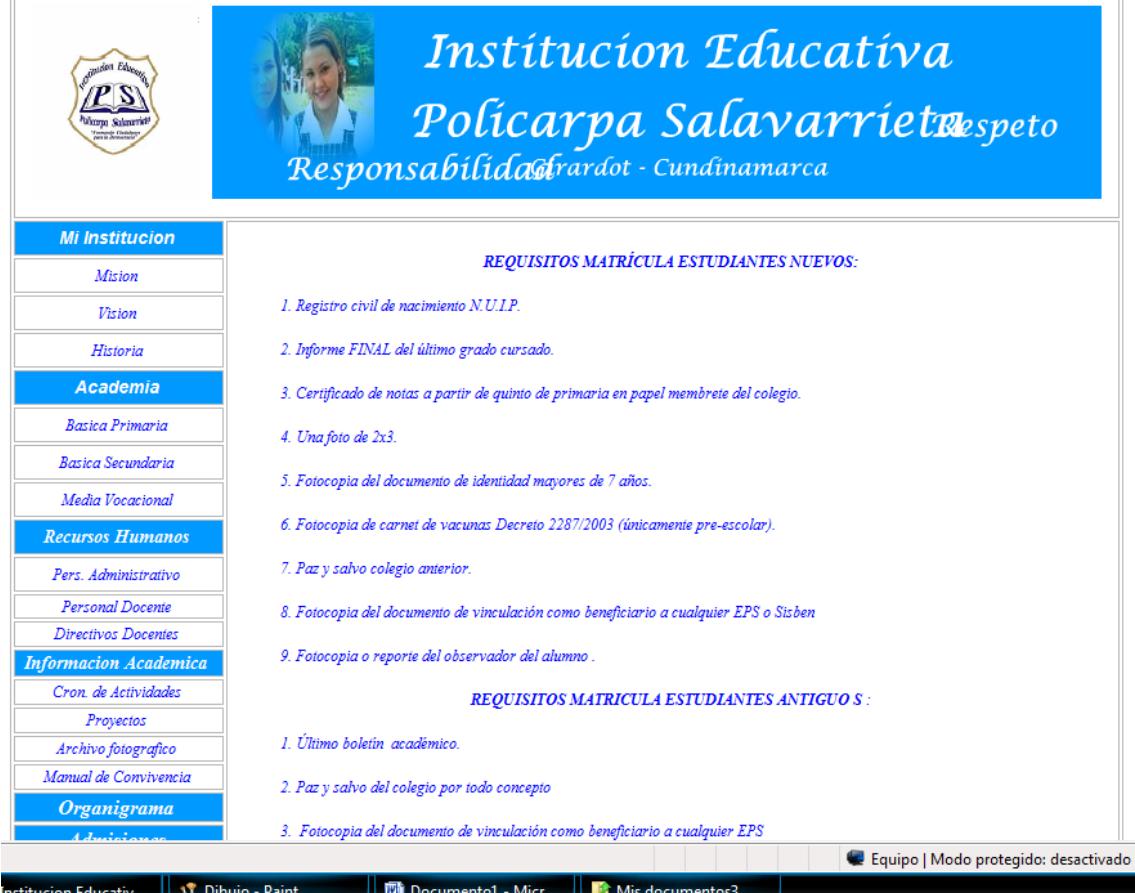

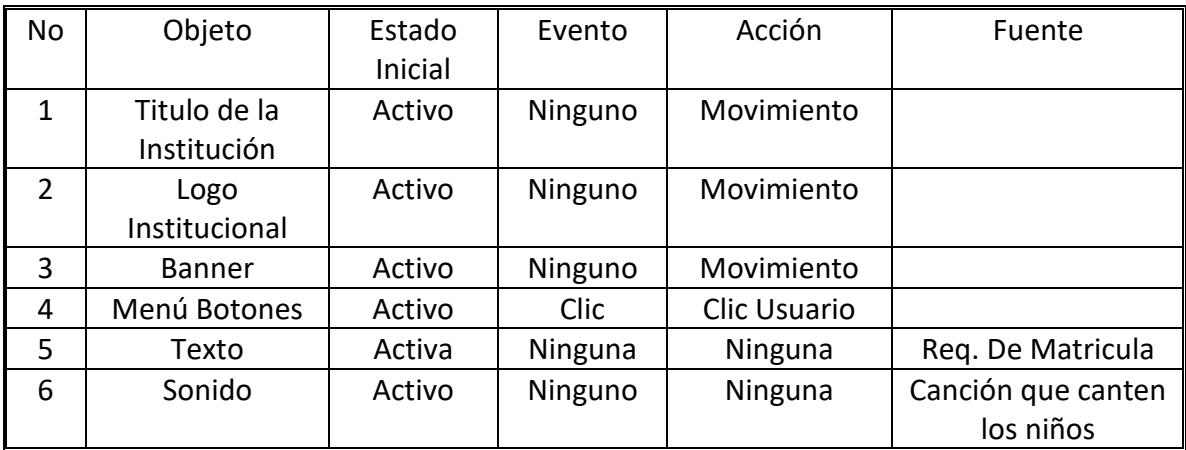

# **Requerimientos Técnicos**

#### **Características Del Hardware**

Procesador

- ❖ 586 a 200 Mhz
- ❖ Recomendado: Pentium III en adelante.

Memoria RAM

- ❖ Mínimo: 128 Mb
- ❖ Recomendado: 256 Mb en adelante

Conexión a Internet

❖ Mínimo: Modem o tarjeta de red conectada a Internet a 56.6 Kbps ❖ Recomendado: tarjeta de red conectada a Internet a 300 Kbps o superior

Monitor

- ❖ Recomendado: SVGA, resolución de 800 X 600 pixeles
- ❖ Tarjeta de Video configurada mínimo a 16 bits

Características de los Programas (Software)

Sistema Operativo Windows 98 en adelante.

Navegador que puede ser Internet Explorer, Nestcape Navigator, Mozilla …etc.

Solo deberá dar clic a la ventana emergente "Permitir el Contenido Bloqueado" cuando le pregunte, dado a que el sitio Web contiene scripts Final del formulario
Procesador

- ❖ Mínimo: 586 a 200 Mhz
- ❖ Recomendado: Pentium III en adelante.

# Memoria RAM

❖ Mínimo: 128 Mb ❖ Recomendado: 256 Mb en adelante

Conexión a Internet

❖ Mínimo: Modem o tarjeta de red conectada a Internet a 56.6 Kbps ❖ Recomendado: tarjeta de red conectada a Internet a 300 Kbps o superior

# Monitor

- ❖ Recomendado: SVGA, resolución de 800 X 600 pixeles
- ❖ Tarjeta de Video configurada mínimo a 16 bits

# **Características de los Programas ( Software)**

Sistema Operativo Windows 98 en adelante.

Navegador que puede ser Internet Explorer, Nestcape Navigator, Mozilla, etc.

Solo deberá dar clic a la ventana emergente "Permitir el Contenido Bloqueado" cuando le pregunte, dado a que el sitio Web contiene scripts

#### **6. CONCLUSIONES**

❖ El anterior Proyecto cumplió con los objetivos trazados ya que hoy en día la comunicación entre las sedes se realiza a través del Sitio Web.

❖ Gracias al diseño del Sitio Web los miembros de la comunidad educativa pueden estar enterados de las actividades realizadas y por realizar con sus respectivas evidencias.

❖ Mediante la creación del Sitio Web la Institución Educativa Policarpa Salavarrieta logró solucionar su problemática la cual era el manejo de la información entre las sedes y la comunidad en general.

#### **7. RECOMENDACIONES**

❖ Es importan que cada año se le de la capacitación necesaria a los padres de familia para que puedan hacer uso del Sitio Web sin ningún problema.

❖ El Sitio Web se debe actualizar constantemente y para ello se debe dejar unas evidencias de las diferentes actividades.

❖ No olvidar que tanto los padres de familia como los docentes, alumnos y administrativos pueden tener una comunicación entre si y es importante que se utilice.

# **BIBLIOGRAFÍA**

TAMAYO Y TAMAYO, Mario, Metodología Formal de la Investigación Editorial Limusa, Página 185, Modulo 5, 1984.

MORENO GARZÓN, Adonay, Análisis de la Investigación, Análisis de la Investigación Estadística. ICFES. Infoesfera.Com/Index php/4/. Consulta Marzo 16 de 2009.

OSSA PARRA, Marcela, Universidad de los Andes, Edición Uniandes, Edición 2006. Consulta Abril 25 de 2009.

WADIRTH Mure Niño, Diseño de Tesis de Grado, Universidad del Tolima, Páginas 198.

Impacto de la TIC en Educación, Pérez Marques Graells 2000. [www.Pangea.](http://www.pangea/) Orgl/Pere marques/siyedu.Htm. Consulta Junio 20 de 2009.

Cartilla de citas**,** universidad de los andes, [http://decanaturadeestudiantes.uniandes.edu.co/Documentos/cartilla\\_](http://decanaturadeestudiantes.uniandes.edu.co/Documentos/cartilla_%20de_citas.pdf)  [de\\_citas.pdf](http://decanaturadeestudiantes.uniandes.edu.co/Documentos/cartilla_%20de_citas.pdf)

Bibliografía Complementaria

[www.newsgrupos.com/microsoft-public-es-word/890356-como-crear](http://www.newsgrupos.com/microsoft-public-es-word/890356-como-crear-tabla-de-contenido.html)[tabla-de-contenido.html](http://www.newsgrupos.com/microsoft-public-es-word/890356-como-crear-tabla-de-contenido.html)

[www.icontec.org.co/Home.asp?CodIdioma=ESP](http://www.icontec.org.co/Home.asp?CodIdioma=ESP)

[www.lawebdelprogramador.com](http://www.lawebdelprogramador.com/)

[www.aulaclic.es](http://www.aulaclic.es/)

#### **ANEXO A. ENCUESTA PARA ESTUDIANTES DE LA INSTITUCIÓN POLICARPA SALAVARRIETA –USO DE MEDIOS Y TECNOLOGÍAS DIGITALES**

Esta encuesta se realizó como parte del Proyecto diseño e implementación de un sitio Web en la institución educativa Policarpa Salavarrieta utilizando la herramienta Dreamweaver y flash. Sus respuestas no implican ningún tipo de calificación positiva o negativa.

OBJETIVO:

❖ El objetivo de la presente encuesta es la de recolectar información para sustentar la creación y diseño de un sitio Web, para la Institución.

Población: Esta encuesta va dirigida a los estudiantes de grado 4º y 5 º de Primaria y a los grados 6 º a 11 º de secundaria de la Jornada de la tarde y padres de familia.

#### INSTITUCIÓN EDUCATIVA POLICARPA SALAVARRIETA Girardot – Cundinamarca Tel 8356087 - 8356089

Nombre \_\_\_\_\_\_\_\_\_\_\_\_\_\_\_\_\_\_\_\_\_\_\_ Docente \_\_\_\_\_ Administrativo \_\_\_\_\_

Alumno-grado \_\_\_\_\_\_ Padres de familia \_\_\_\_\_\_\_

De acuerdo a cada pregunta debe marcar con una x la respuesta que

corresponda. Genero Mujer \_\_\_\_\_ Hombre \_\_\_\_\_

1. ¿Cual es su Grado de Escolaridad?

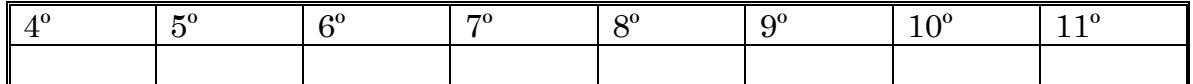

#### Tareas Escolares

#### 2. ¿Cuantas horas promedio a diario dedico a mi estudio?

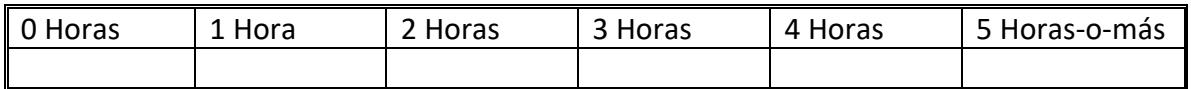

Actividades con la familia Seleccione una de las siguientes actividades

# 3. ¿A qué estrato social pertenece?

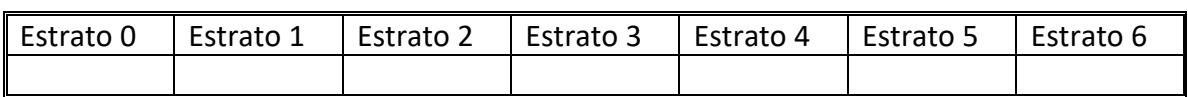

#### 4. Señale los servicios con los que cuenta su familia.

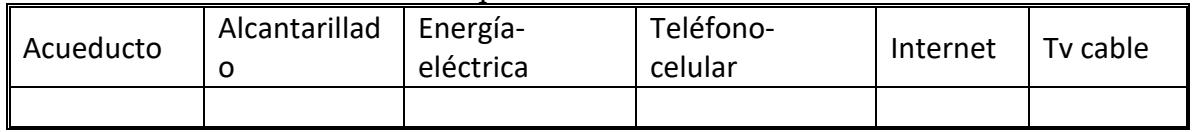

Actividades con los amigos

### 5. ¿A que actividades se dedica en sus ratos libres?

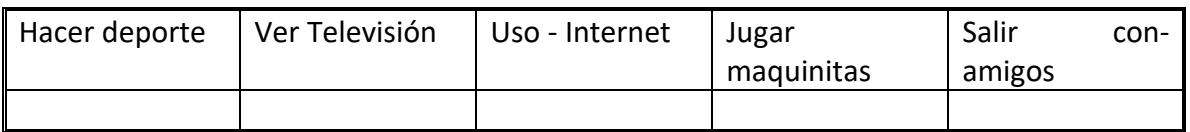

# 6. ¿Utiliza el computador?

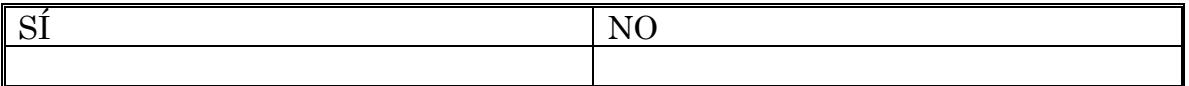

# 7. ¿Cuántas horas utiliza el Internet en la semana?

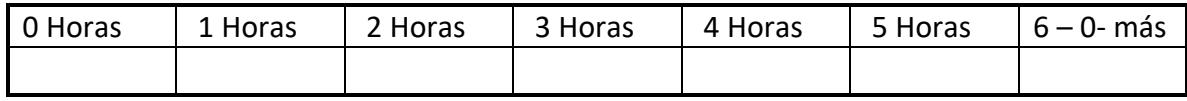

# 8. ¿Estaría dispuesto ha recibir una capacitación en el manejo del Internet?

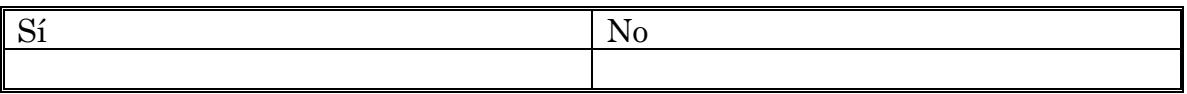

# **ANEXO B***.* **MATRIZ DE PLANEACIÓN DE OBJETIVOS**

Pre diseñar el aplicativo, lo cual involucra las tareas relacionadas con:

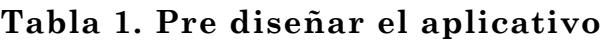

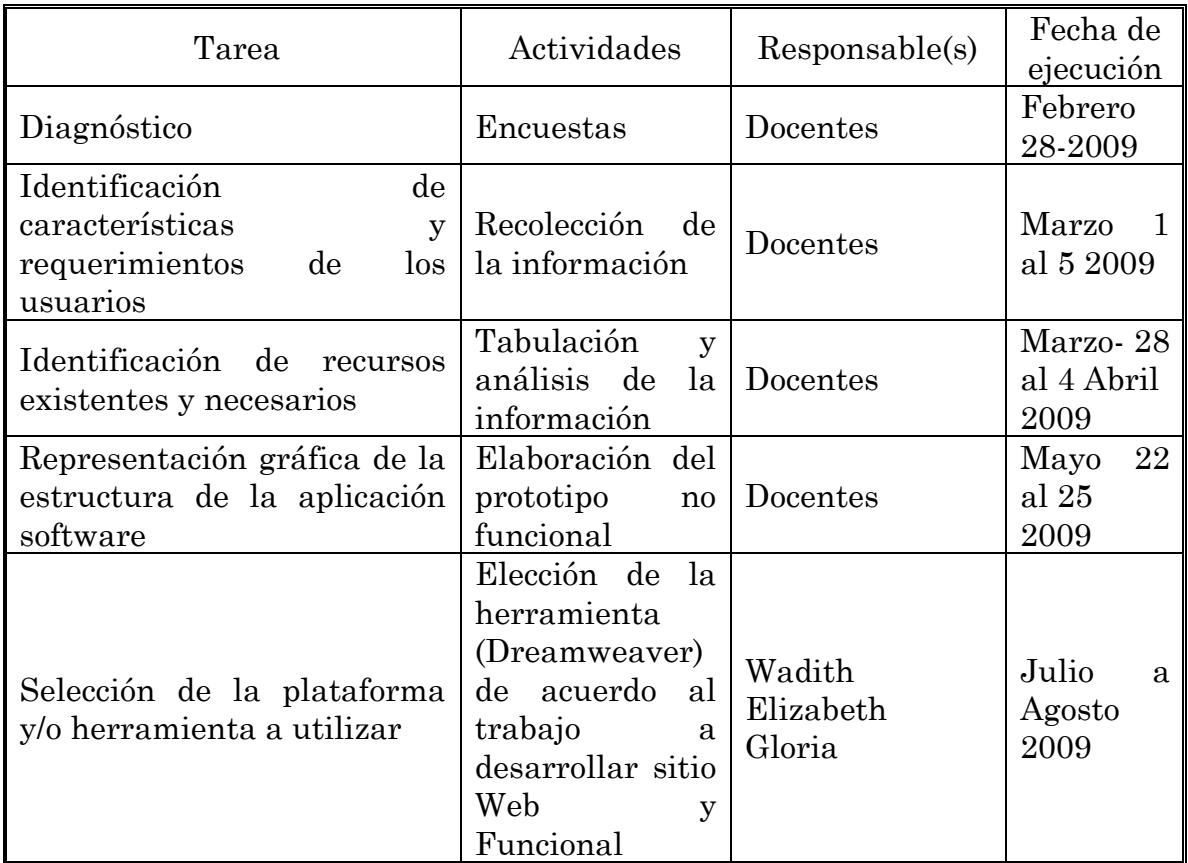

Programar el aplicativo, lo cual involucra las tareas relacionadas con:

# **Tabla 2. Programar el aplicativo**

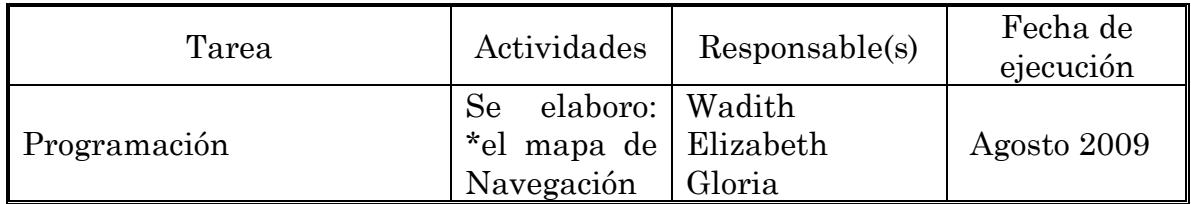

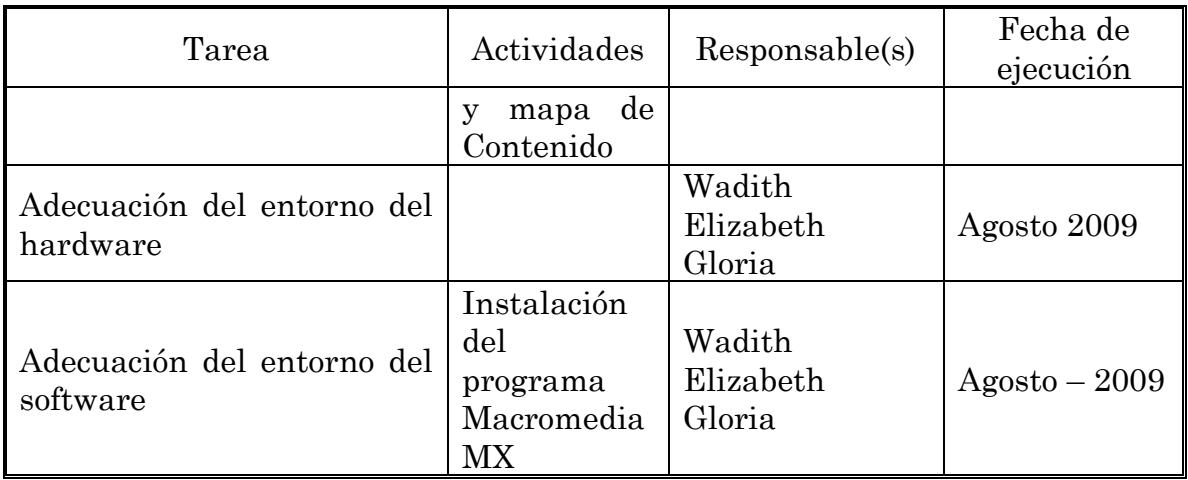

Implementar el aplicativo, lo cual involucra las tareas relacionadas con:

# **Tabla 3. Implementar el aplicativo**

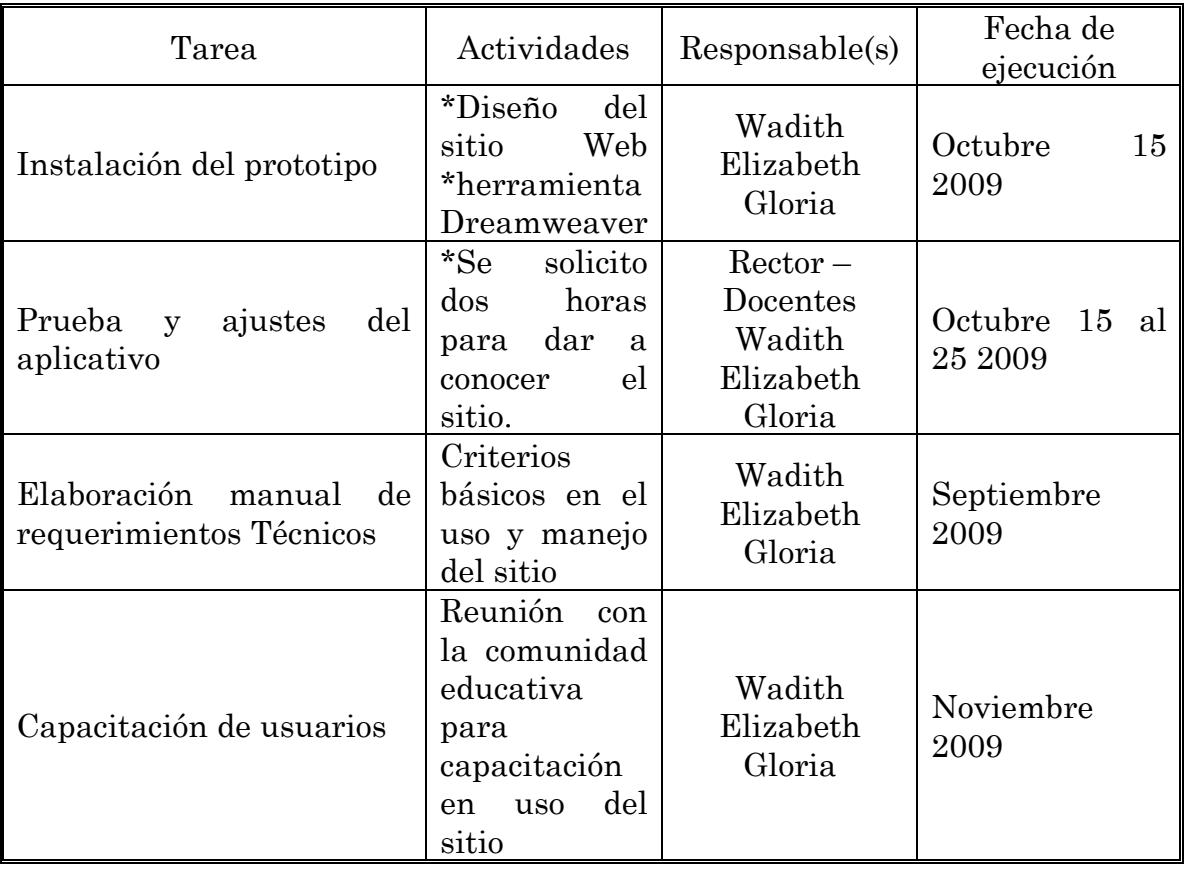

# **ANEXO C. ANÁLISIS DE INFORMACIÓN**

Datos tomados de fuentes primarias permiten realizar estudio socioeconómico de la comunidad de la Unidad, se tomo una muestra de 250 estudiantes (Ver Anexo 1). Se realizo la siguiente encuesta.

1. A la pregunta Quien sostiene su familia?

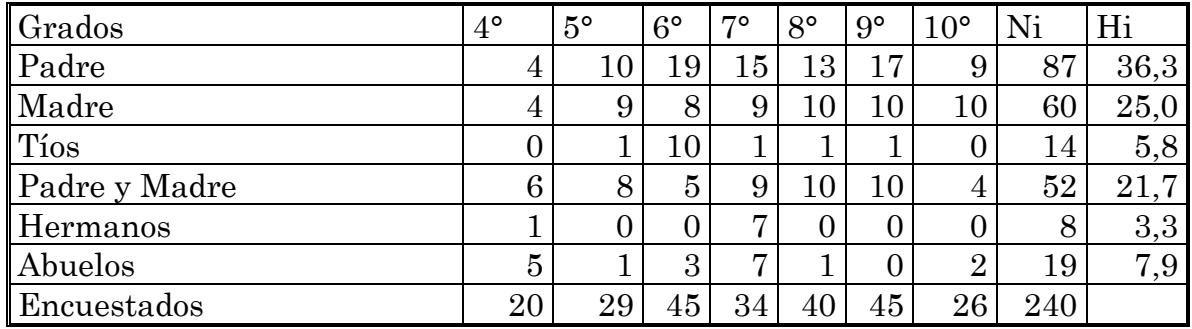

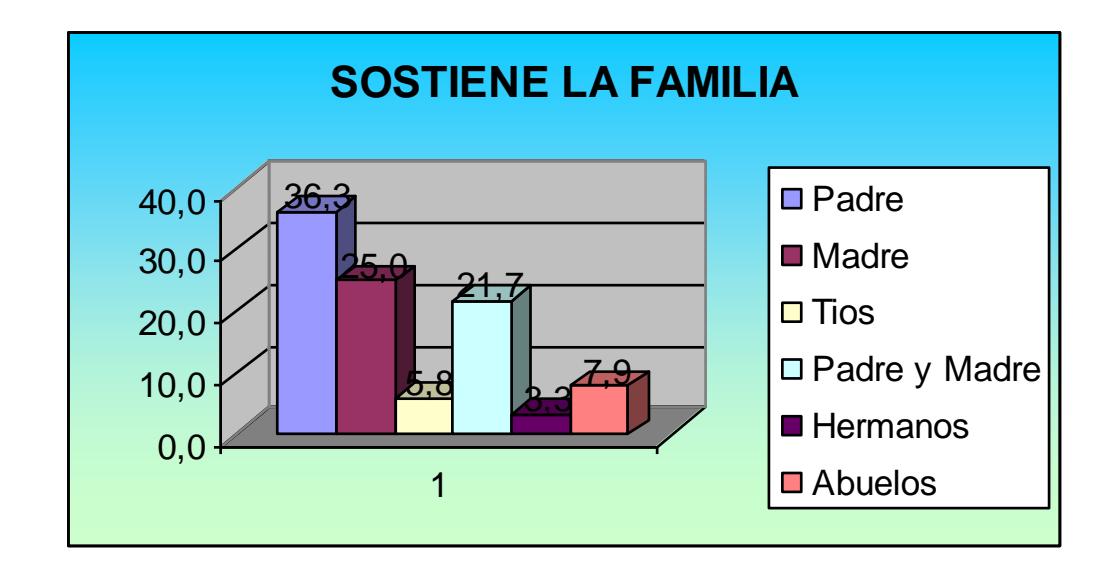

A la pregunta de quien sostiene la familia se observa que un 36.3 % responde que es el padre y un 21.7% que lo hacen el padre y la madre, hecho que no garantiza que haya en un futuro acceso a la Educación Superior.

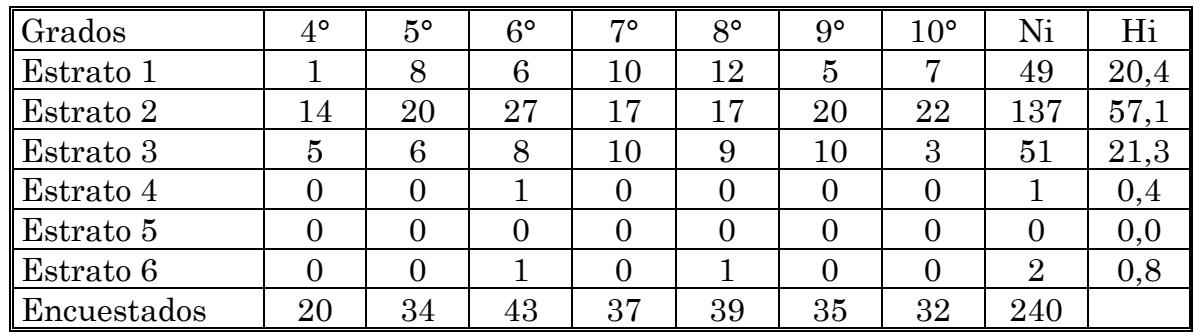

#### 2. A qué estrato social pertenece?

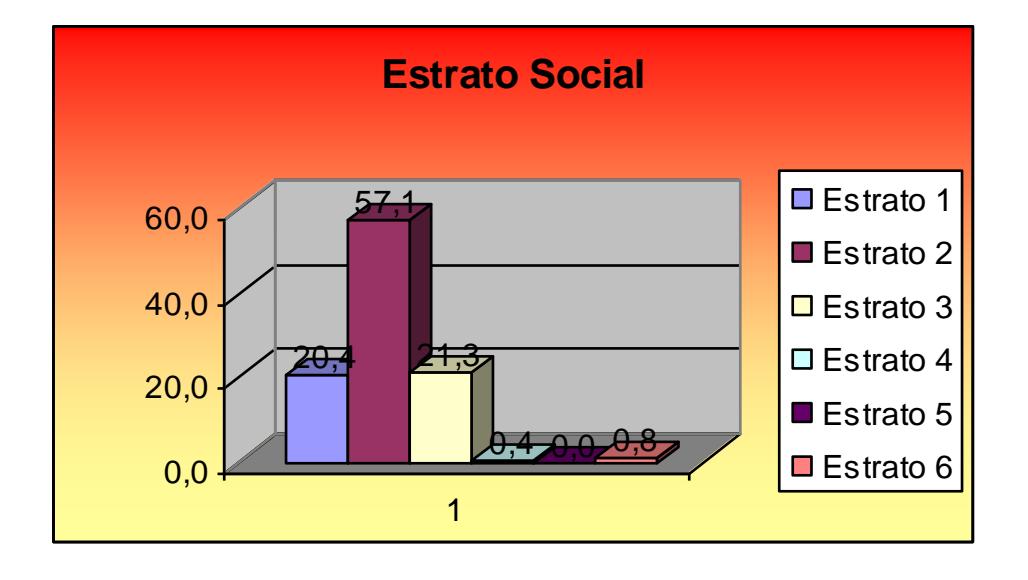

Con respecto al Estrato social se observó que un 57.1% de la población encuestada pertenece al estrato social 2, lo que supone que hay un ingreso salarial mínimo para satisfacer sus necesidades básicas, que no permite una mejor calidad de vida.

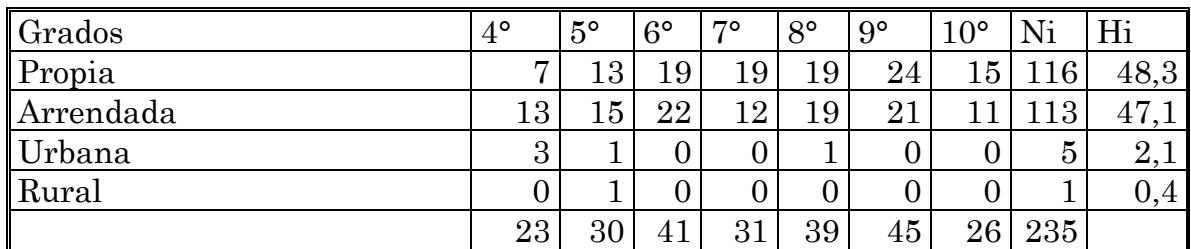

#### 3. Cómo es su vivienda?

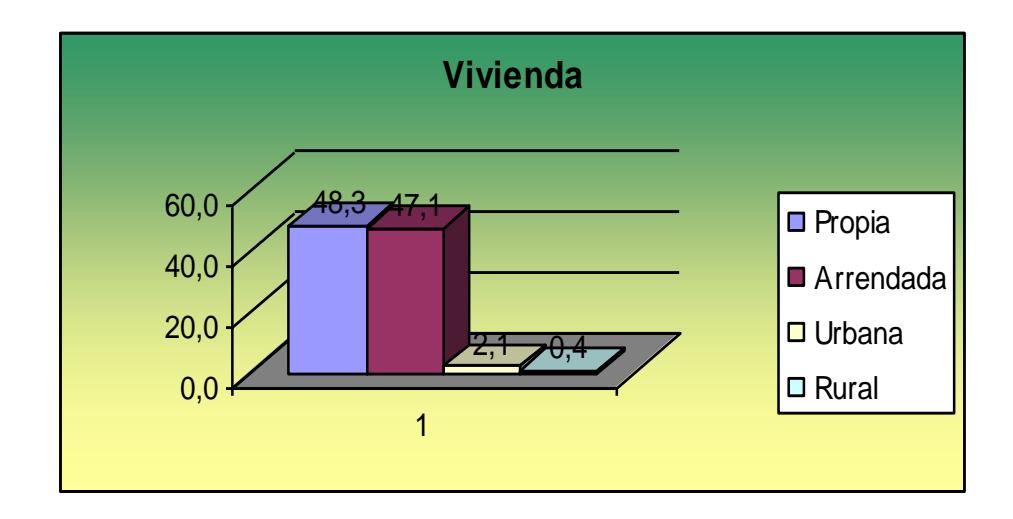

Se aprecia que de la población objetivo el 48.3 % vive en casa propia, esto justifica el por qué la población que percibe ingresos por debajo del mínimo esté en estrato 2, a su vez permite una mayor estabilidad social que redunda en beneficio de una mayor eficiencia en el rendimiento Escolar.

4. Señale los servicios con los que no cuenta.

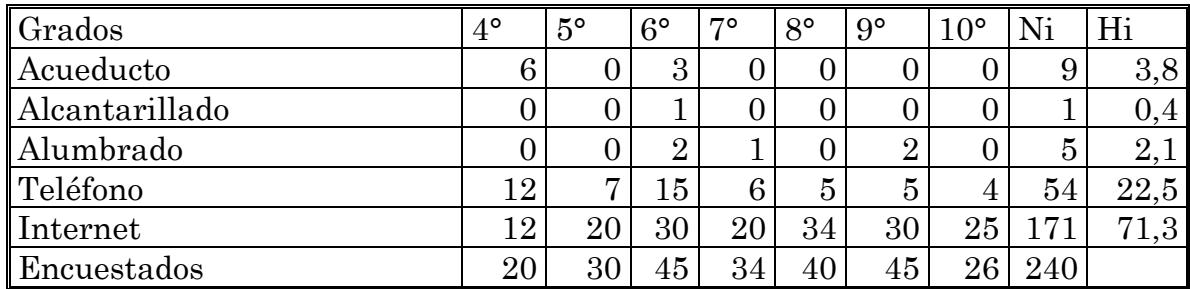

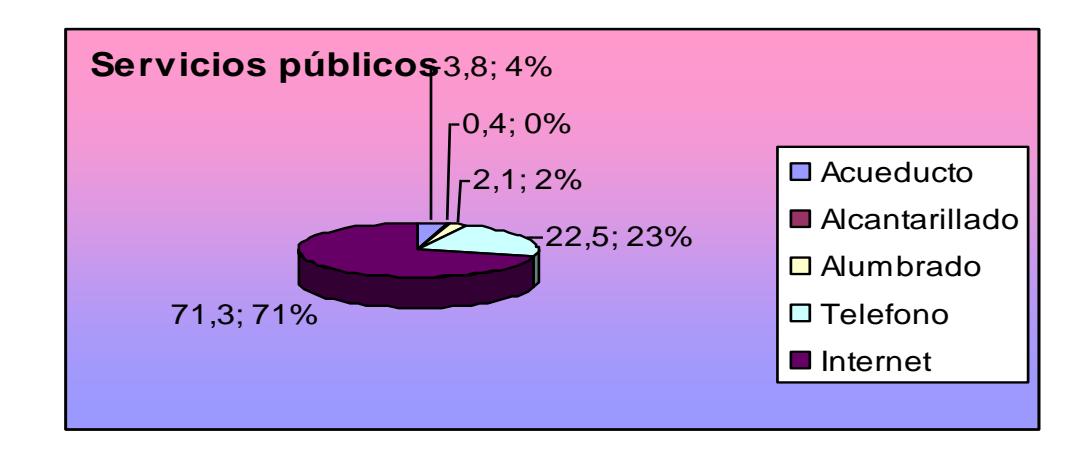

Se aprecia que la población que no cuenta con los servicios mínimos es significativamente muy poca en comparación con el elevado número de población que no cuenta con servicio de Internet, pese a las ofertas que realizan las empresas de comunicación, lo que conlleva a un atraso de las familias en el avance tecnológico, por ende el estudiante no puede tener acceso a la red.

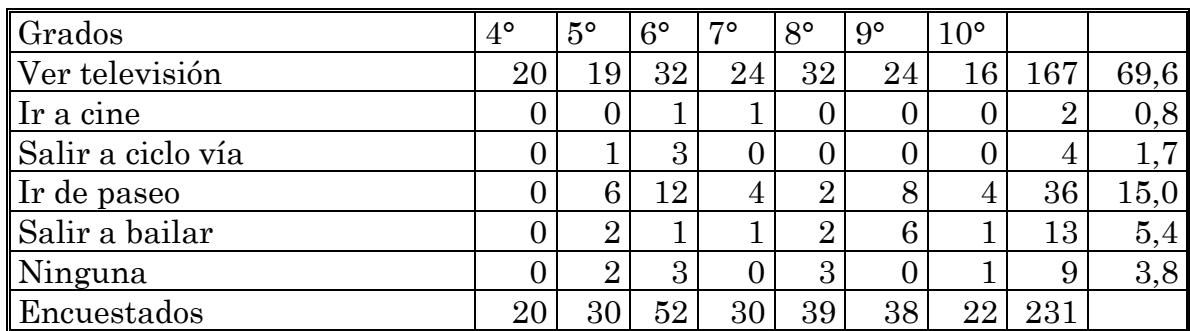

#### 5. Qué actividades realiza en familia

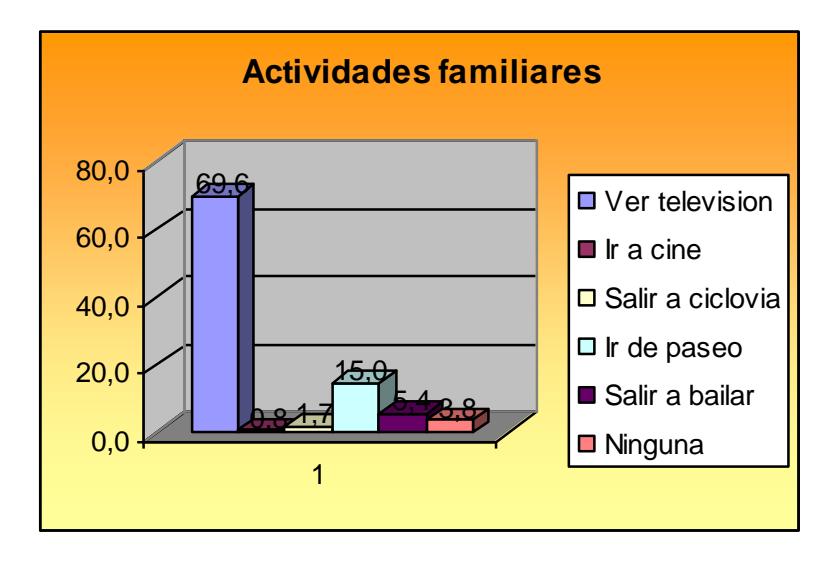

Se observa que el medio de distracción más importante para estos jóvenes es ver T.V. con un 69,6%. Seguido de un bajo margen de actividades como, salir o ir de paseo familiar, factor que permite analizar que sus bajos ingresos no les permiten acceder a otro tipo de diversiones.

| $\sqrt{\frac{Gr}{1}}$ | 4°             | $5^{\circ}$    | $6^{\circ}$    | 70     | $8^{\circ}$ | $9^{\circ}$    | $10^{\circ}$   | Ni             | Hi   |
|-----------------------|----------------|----------------|----------------|--------|-------------|----------------|----------------|----------------|------|
| Hacer deporte         | $\overline{2}$ | 8              | 5              |        |             | 6              | $\overline{2}$ | 34             | 14,2 |
| Leer                  |                | $\overline{5}$ | 6              | 3      |             |                | 4              | 29             | 12,1 |
| Ver televisión        | 16             | 13             | 17             | $16\,$ | $15\,$      | 21             | п              | 105            | 43,8 |
| Jugar maquinas        | 0              |                | $\overline{2}$ |        |             | $\overline{0}$ | $\overline{2}$ | 6              | 2,5  |
| Salir con amigos      | 4              |                | 6              | 3      | 14          | 3              |                | 38             | 15,8 |
| Ninguna               |                |                |                |        |             |                |                | $\overline{2}$ | 0,8  |
| Encuestados           | 29             | 30             | 36             | 31     | 39          | 30             | 19             | 214            |      |

6. A que actividades se dedica en sus ratos libres

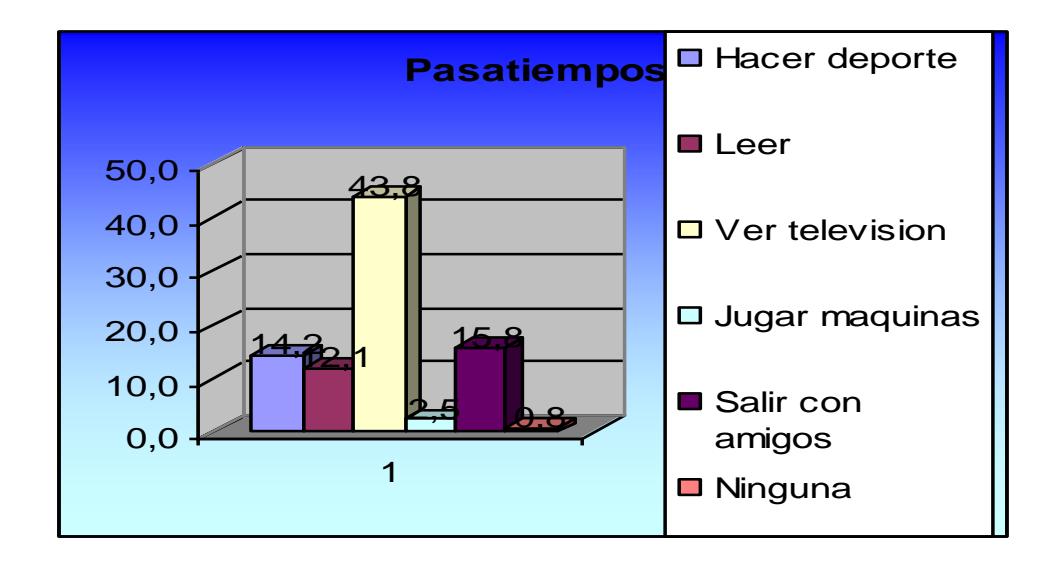

Se observa que las actividades de los estudiantes se limitan a hacer deporte con un 14,3%, salir con los amigos con 15%, y ver T.V con 43,8% sin dar lugar a otro tipo de actividades más formativas.